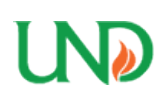

**University of North Dakota [UND Scholarly Commons](https://commons.und.edu?utm_source=commons.und.edu%2Fsenior-projects%2F65&utm_medium=PDF&utm_campaign=PDFCoverPages)**

[Undergraduate Theses and Senior Projects](https://commons.und.edu/senior-projects?utm_source=commons.und.edu%2Fsenior-projects%2F65&utm_medium=PDF&utm_campaign=PDFCoverPages) [Theses, Dissertations, and Senior Projects](https://commons.und.edu/etds?utm_source=commons.und.edu%2Fsenior-projects%2F65&utm_medium=PDF&utm_campaign=PDFCoverPages)

1972

## Trend-Surface Analysis of the Trunk Lake Granitic Pluton, Maine

Bruce Ramsey

Follow this and additional works at: [https://commons.und.edu/senior-projects](https://commons.und.edu/senior-projects?utm_source=commons.und.edu%2Fsenior-projects%2F65&utm_medium=PDF&utm_campaign=PDFCoverPages)

Recommended Citation

Ramsey, Bruce, "Trend-Surface Analysis of the Trunk Lake Granitic Pluton, Maine" (1972). *Undergraduate Theses and Senior Projects*. 65. [https://commons.und.edu/senior-projects/65](https://commons.und.edu/senior-projects/65?utm_source=commons.und.edu%2Fsenior-projects%2F65&utm_medium=PDF&utm_campaign=PDFCoverPages)

This Thesis is brought to you for free and open access by the Theses, Dissertations, and Senior Projects at UND Scholarly Commons. It has been accepted for inclusion in Undergraduate Theses and Senior Projects by an authorized administrator of UND Scholarly Commons. For more information, please contact [zeineb.yousif@library.und.edu.](mailto:zeineb.yousif@library.und.edu)

#### TREND-SURFACE ANALYSIS

I•

**• • 200** 

 $\bullet$ 

 $\bullet$  $\bullet$  $\qquad \qquad \bullet$  $\bullet$  $\begin{array}{c} \bullet \\ \bullet \end{array}$  $\bullet$  $\bullet$  $\bullet$ 

**• • • • • • • • • • • • • • • • •** 

• • •

=-

 $\bullet$  $\mathbf{D}$  $\bullet$  $\bullet$  $\bullet$  $\begin{array}{c} \bullet \\ \bullet \end{array}$  $\bullet$  $\bullet$  $\bullet$  $\bullet$  $\bullet$  $\qquad \qquad \bullet$  $\bullet$  $\bullet$ 

• • • • 1• • •• • • • • I• • • 1:.

• • • •

of the

TUNK LAKE GRANITIC PLUTON, MAINE

by

#### Bruce Ramsey

#### A Thesis

Submitted to the Faculty<br>of the

University of North Dakota

in partial fulfillment of the requirements

for the degree of

Bachelor of Science in Geology

Grand Forks, North Dakota

May 1972

This thesis submitted by Bruce Ramsey in partial fullfillment of the requirements for the degree of Bachelor of Science in Geology from the University of North Dakota is hereby approved by the Faculty Advisor under whom the work has been done.

**e**<br>•<br>•<br>•

**70** 

• • •• • • • • • • ••

**• • • • • •** 

=-

 $\bullet$  $\bullet$  $\bullet$  $\bullet$ OD  $\bullet$  $\bullet$  $\bullet$  $\bullet$  $\bullet$  $\bullet$  $\bullet$ 

• • • • • • • • • • • • • • •

=- • , . •

Hand Kamer

### TABLE OF CONTENTS

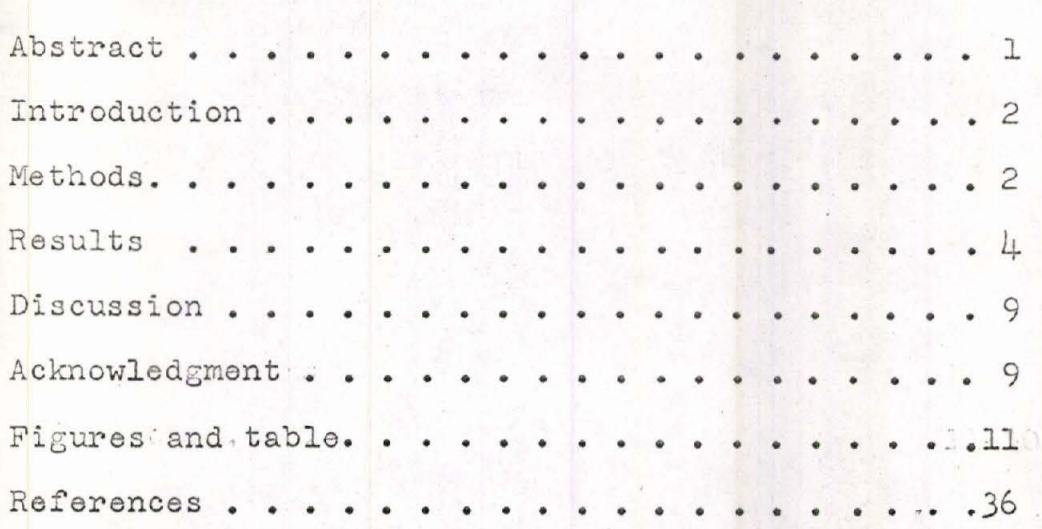

• • • •

=- • • • • • • • • • • • • • • •

 $\bullet$ 

 $\bullet$ 

 $\bullet$ 

 $\bullet$  $\bullet$  $\blacksquare$ 

=-

• • • • • • • **1e** 

• • • • • • •

=- • • • •

#### ABSTRACT

OD

Œ

TD

OD TD

OD

**ID** 

OD  $\mathbf 0$ 

O

**TIME** 

**TID CHO** 

Œ

OD

OD OD

diib

**OND** 

**TID** OD

OD

OD OD

A trend-surface modal analysis of the Tunk Lake granitic pluton was performed using a program for the IBM  $36/40$  computer (Appendix 1) by Heiner and Geller (MIRL Report No. 9) and data from Karner (1968). The quartz, total mafics, oligoclase, perthite, and albite in perthite percentages were analysed. .

All the trends show a southwest-northeast alignment, with the perthite, albite-in-perthite, and total mafic values increasing towards the margin of the pluton and quartz and oligoclase values decreasing outward to the margin. There is an area in the northwest part of the pluton which is an area of high values for total mafics, perthite, and albite-in-perthite, and an area of low values for quartz and oligoclase.

For the sixth-degree surfaces, the total mafics accounted for 49 percent of the total variation, quartz for 40 percent. oligoclase for 71 percent, perthite for 67 percent, and albitein-perthite for 75 percent. The difference in the percentages points to two different types of trend. The quartz and total mafics trends are not as distinct as the oligoclase, perthite. and albite in perthite trends. This is a reflection of different processes involved in the formation of the pluton resulting in different trends. Water vapor pressure and cooling temperature govern the trends of oligoclase, perthite, and albite-inperthite and magma differentiation and movement govern the trends of quartz and total mafics.

ı

#### I NTRODUCT ION

**• • • • •** 

111

Œ **CTD** 

OD OD OD

**The Second Second** OD OD an dD OD

•e • • • • • • • • • • • • • • • •

•e • • • • • • • • • • • • • • • •

**TD** O OD OD OD OD OD OD OD  $\blacksquare$  $\blacksquare$ TD

 $e^{\Phi}$ 

• • • •

This study was done in fulfillment of the senior thesis requirement for the University of North Dakota Bachelor of Science in Ceology Degree. There are two objectives of this study, (1) to adapt and catolog for future use a trend-surface program that will run on the University's  $360/\mu$ 0 computer, (2) to aid in interpretation of the geologic history of the Tunk Lake granitic pluton by an analysis of the variation of modal quartz, total mafics, perthite, albite in perthite, and oligoclase described by Karner  $(1968)$ .

#### METHODS

The systematic change of some variate noted on a contour map is referred to as a trend. Trends of a certain variate are common characteristics of rocks exposed in outcrop belts or over a map area. Establishment of mineralogic, chemical, sedimentologic, or geophysical trends is important in interpreting geologic history and can have economic significance in that they can provide information in exploration for ore bodies, oil and gas accumulation and other natural resources.

The trend of some variate of a large number of data points can be assessed by drawing contour lines of equal value. The equal-value line represents the dependent variate, z, plotted on an  $x$ ,  $y$ , grid which represents the independent, geographic variables. This method can be very subjective, especially if the census of data points is incomplete or if z shows much local variation or "noise".

Through use of a statistical method for determining the trend and plotting the contour lines one can extract the most information possible from the data while eliminating the subjective error encountered by drawing contour lines. Polynomial functions can be computed which give useful approximations of the trend. The method of computation involves the principle of "least squares" (Krumbein and Graybill 1965). Data points are located with respect to rectangular  $x$ ,  $y$ , coordinates. Ordinates for the dependent variable z are constructed for each location. With respect to these ordinates, the three dimensional linear surface,  $z = a + bx + cy$ , is computed which minimizes the sum of squares of the residual values (S= $\sum_{i=1}^{n}$ (z<sub>iobserved</sub>-z<sub>icalculated</sub> $\widehat{f}$ ). By computing equations of higher degrees a surface of better  $"$ fit" or a reduction in the sum of squares is obtained.

• • • • :-,

• • • • • • • • ••

• • • • • •

• ~-

TD TD OD **TD** TID OD OD **ab** OD

• • • • • • • • • •

•• ••

•• • •

 $\bullet$ 

• • • •

Digital computers must be used for computation of the higher degree equations. There are several programs which will perform the necessary computations and plot the contours and residual (ziobserved<sup>-z</sup>icalculated). The program used in the Tunk Lake analysis was adapted from Good's (1964) program for the IBM 1620 by Heiner and Geller (MIRL Report No. 9) for the IBM  $360/\mu$ 0. The only change made was the elimination of the Alpha Subroutine which performs logical IF operations. The University's compiler is capable of supporting logical IF statements, eliminating the necessity for the Alpha Subroutine.

This program will evaluate, for a maximum of five hundred data points, the first- through sixth-degree equations; list the *x*, *y*, and *z* values and their corresponding *z* calculated and res-

idual values; compute the error measurements; and plot the z calculated and residual values for each equation. The error measures consist of :

<u>Total variation</u>,  $V = \sum_{i=1}^{n} (z_i - \overline{z})^2$  where i is the ith data point and  $\bar{z}=\frac{1}{n}$  z<sub>1</sub>, and n= number of data points. Variation not explained by the surface,  $S = \sum_{i=1}^{n} (z_{i} - z_{i})$ *1=1*   $z_{\text{icalculated}}$ <sup>2</sup> Variation explained by the surface, E=V-S The coeffecient of determination,  $T = \frac{E}{V}$ The coeffecient of correlation,  $L = T^{\frac{1}{2}}$ Standard deviation,  $D = \left(\frac{S}{N}\right)^{\frac{1}{2}}$ .

The percentage of the total variation accounted for by a certain surface is equal to the coeffecient of determination multiplied by one hundred.

Modal data for the Tunk Lake pluton rocks are taken from Karner (1968), who used one hundred and thirty-two irregularly spaced data points and contoured the quartz, total mafics, perthite, albite-in-perthite, and oligoclase percentages (Fig. 1). This trend-surface analysis uses the same modal variates. The first- through sixth-degree surfaces were calculated and contoured for each, their corresponding residuals were plotted and their error measures were computed. RESULTS

• • • • •e • • • • • • • • • • • • • • • •

OD Œ OD O OD O OD O

·<br>• • • • •<br>•

O OD GID O OD O OD O **OD**  $\mathbf \Phi$  $\mathbf{D}$ OD

• • • • • • • • • • • • •

 $\bullet$ 

• • • •

The lower degree residual plots accentuate the anomalous areas, but their corresponding contour surfaces are poor. Since the higher degree surfaces account for a larger percentage of total variation and reduce the residual values, resulting in

a more "accurate" contoured surface, these areas don't show as distinctly or at all on the higher degree residual plots.

A point is reached in the calculation of higher degree equations where a large percentage of the total variation is already accounted for, and the calculation of higher degree equations results in a small increase in this percentage. But with the higher degree equations, the contour surfaces become more complex and harder to read and it is dubious whether or not the calcula tion of progressively higher de gree surfaces, after a large percentage of total variation has been accounted for, is meaningful.

With the above in mind, the author included (1) the firstdegree contour surface and residual plots and (2) the sixth-degree contour surface and residual plot or  $(3)$  the fourth-degree surface and residual plot and the sixth-degree surface, in hopes of showing the trend and anomalous areas clearly.

#### TOTAL MAFICS

**•**<br>• • •<br>• •

·-• • • • • • • • • • • • • • • •

**TD** MD OD OD OD OD O OD O OD O **TILL** OD

·-• • • • • • • • • • • • • • •• • • •

OD

m OD Œ  $\blacksquare$ OD

OD O OD OD  $\mathbf 0$ O

.<br>..

• • • •

The contoured first-degree surface reveals a total mafic trend oriented southwest-northeast and increasing in value towards the northwest (Fig. 2a). Its corresponding residual plot shows a strong positive area in the northwest and a less distinct positive area towards the east edge of the pluton (Fig. 2b). The second-through sixth-degree contour surfaces show an increasing complexity of the trend, with the sixth-degree surface (Fig. 2c), accounting for  $\downarrow$ 9 percent of the total variation (Table 1). Each surface shows a northeast orientation of the trend with values increasing outward from the center of the pluton, and an area of high values in the northwest part of the pluton. The contour of

the sixth-degree surface closley resembles Karner's (1968) contour of the total mafics percentage (Fig. 1), and its residual plot shows no distinct areas of positive or negative values. QUARTZ

1: ,. i.

·-• • • • • • • • • • • • • • • •

ŒD OD **AD** OD OD Œ Œ **TD** OD OD OD OD

1

·<br>••<br>• • l.

• • • • • • • • •

OD O OD OD OD OD OD OD

**0**<br>0

• • **1e** 

**0** 

 $\bullet$ 

• • • •

The contoured first-degree surface for quartz shows the same southwest-northeast orientation of the trend as total mafics, and also increases in value towards the northwest (Fig. 3a). The first degree residual plot shows two general positive areas, one in the center and one towards the southern part of the pluton  $(Fig. 3b)$ .

As with total mafics, the second- through sixth-degree surfaces show an increasing complexity of the trend, with the progressively higher degree surfaces accounting for a progressively larger percentage of the total variation. The sixth degree surface accounts for  $\downarrow$ 0 percent of the total variation (Table 1). The trend is oriented northwest; the values decrease outward and there is an area of low values in the northwest corner of the pluton (Fig. 3c). The sixth-degree residual plot shows no areas of positive or negative values (Fig. 3d). OLIGOCLASE

The first-degree linear surface is limited geometricaly to an "average" which minimizes the sum of squares. Consequently, if there is a distinct trend, the residual plot of the firstdegree surface will show distinct positive and negative areas. For oligoclase, the contoured first-degree surface is an "average" of the oligoclase values (Fig.  $\mu$ c), and its residual plot shows marginal negative values and positive values in the center (Fig.

4b). The fourth-degree surface (Fig. 4c) shows the trend (oriented northeast with decreasing values towards the margins of the pluton and an area of low values in the northwest) more clearly than the sixth-degree surface  $(Fig, \mu e)$ . From Table 1, the coefficient of determination for the fourth- degree surface is .62 and for the sixth-degree surface is .71. Both account for a high per centage of the total variation, but the sixth-degree is more complex and bears a closer resemblance to Karner's (1968) contour map. The fourth-degree residual plot shows no distinct positive or negative areas.  $(Fig. \mu d)$ .

#### PERTHITE

• • • **1e** I·-

• **i**• **e** 

 $\bullet$ 

• **te** 

**CHID** OD OD **CHD** OD O OD OD OD

• • • • • • • • • •

·-• • 1• • • • •

**.**<br>•

 $\bullet$ 

• 1• • • • •

=-

**• • • • •** 

The contoured first-degree surface of the perthite values is also an average of sorts (Fig. 5a), and its residual plot also shows distinct positive and negative areas (Fig. 5b). The positive area lies towards the outside of the pluton and the negative values lie in the center. The second- through sixth-degree surfaces show a northeast trend with values increasing toward the margin of the pluton, and an area of high values in the northwest. part of the pluton. Again, the higher degree surfaces become increasingly complex. The fourth-degree surface (Fig. 5c) shows the trend most clearly and accounts for 62 percent of the variability. The sixth-degree surface accounts for 67 percent of the variability, is more complex than the fourth, but bears a closer resemblance to Karner's (1968) contour of the perthite values (Fig. 5e). The fourth-degree residual plot shows no distinct areas of positive or negative values (Fig. 5d).

#### ALRITE- IN - PERTHITE

• • • • •e • • • • • • • • • • • • 1•

OD Œ

OD OD O Œ Œ OD OD

OD  $\mathbf{D}_{4}$ 

**II b** 

**e**<br>•<br>•

Œ **TD** OD OD OD OD OD OD OD OD OD OD OD Œ

·-• • • • • • • • • • • 1• • • • •

 $\bullet$ 

• • • •

The albite-in-perthite contoured surfaces closely resemble those of the perthite. The first-degree contour surface (Fig. 6a), is an "average" of the albite-in-perthite values, and its residual plot show the same positive and negative areas as the perthite residual plot  $(Fig, 6b)$ . The fourth-degree surface accounts for 70 percent of the total variation; the sixth-degree surface accounts for 75 percent. The second-through sixth-degree surfaces all show the northeast orientation of the trend, values increasing outward, and an area of high positive values in the northwest part of the pluton. Again, the fourth-degree contour surface (Fig. 6c) is clearer than the fifth or sixth, but the sixth more closely resembles Karner's (1968) map of albite-inperthite. The higher degree residual plots show no distinct positive or negative areas. The fourth is included (Fig. 6d) for comparison with the first.

#### IN'rERPRETAT ION

All of the trends are orientated in a southwest-northeast dire ction and showan anomalous area in the northwest corner of the pluton. This is an area of high values for total mafics, perthite, and albite-in-perthite and of low values for quartz and oligoclase. The total mafics, perthite, and albite-inperthite values increase from the center of the pluton outwards, and the quartz and oligoclase values decrease towards the margins.

All this agrees very well with Karner's study, and for furinterpretation the author will refer you to his work. The most significant result of the study was the seemingly low coefficient

of determination for quartz and total mafics compared to those of oligoclase, perthite, and albite-in-perthite. This is a reflection of the different processes involved in the formation of the pluton. There were likely several processes occuring during the cooling of the pluton which could affect the mineralogic Those which affect the oligoclase, perthite, and albitetrends. in-perthite trends (cooling temperatures and water vapor pressure) produced more distinct trends than those which affect quartz and total mafics trends (magma differentiation and movement). DISCUSSION WE MARTINE

The trend-surface analysis of any variate with respect to geographical coordinates will yield quick and accurate results from a minimum of data points and establishment of the trend of the variate will yield "target" areas for closer study. Establishment of the trend of some variate -lithologic, sedimentary, chemical, mineralogic, geochemical or geophysical - is important in interpreting the geologic history of some rock body. They also have economic significance in providing information which will further aid in exploration for ore bodies, oil and gas accumulation tion, and other natural resources.

#### ACKNOWLEDGMENTS

OD

OD

Œ

OD

OD

OD

OD

OD OD

OD

OD OD

OD

Œ

OD OD

Œ

O

OD OD

OD

Œ OD

Œ

Œ

The author would like to express his thanks to Dr. Karner for suggesting this study, for help and advice given throughout the study, and for the use of his data, and would like to thank Dr. Ting for help given in running the computer program.

# **e**

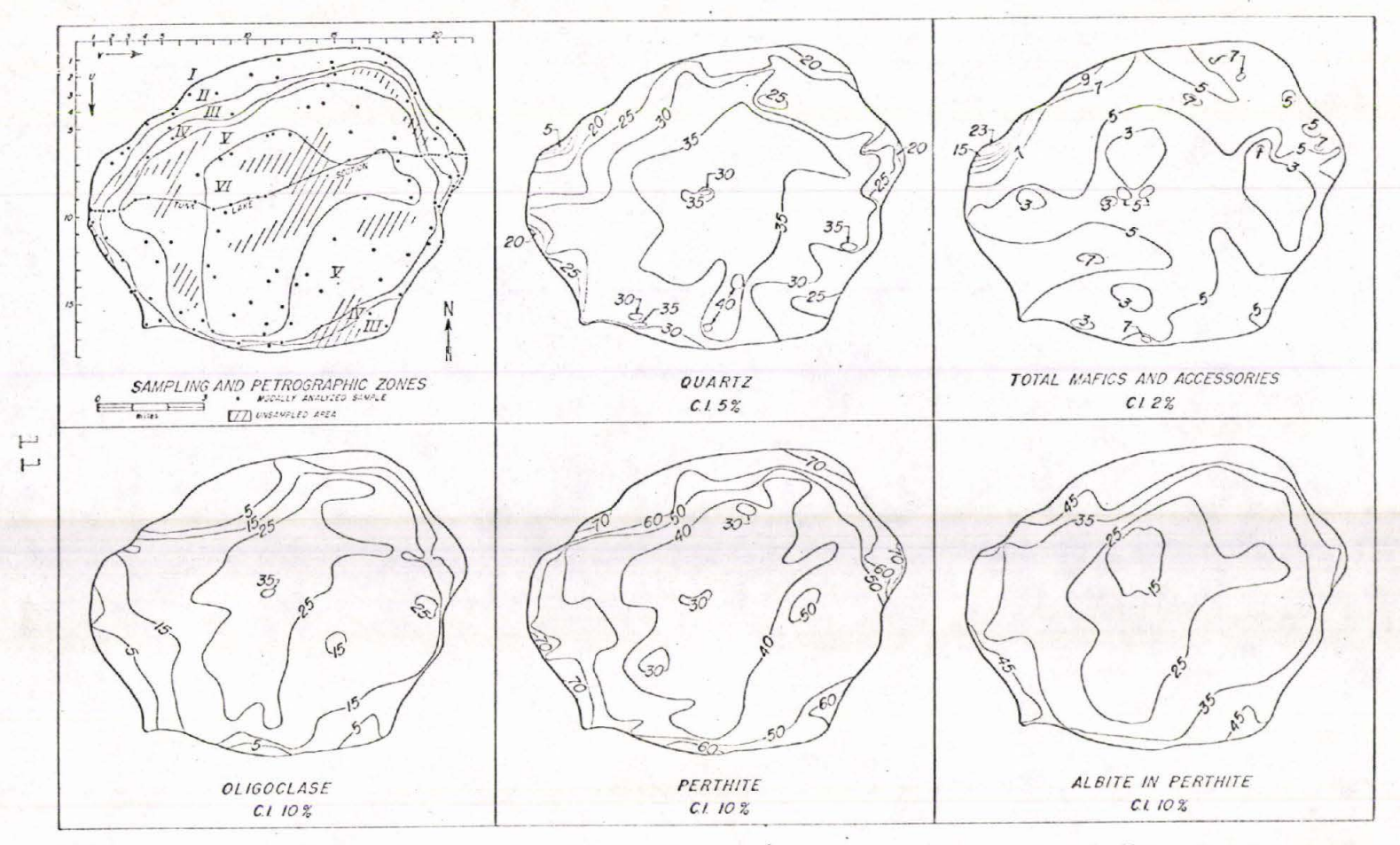

Figure 1. Modal variation in the Tunk Lake granite pluton. Mineral data are in volume percent (Karner 1968).

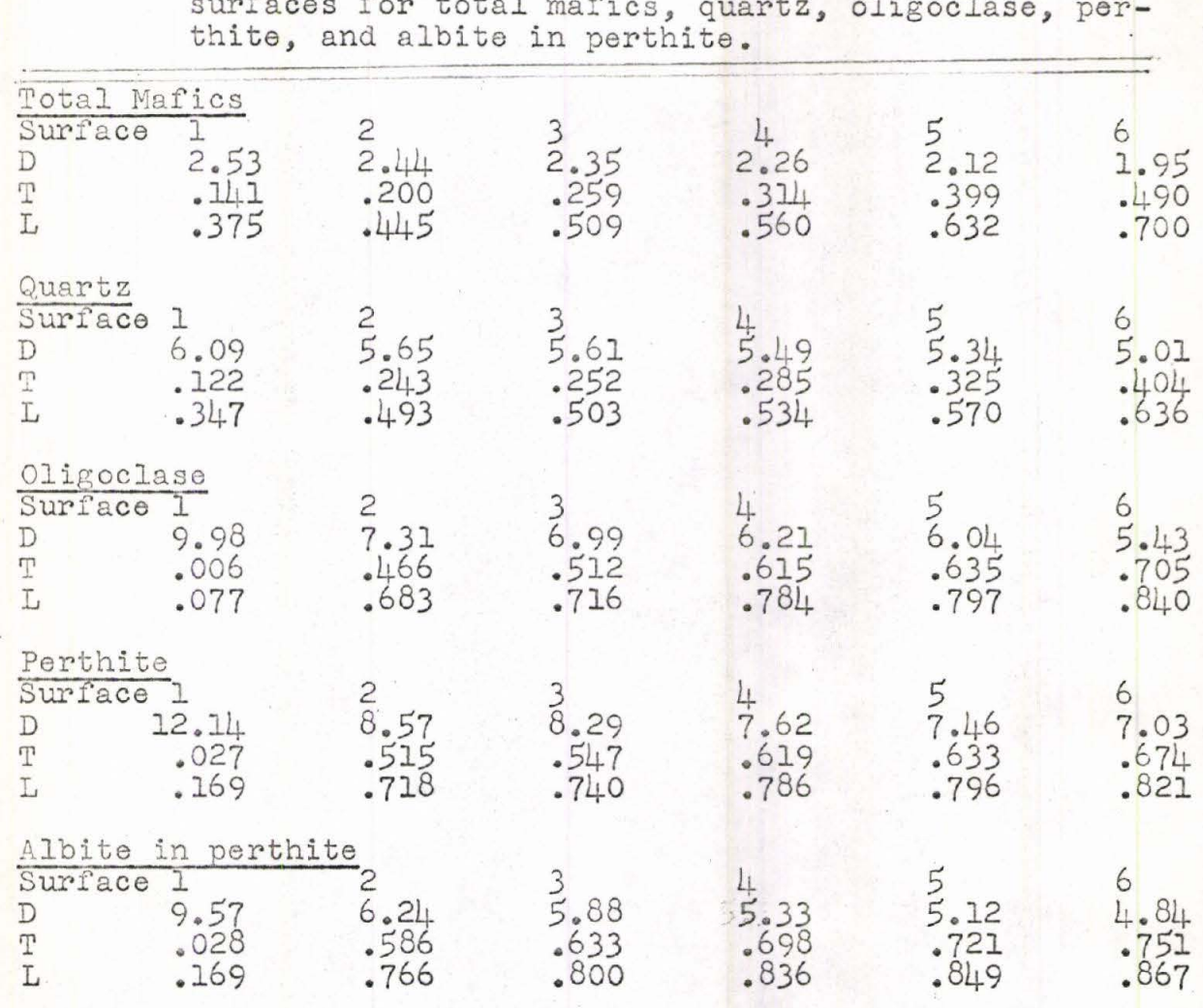

Table 1. Error measures for the first through sixth-degree surfaces for total mafics, quartz, oligoclase, per-

0<br>0<br>0

 $\bullet$ 

 $\bullet$  $\bullet$  $\bullet$  $\bullet$  $\bullet$  $\bullet$  $\bullet$  $\bullet$  $\bullet$  $\bullet$  $\bullet$  $\bullet$  $\bullet$  $\bullet$ 

•e • • •• • • • • • • • • • • • • •

·<br>• ·<br>• ·

 $\bullet$  $\bullet$  $\bullet$  $\bullet$  $\bullet$  $\bullet$  $\bullet$  $\bullet$  $\bullet$  $\mathbf \Phi$  $\bullet$  $\bullet$  $\bullet$  $\mathbf{D}$ 

• • • • • • • • • • • • • • •• :e

• • • •

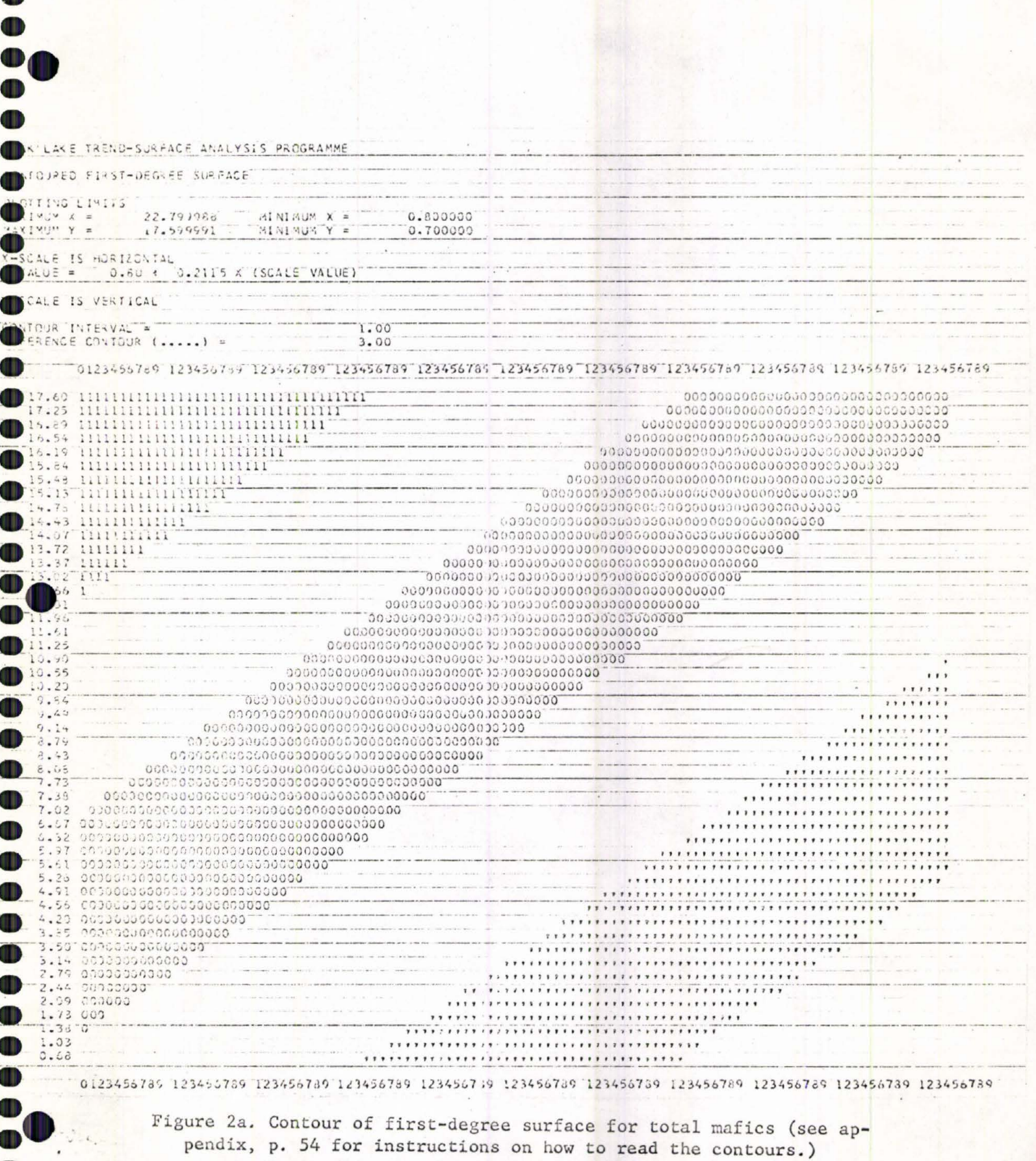

**di li** 

O

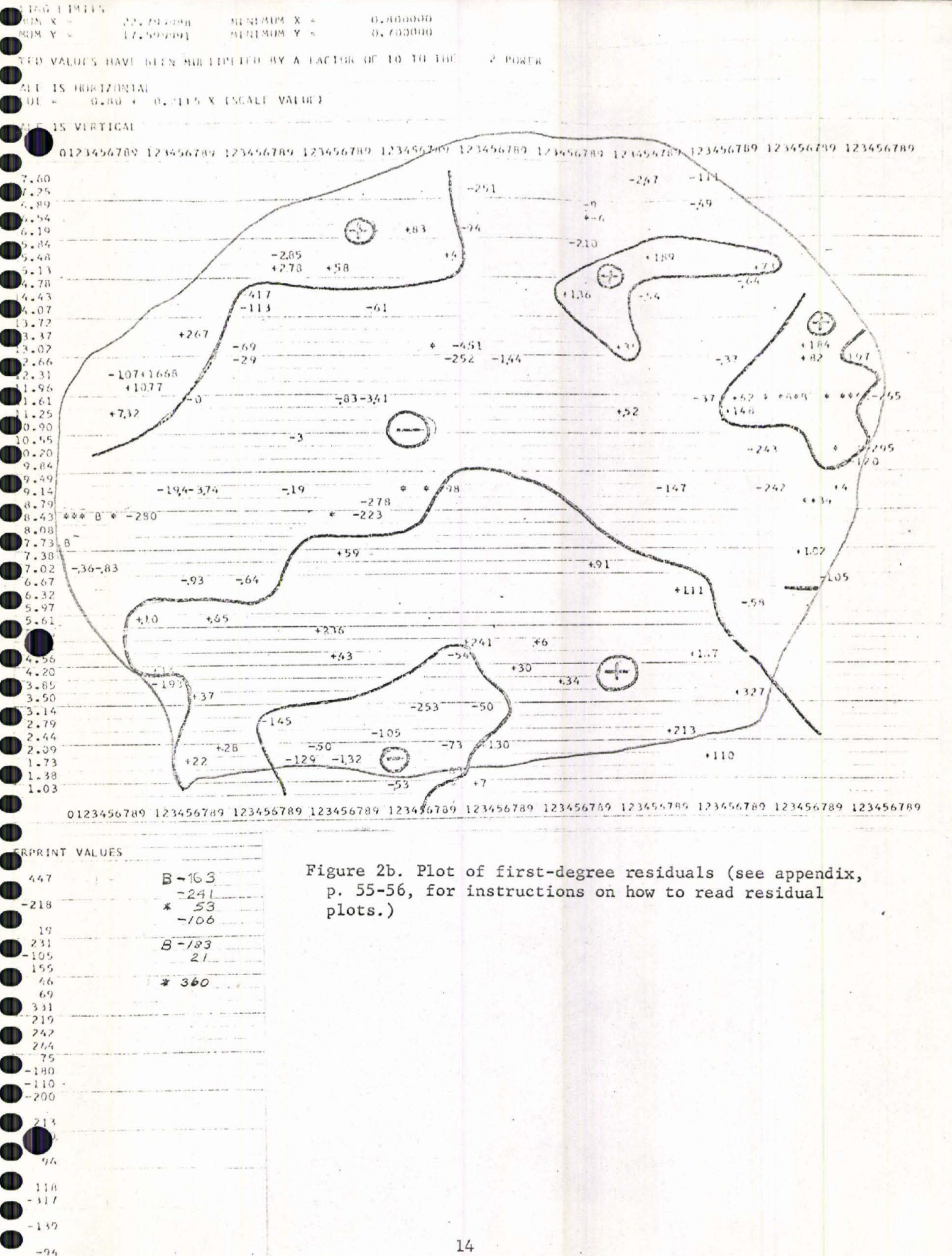

14

 $-20$  $1<sup>2</sup>$ 

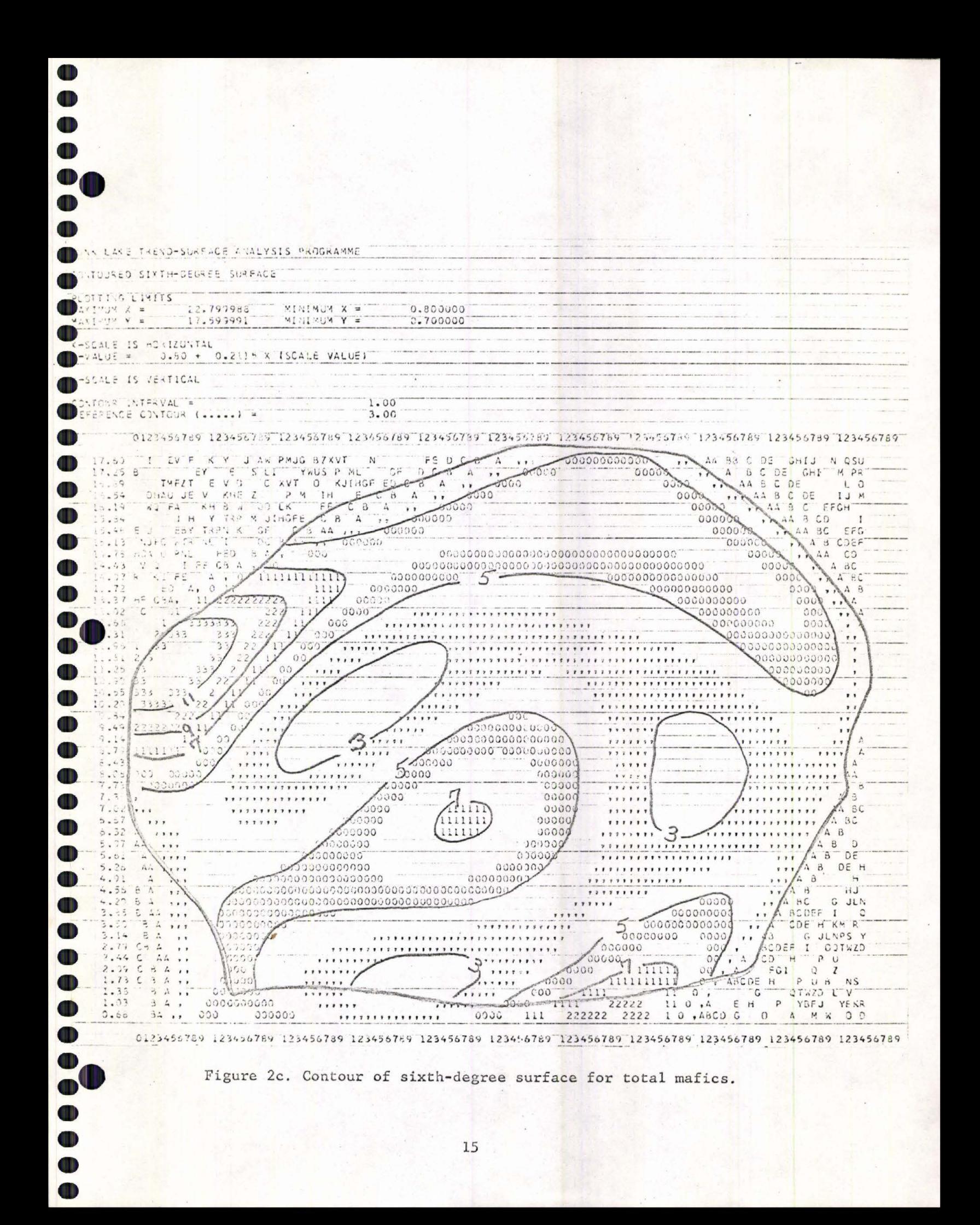

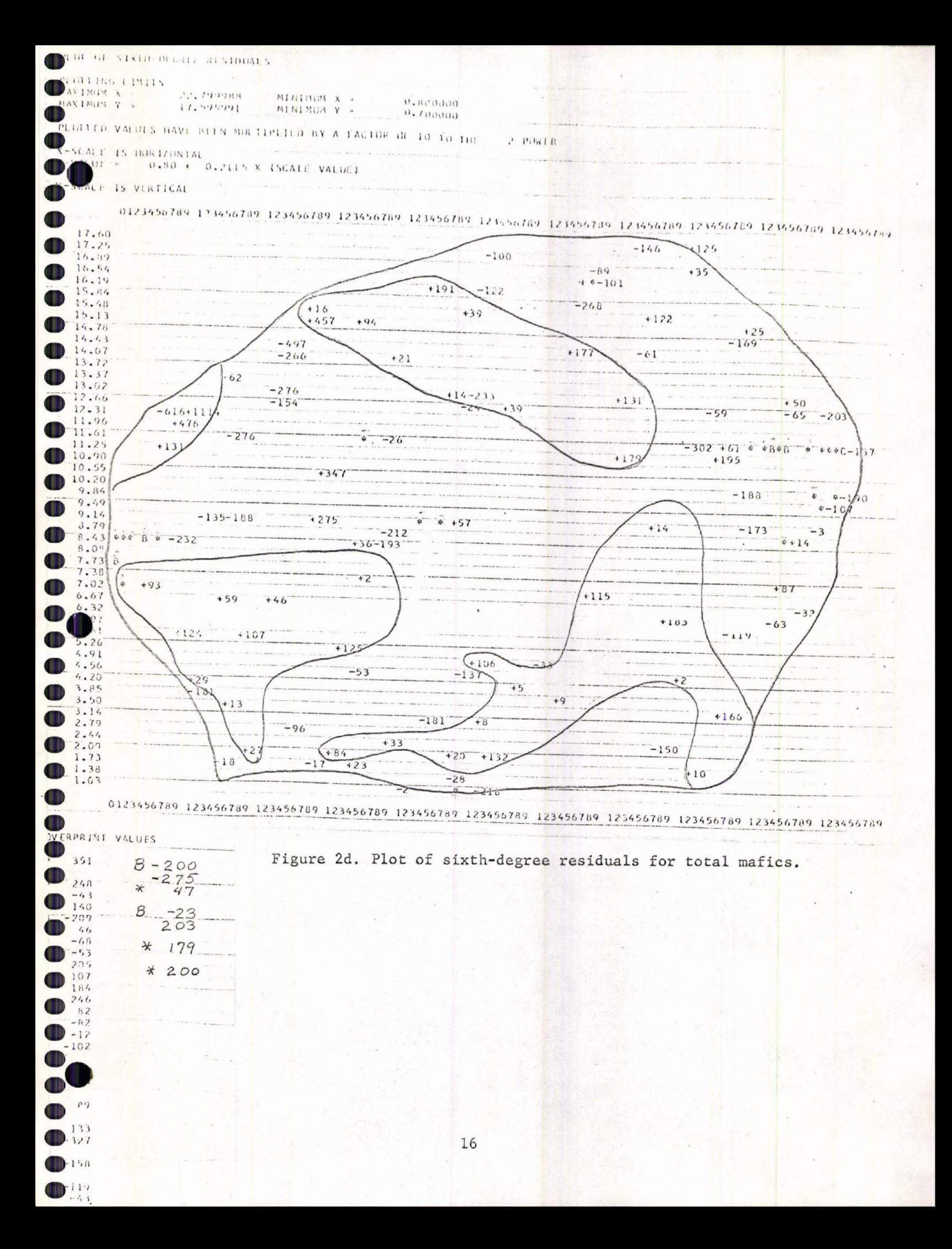

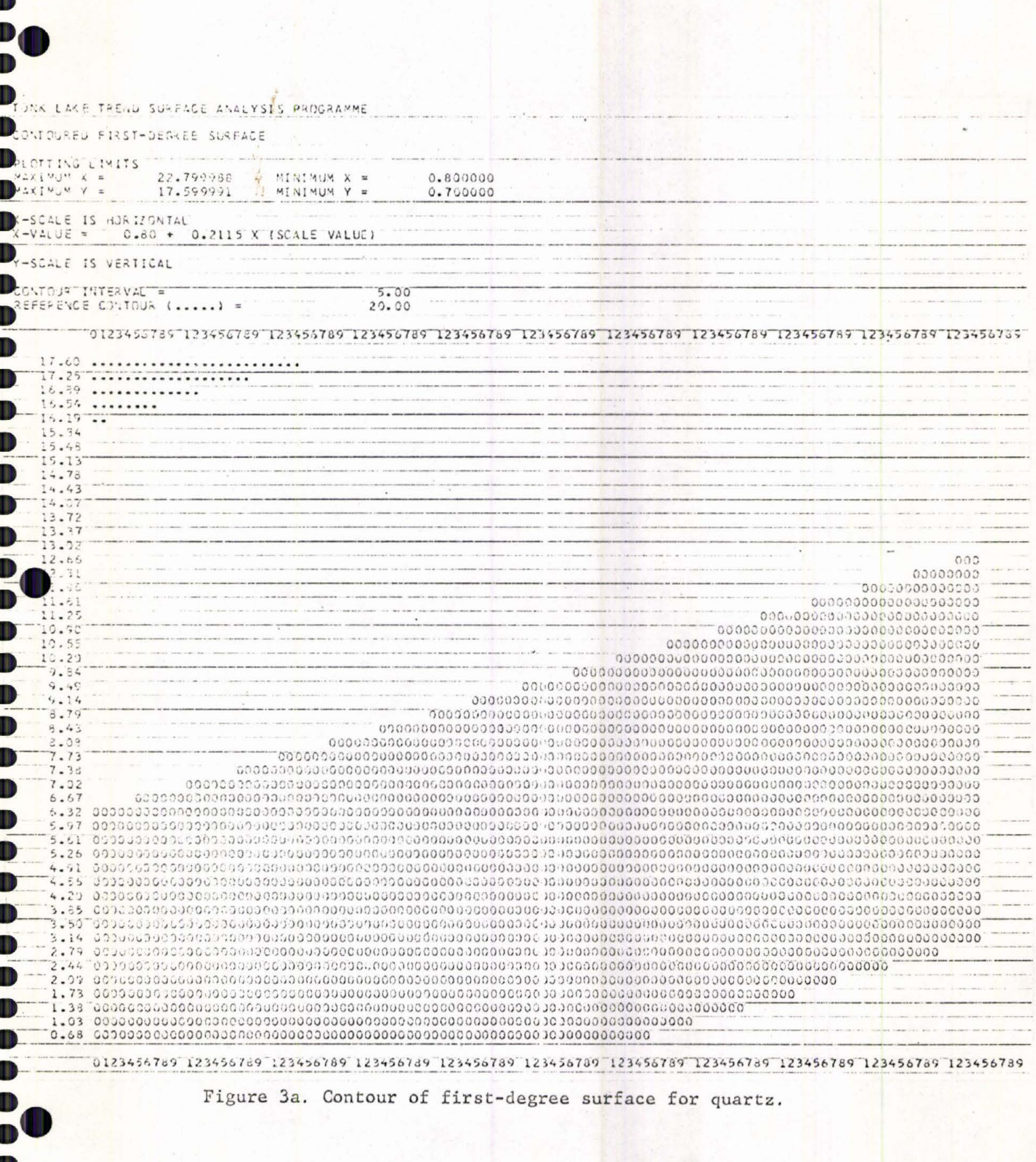

Œ  $\bullet$ 

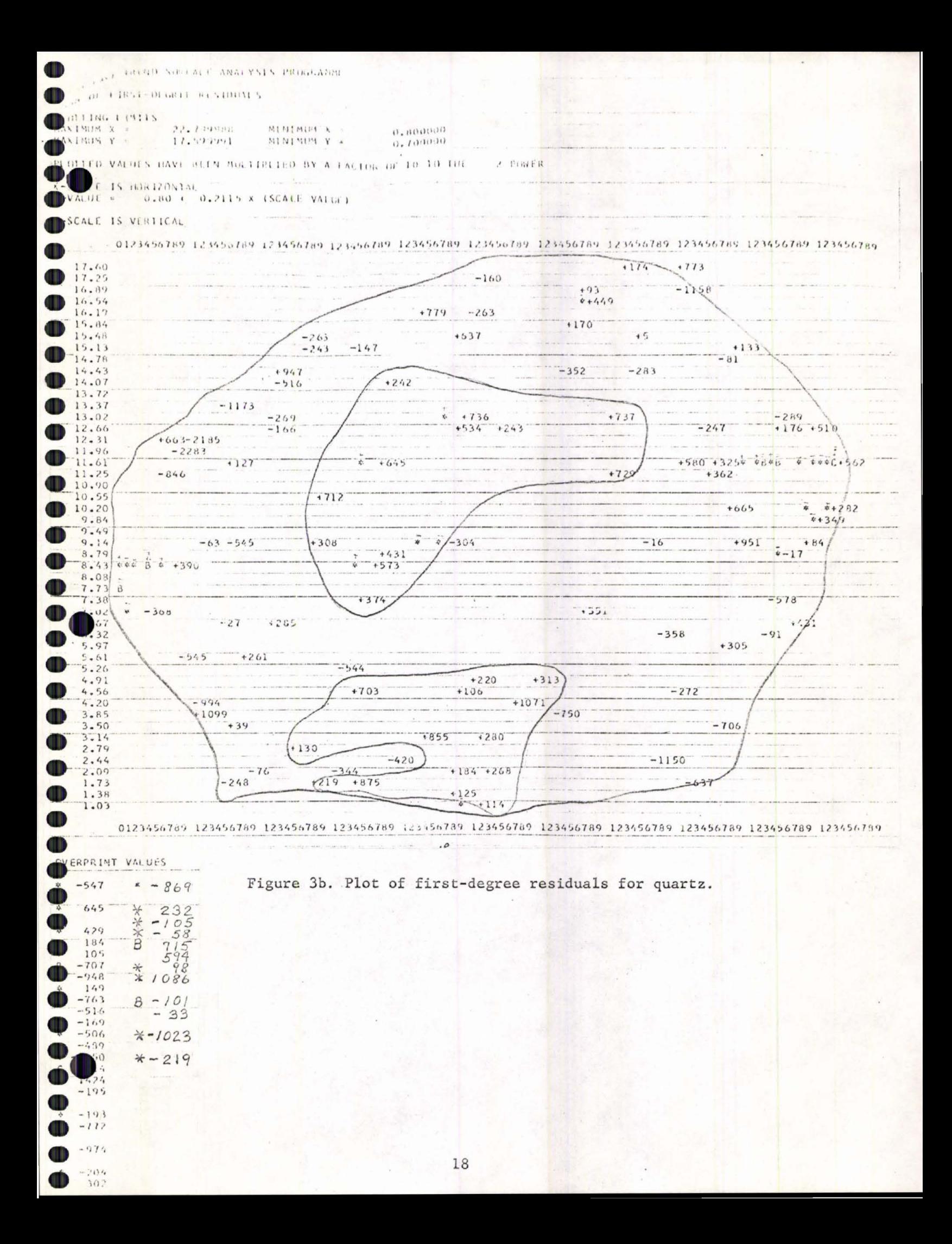

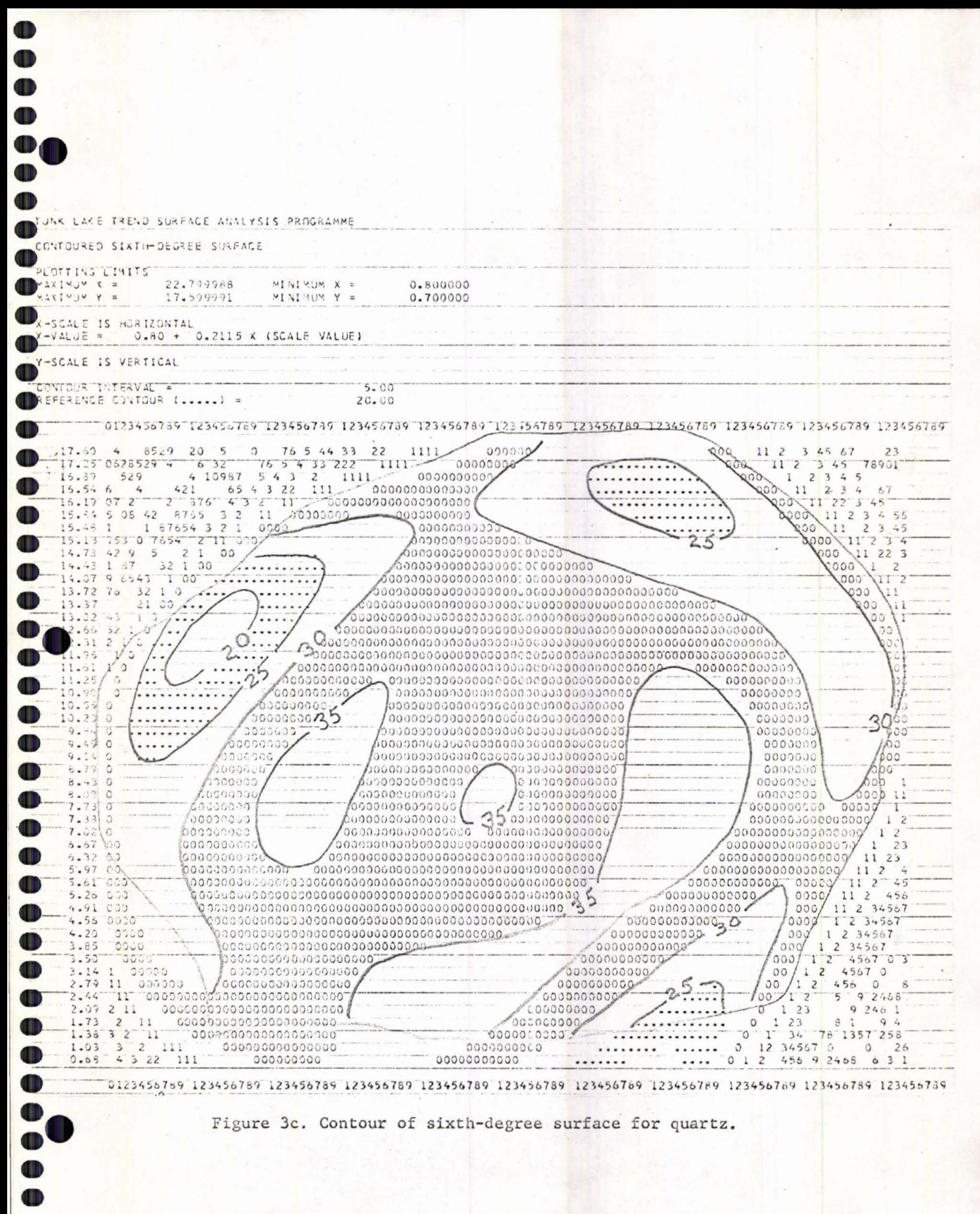

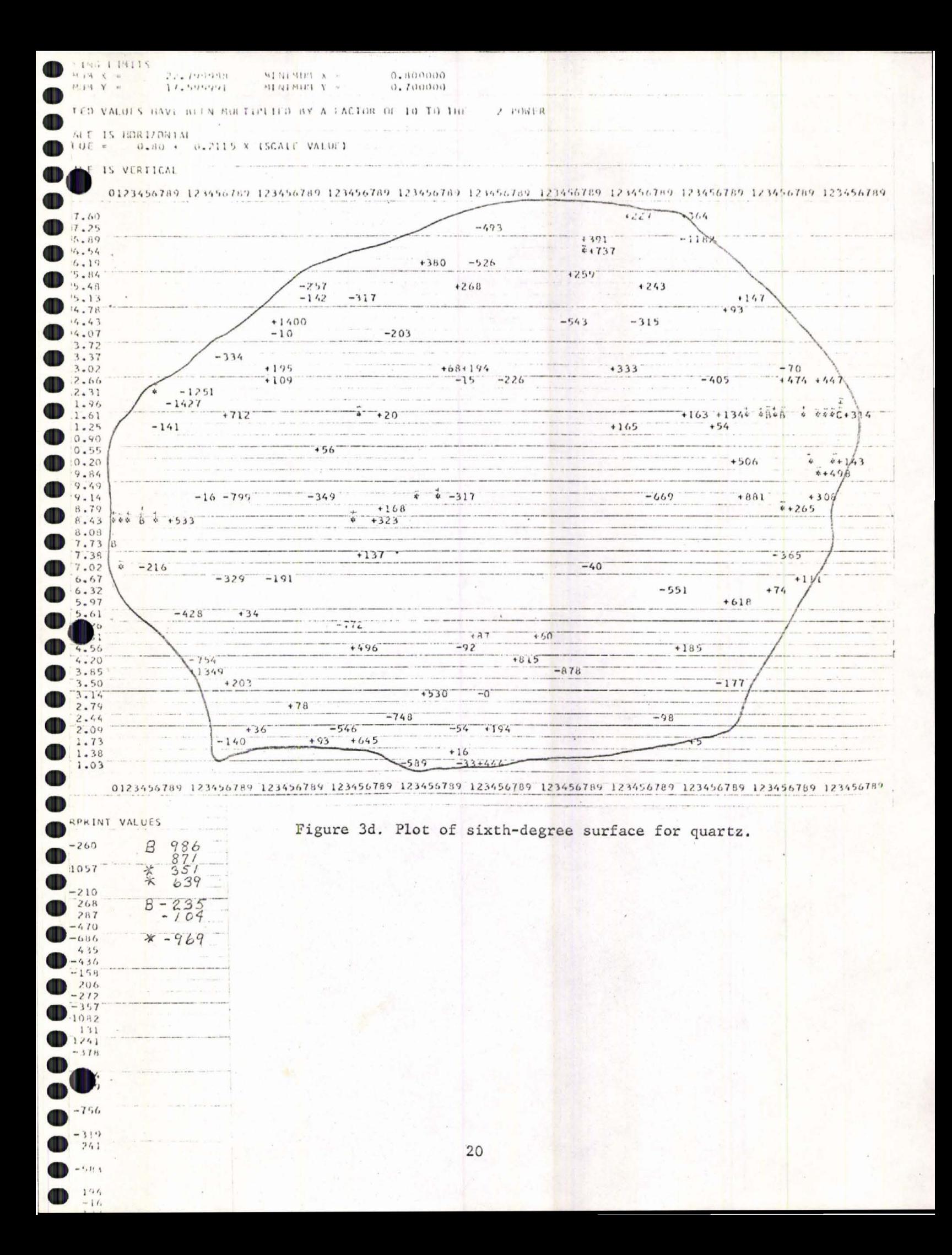

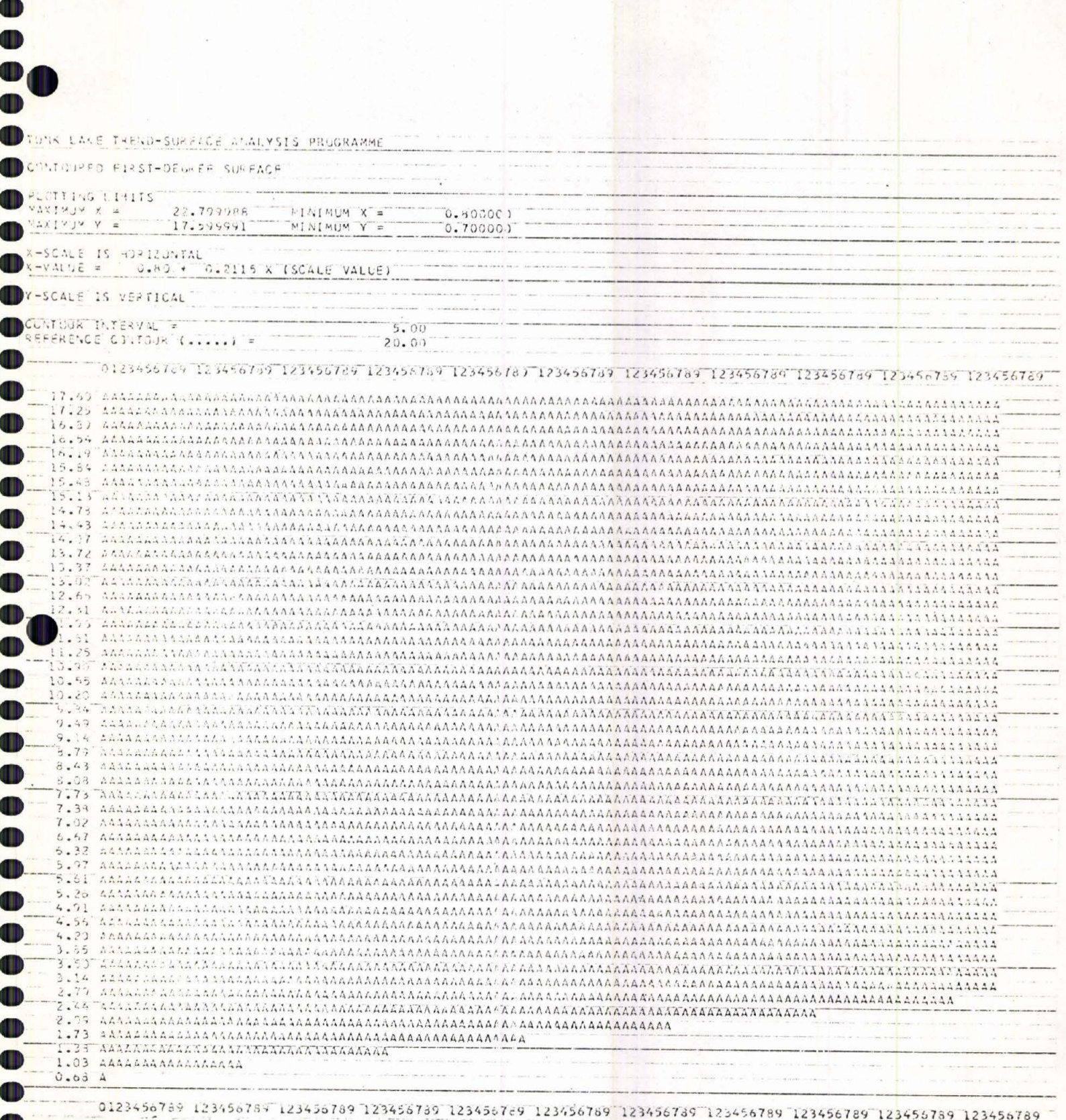

OD

00000

 $\bullet$ 

D

Figure 4a. Contour of first-degree surface for oligoclase.

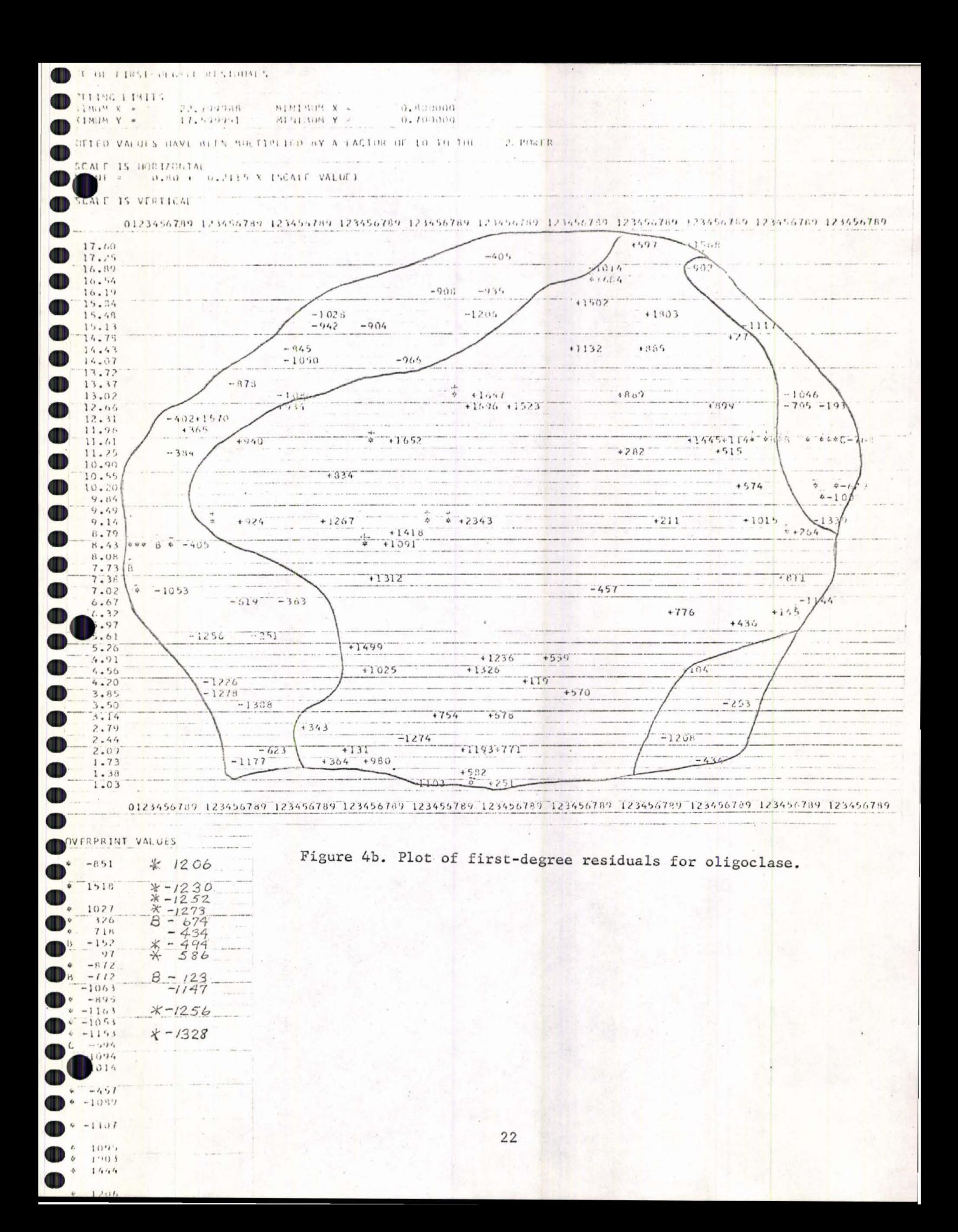

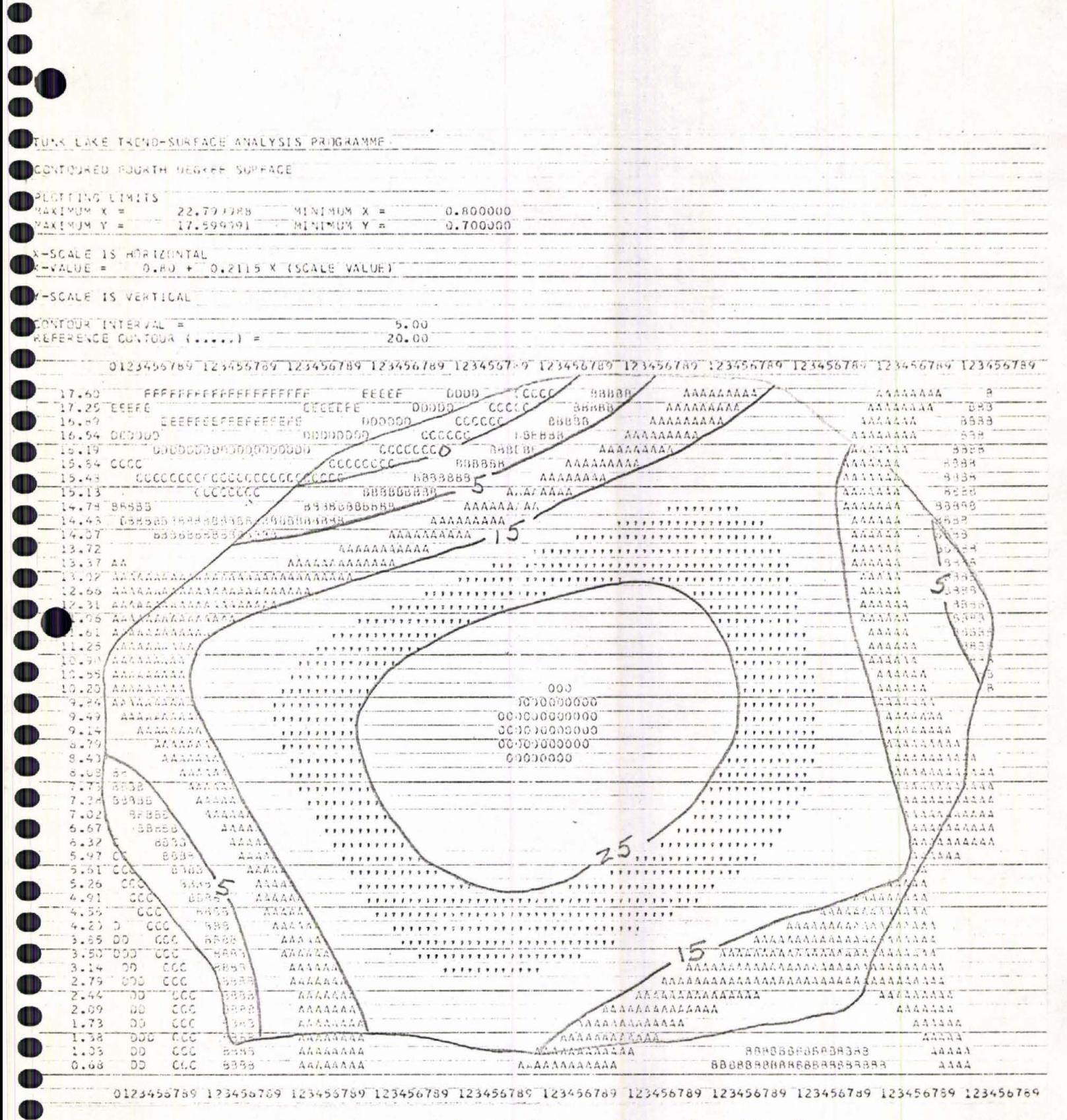

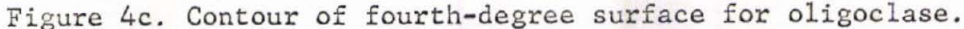

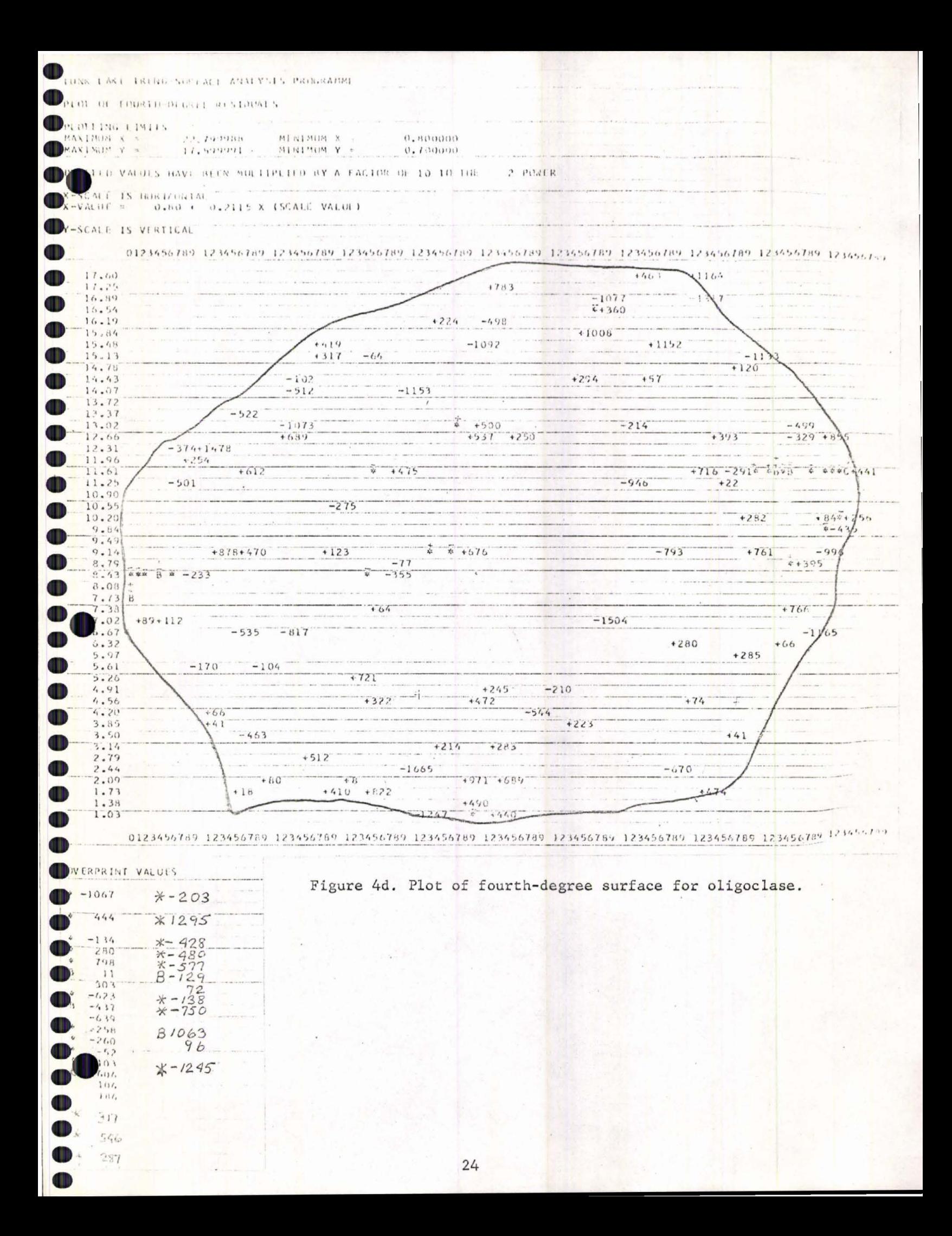

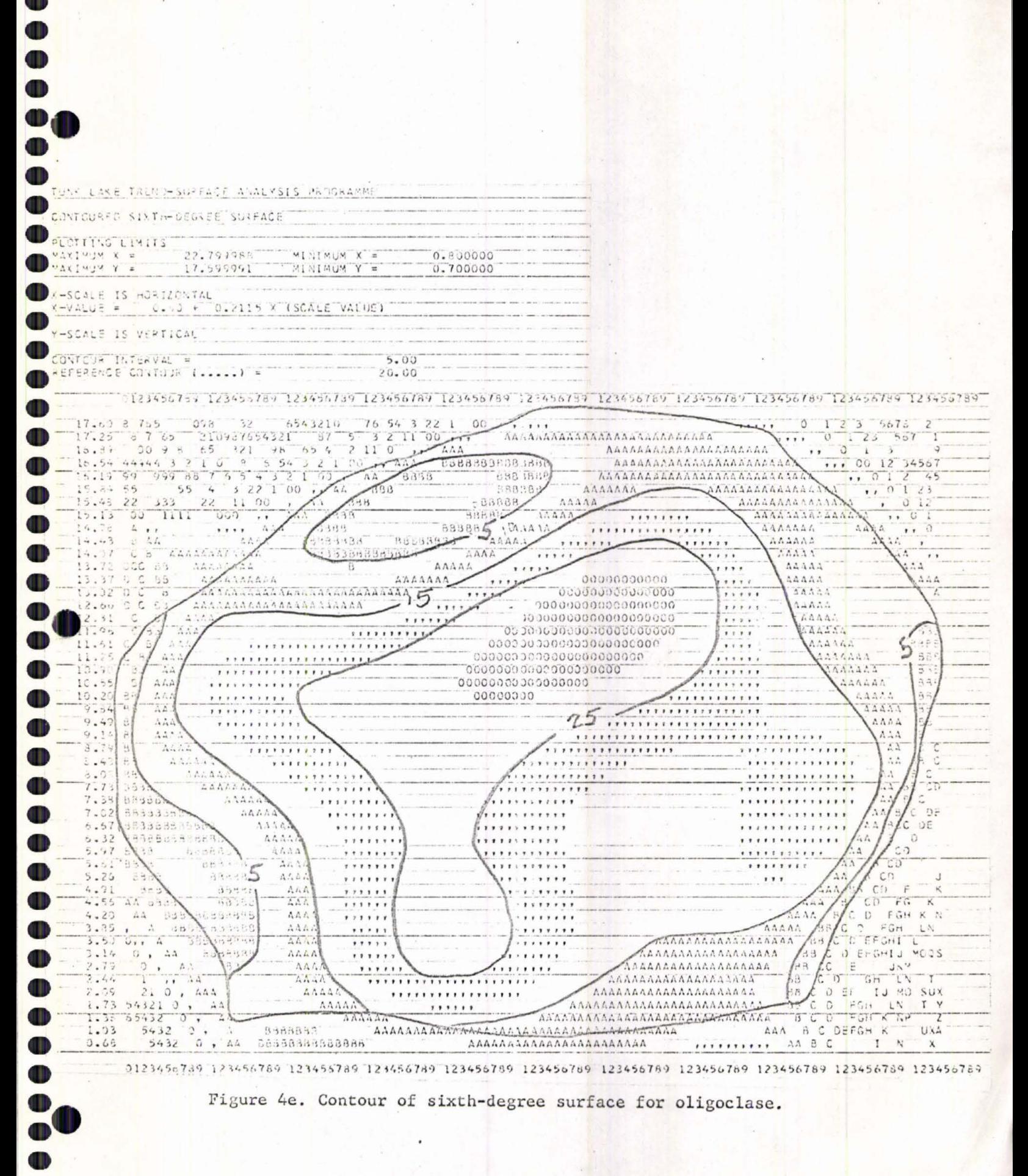

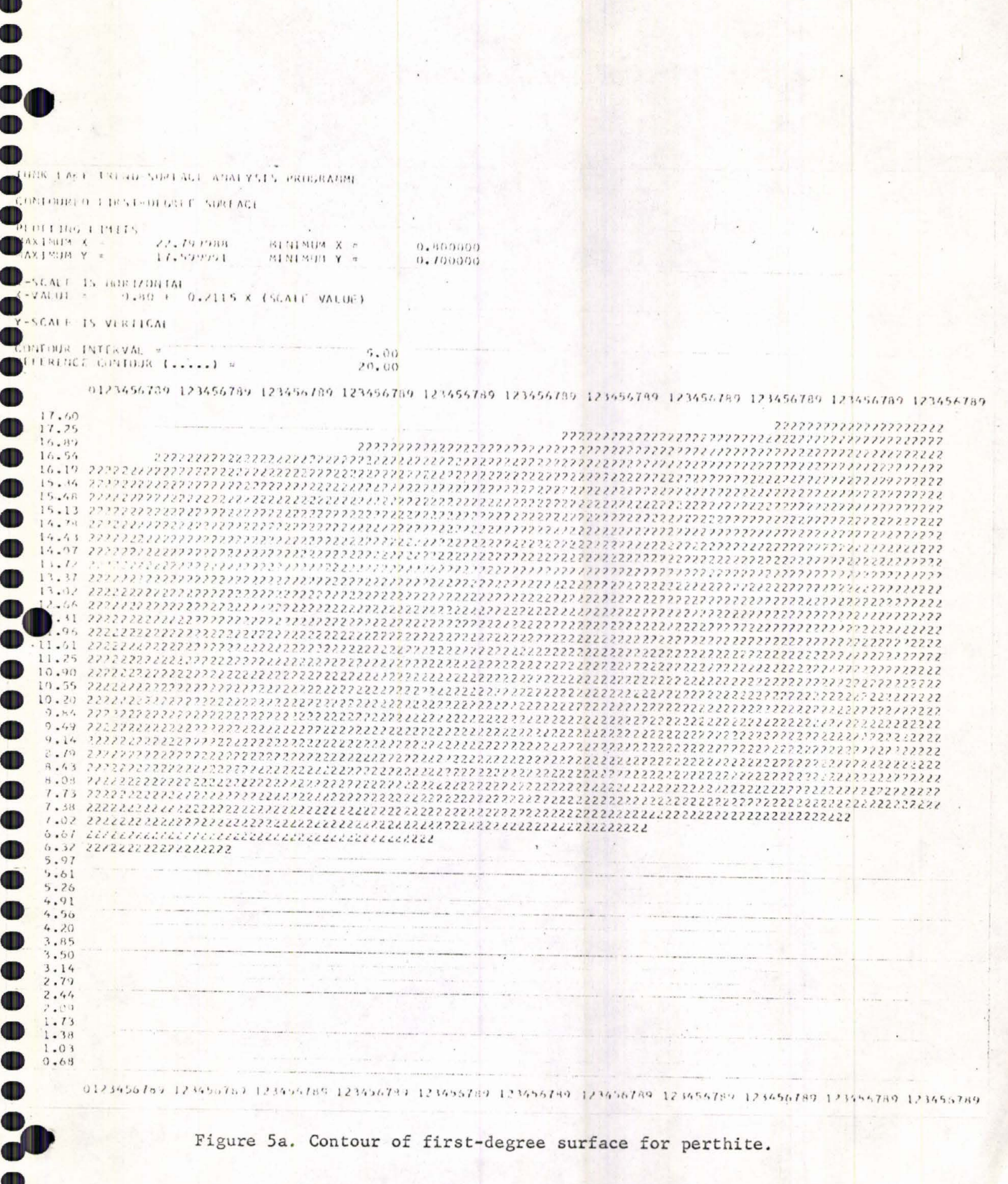

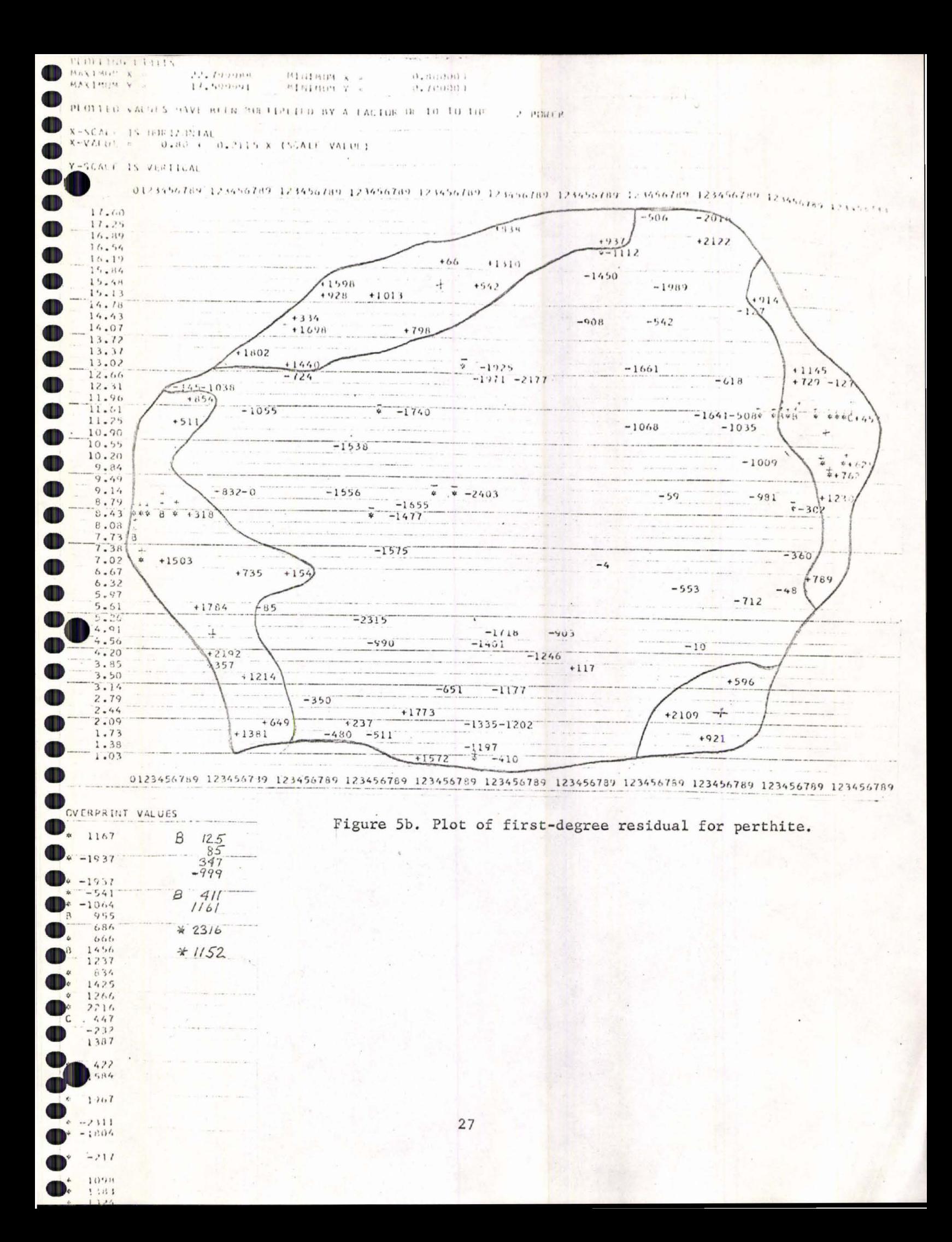

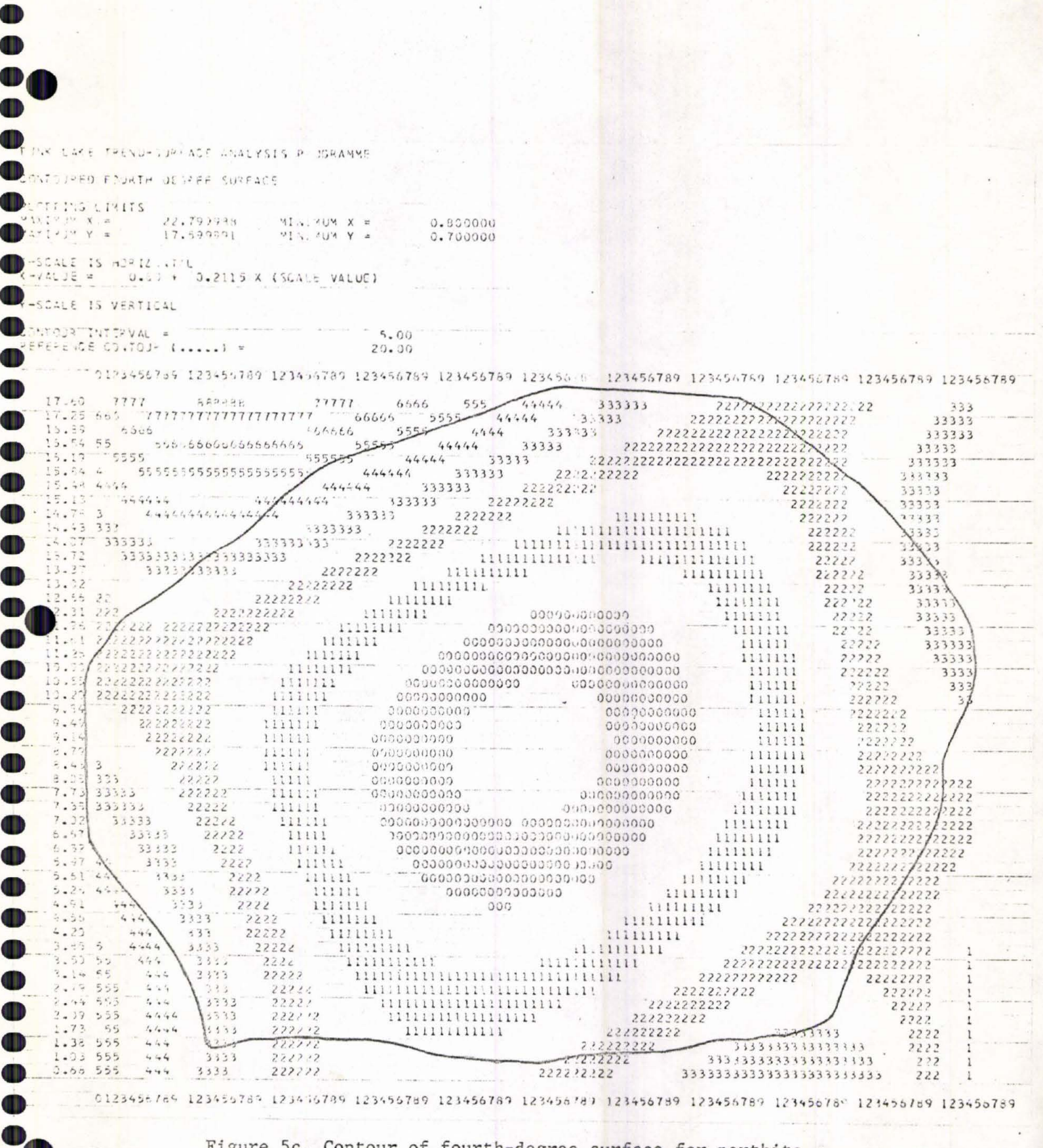

Figure 5c. Contour of fourth-degree surface for perthite.

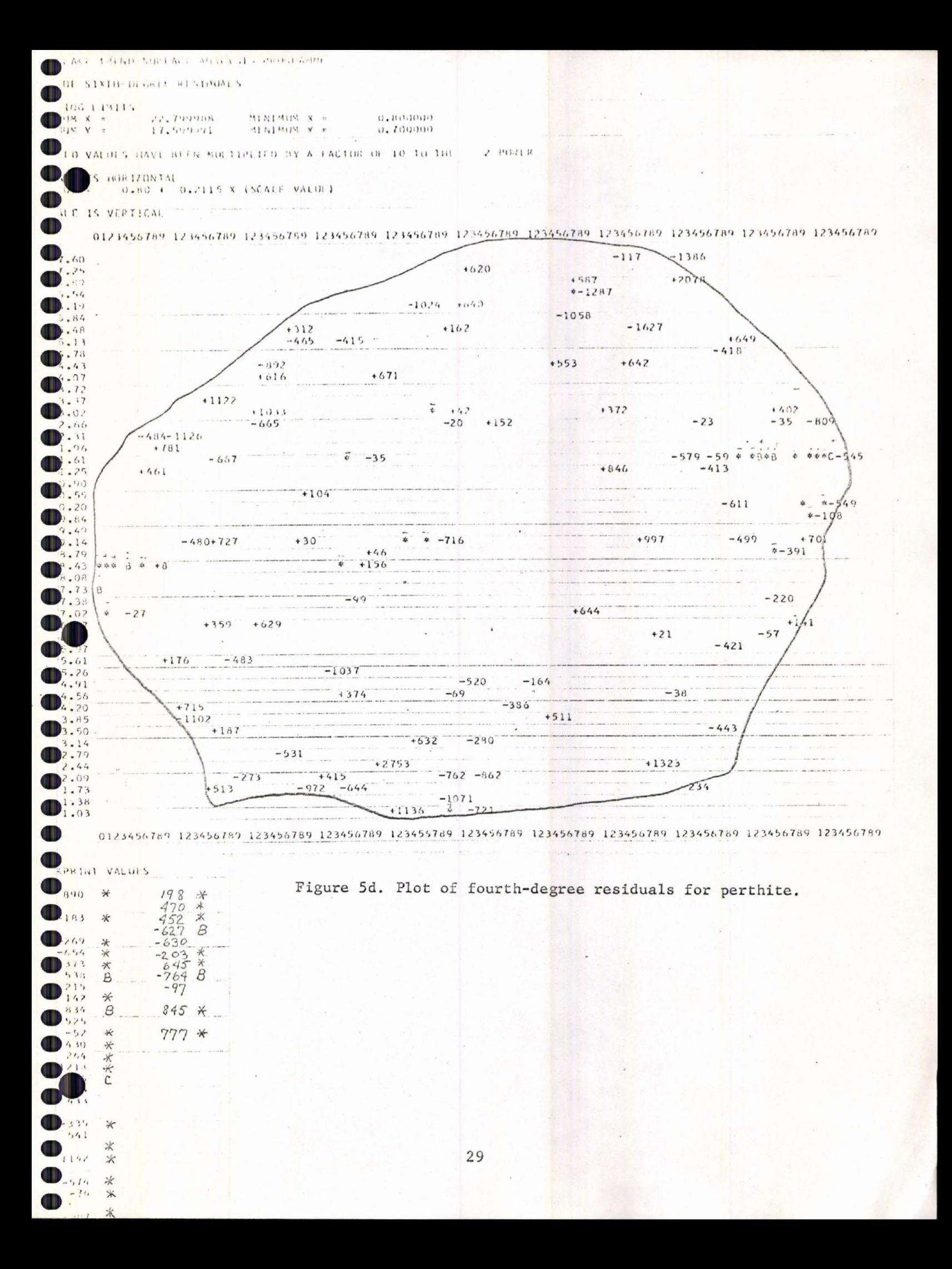

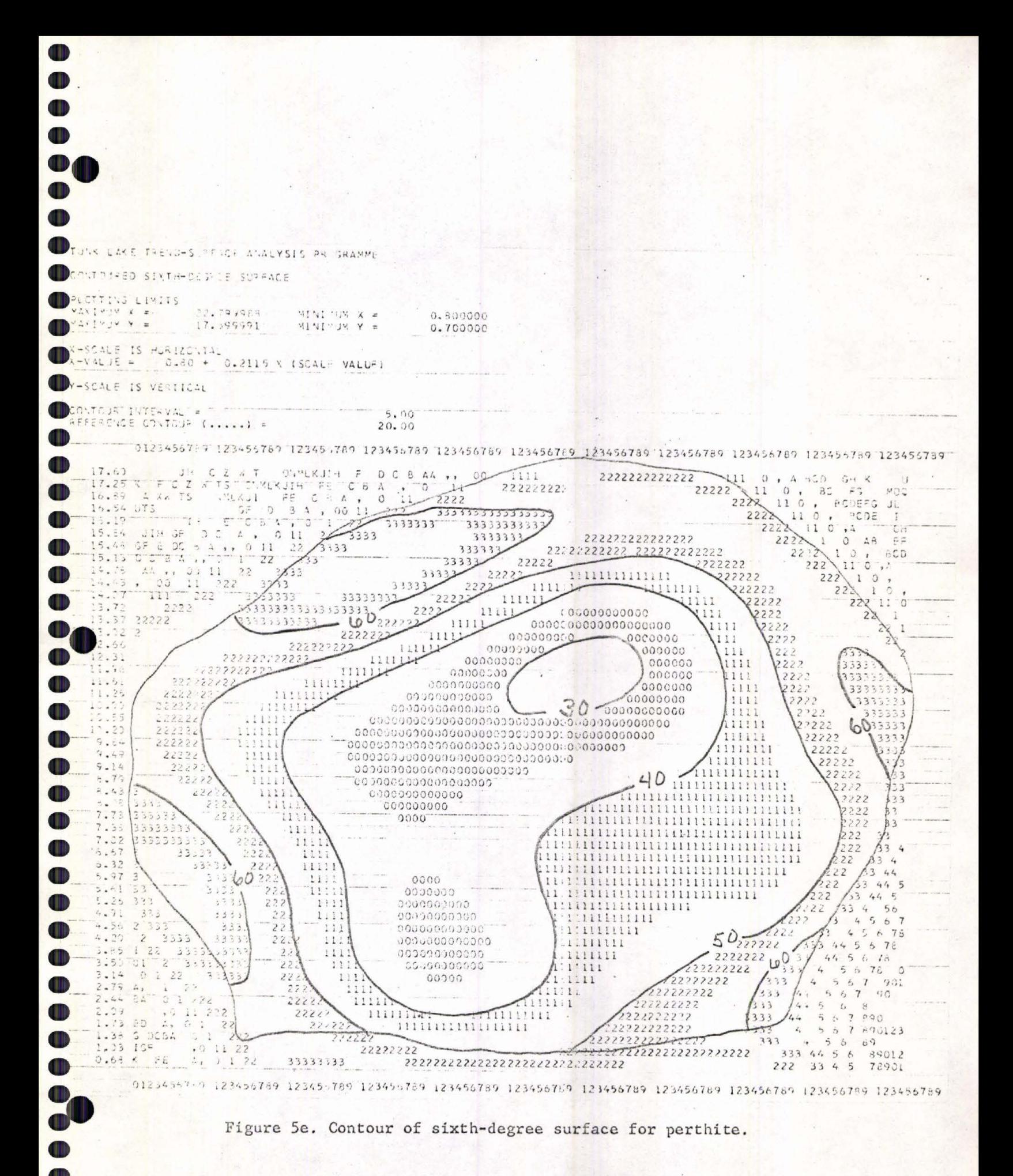

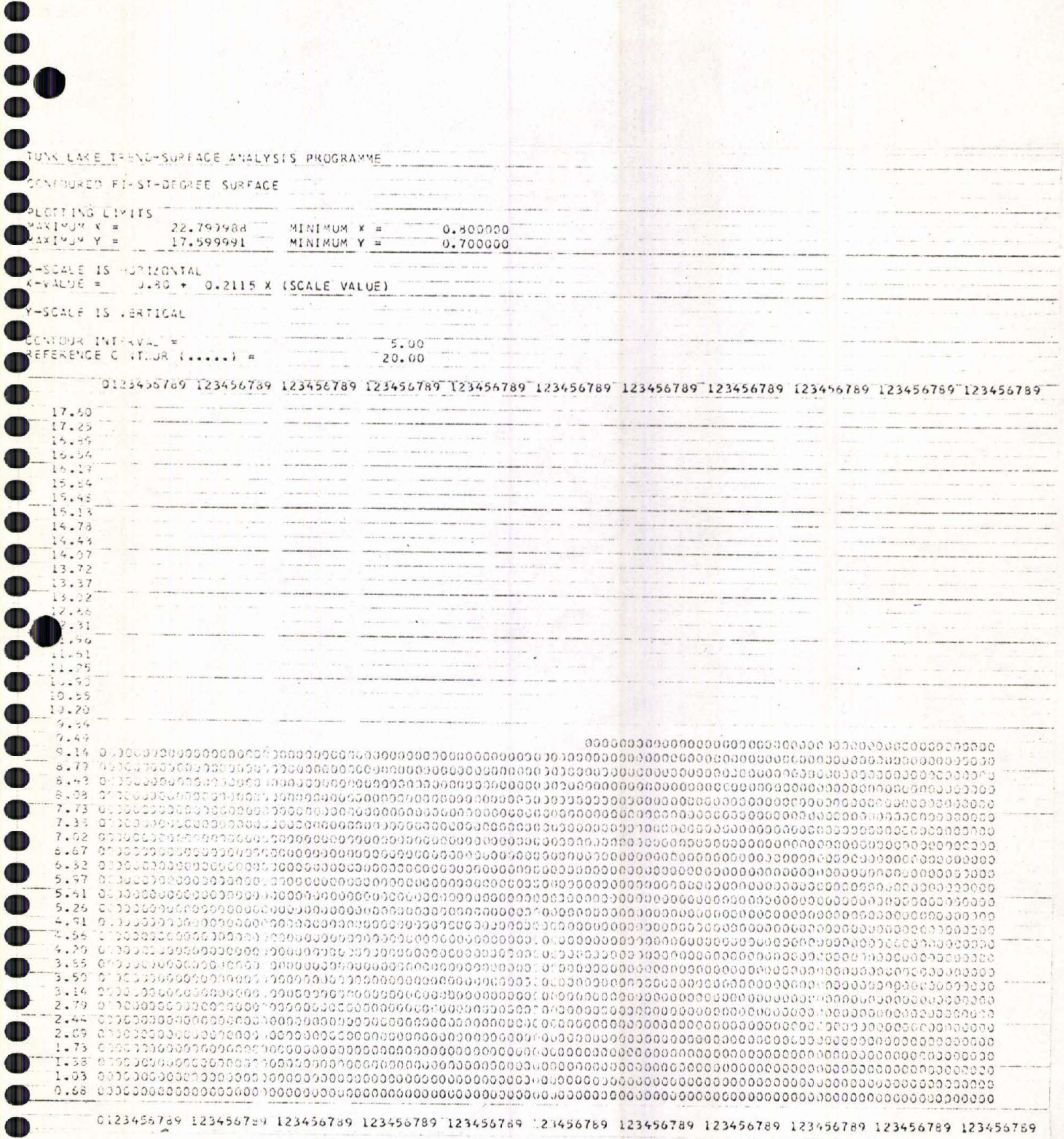

 $\mu$ 

 $\bullet$ 

 $\overline{1}$ 

I

I

O

 $\overline{ }$ 

 $\overline{ }$ 

O  $\bullet$ 

 $\mathbf{D}$  $\bullet$  Figure 6a. Contour surface for the first-degree albite-in-perthite.

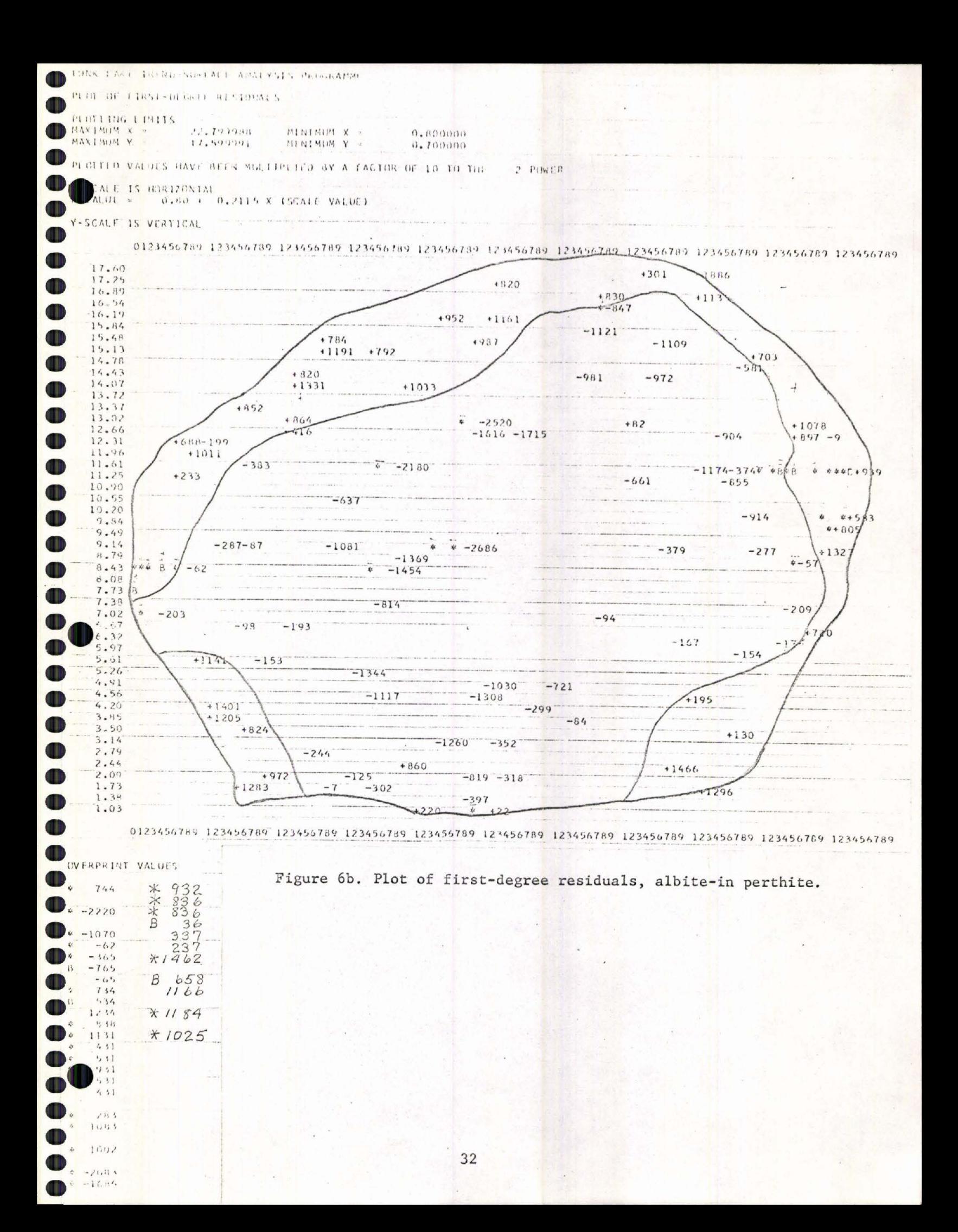

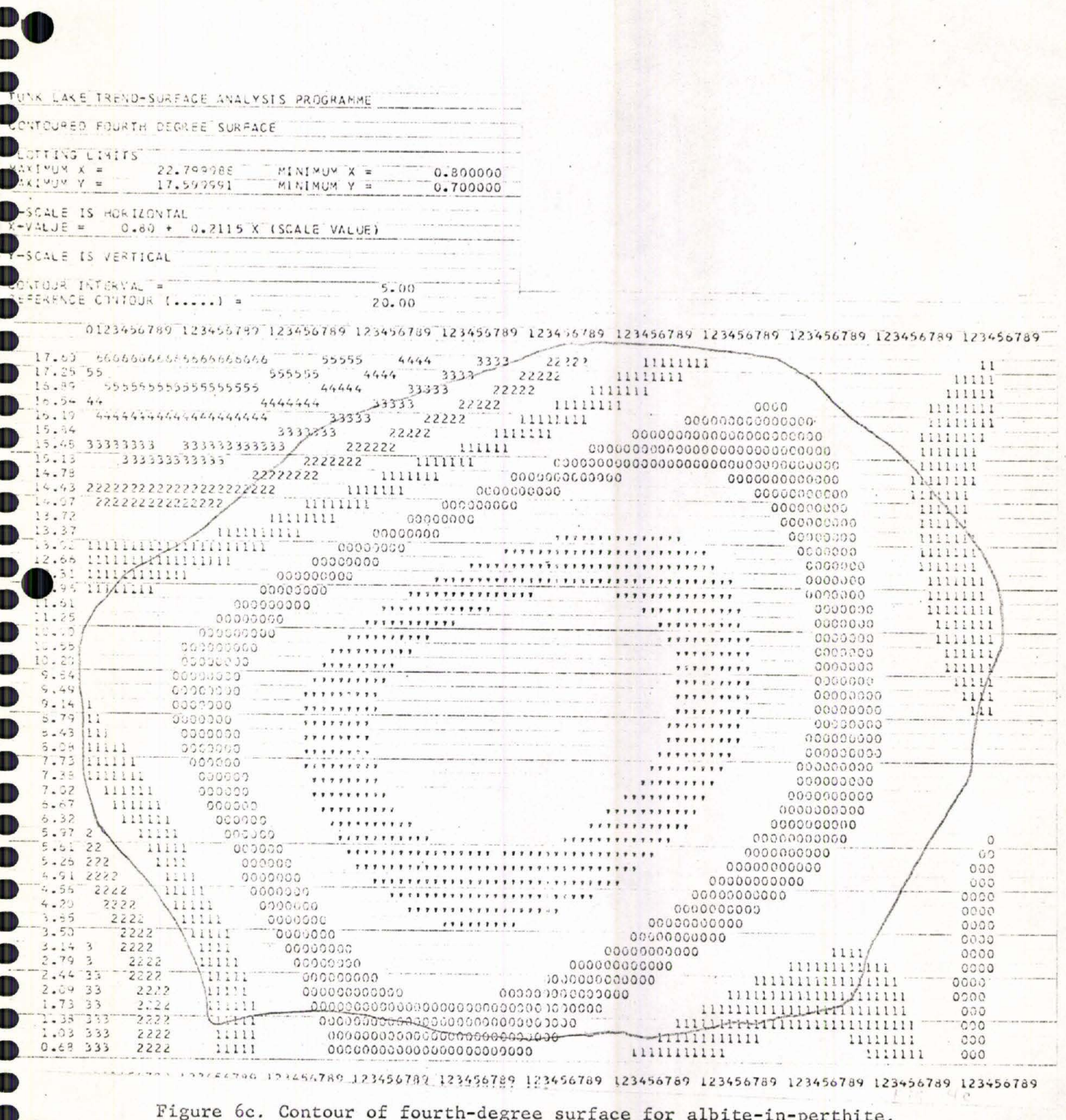

m O

 $\bullet$  $\bullet$
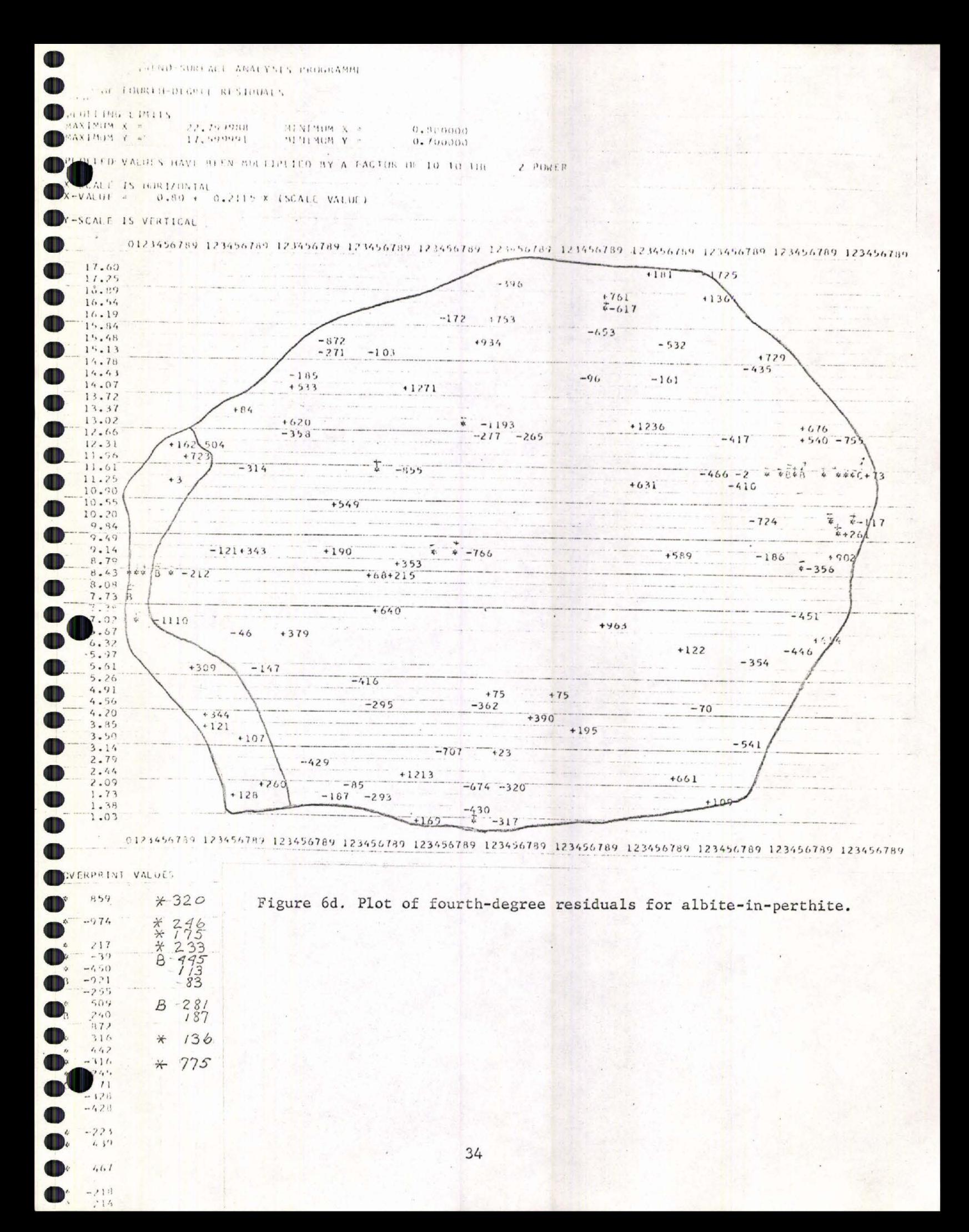

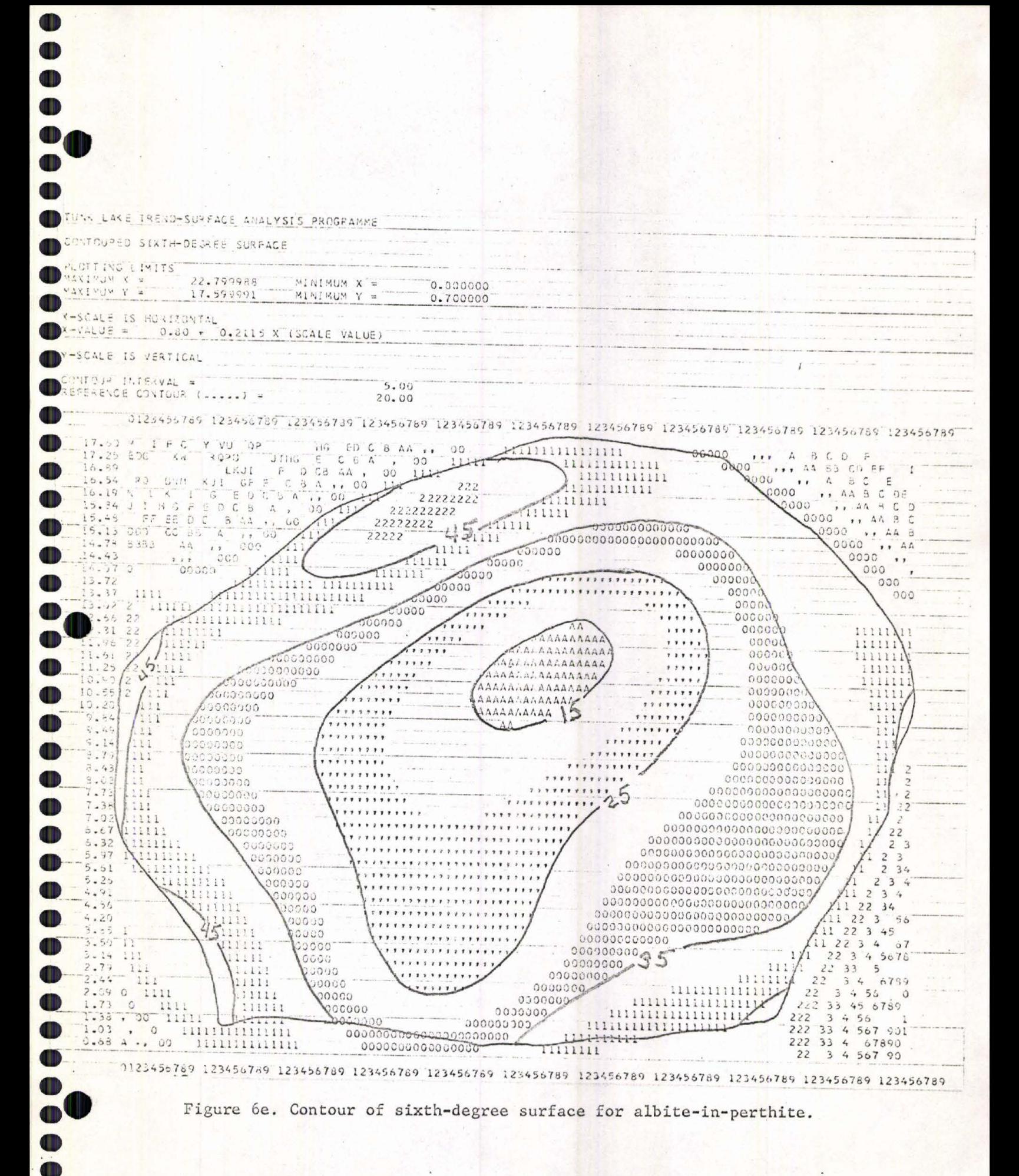

#### **REFERENCES**

OD  $\bullet$  $\mathbf{0}_{1}$ 

**OD** 

 $\blacksquare$  $\mathbf{D}$ 

 $\mathbf 0$ 

OD

T

 $\bullet$ 

OD

 $\blacksquare$ 

 $\mathbf \Phi$ 

 $\bullet$ 

 $\mathbf \Phi$ 

 $\blacksquare$ 

 $\blacksquare$ 

O

OD  $\mathbf{D}$ 

OD

 $\bullet$  $\mathbf{D}$ 

O

 $\blacksquare$ 

 $\blacksquare$ 

OD

O

OD

OD  $\mathbf{D}$ 

 $\mathbf 0$ 

 $\blacksquare$ 

OD

OD OD

OD **CITY** 

- Baird, A.K.; Baird, K.W. & Morton, D.M., 1971, On deciding whether trend surfaces of progressively higher order are meaningful: discussion: Geol. Soc. of Am. Bull., v. 82,  $p. 1219 - 1234.$
- Chayes, F. and Suzuki, Y., June, 1963, Geological Contours and Trend Surfaces: Journal of Petrology, Vol. 4, No. 2, p.  $307 - 312.$
- Chayes, Felix, 1970, On deciding whether trend surfaces of progressively higher order are meaningful: Geol. Soc. America Bull. v. 81, no. 4, p. 1273-1278, tables.
- Dawson, K.R. and Whitten, E.H.T., 1962, The Quantitative Mineralogic Composition and Variation of the Lacorne, La Motte, and Preissac Granitic Complex, Quebec, Canada: Jour. of Petrology, Vol. 3, Part 1, pp. 1-37.
- Exley, C.S., 1963, Quantitative Areal Modal Analysis of Granitic Complexes: A Further Contribution: Geol. Soc. of Am. Bull..  $Vol. 74. pp. 649-653.$
- Heiner, L.E. and Geller, S.P., Fortran IV Trend-Surface Program for the IBM 360 Model 40 Computer: Mineral Industry Research Laboratory, University of Alaska.
- Karner, F.R., 1968, Compositional variation in the Tunk Lake Granite Pluton, Southeastern Maine: Geol. Soc. of Am. Bull., Vol. 79, pp. 193-222, 7 figs.
- Krumbein, W.C. 1959, Trend-surface analysis of contour-type maps with irregular control point spacing: Jour. of Geophy. Res., Vol.  $64.5$  No. 7, pp.  $823-834.5$
- Krumbein, W.C. and Graybill, F.A., 1965, An Introduction to Statistical Models in Geology: McGraw-Hill, New York, 475 p.
- Peikert, E.W., March, 1965, Model for Three-Dimensional Mineralogic Variation in Granitic Plutons Based on the Glen Alpine Stock, Sierra Nevada, California: Geol. Soc. of Am. Bull., Vol. 76, No. 3, pp. 331-348.
- Whitten, E.H.T., January, 1963, Systematic Quantitative Areal Variation in Five Granitic Massifs: A Reply: Journ of Geol., Vol. 71, No. 1, pp. 119-121.
- Whitten, E.H.T., June, 1963, A Reply to Chayes and Suzuki: Jour. of Petrology, Vol. 4, No. 2, pp. 313-316.

### APPENDIX

OD

**TD** O  $\mathbf{O}_0$ 

 $\blacksquare$  $\bullet$ 

 $\bullet$ O

 $\bullet$ 

 $\bullet$ 

 $\mathbf{D}$  $\mathbf \Phi$  $\bullet$ O  $\blacksquare$  $\mathbf \Phi$  $\blacksquare$  $\bullet$  $\mathbf D$  $\bullet$ 

 $\bullet$  $\bullet$  $\bullet$  $\bullet$  $\bullet$  $\bullet$  $\bullet$  $\bullet$ OD CID  $\bullet$  $\bullet$  $\bullet$  $\bullet$  $\bullet$  $\bullet$  $\bullet$ 

 $\bullet$ 

 $\blacksquare$  $\blacksquare$ **AND** OID

Included in the appendix is a sample of the cataloging input and MIRL Report No. 9 (Heiner and Geller) which contains all the necessary information on how to punch control cards for the program and the program itself.

The program was cataloged in the following manner:  $1/$  JOB (acc. & user no.) (name) ASSGN SYSCLB, U.A. ASSNG SYSCLB, A'131' // OPTION CATALOG PHASE TRENMAIN, ROOT // EXEC FFORTRAN (source deck of main program, range) /\* INCLUDE (object deck of phase fetching subroutine, p. 49)  $\sqrt{\ddot{\ddot{\kappa}}}$ PHASE TRENLNKL. \* // EXEC FFORTRAN (source decks of linkl, t2, contur, emslvr)  $\sqrt{\ddot{x}}$ PHASE TRENLNK2, TRENLNK1 // EXEC FFORTRAN (source decks of link2, order3, plot3)  $\sqrt{\ddot{x}}$ EXEC LNKEDT  $185$ ASSGN SYSCLB, UA

OD

Œ Œ

 $\mathbf{0}$ 

OD

 $\bullet$ 

 $\blacksquare$ 

O

 $\bullet$ 

 $\blacksquare$ 

 $\bullet$ 

 $\blacksquare$ 

 $\bullet$ 

O

O

 $\mathbf \Phi$ 

O

OD OD

OD

OD

 $\mathbf 0$ 

OD

OD OD OD OD OD OD OD OD  $\blacksquare$ OD  $\bullet$  $\blacksquare$ OD

The rest of the input followed directly from Heiner and Geller, except for the changed IF statements using the ALPHA subroutine, which has been eliminated. The card deck as it was programmed and used has been entrusted to the care of Dr. Francis Ting, and any one interested in using it should contact him.

Before cataloging, a check should be made with the computer center, 4th floor Twamley Hall. The program Mill be erased after May 1, 1972.

 $-37$ 

**M.** I. R. L. Report No 9

• • • • **:e** •• • • • • • • • • • • • • • •

 $\bullet$  $\bullet$ 

.....

 $\bullet$  $\bullet$  $\bullet$  $\bullet$  $\bullet$  $\bullet$  $\bullet$  $\bullet$  $\bullet$ 

=-

 $\bullet$  $\bullet$  $\bullet$  $\bullet$  $\bullet$  $\bullet$  $\bullet$  $\bullet$  $\bullet$  $\bullet$  $\bullet$ 

**OOO** 

• • • • • • • • • • • • • • •

**......** 

• • • •

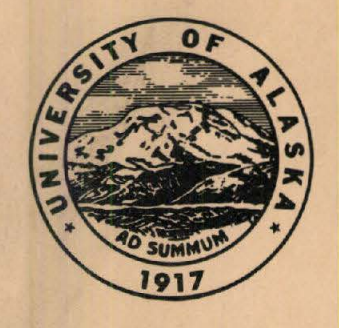

## FORTRAN **IV** TREND-SURFACE **PROGRAM** for the IBM 360 MODEL 40 COMPUTER

By Lawrence E. Heiner Stephen P. Geller

Mineral Industry Research Laboratory University of Alaska *College, Alaska 99710* 

#### ABSTRACT

• • • •

• • • • • • • • • • • • • • •

OD OD  $\bullet$ O  $\blacksquare$  $\bullet$ 

 $\bullet$ 

 $\bullet$ O  $\bullet$  $\mathbf{D}$ OD  $\mathbf{D}$ O O

• • • • • • • • • • • • • •

 $\bullet$ 

**.** 

41

• • • •

~

A Fortran IV trend surface program with polynomial contouring and residual plotting has been adapted to the University of Alaska IBM 360 Model 40 Computer . The program will compute equations of polynomials of the first through sixth degree, measures of the goodness of fit of the surfaces, tabulate original data, x y coordinates and corresponding residuals for each surface; contour each polynomial, and plot original values and residuals for each surface computed .

P 223/23

#### ACKNOWLEDGEMENTS

• • • •

**...** 

O O  $\bf{D}$ 

-• • • • • • • • • • • • • • •

m

AT N

O OD O O

 $\blacksquare$ O OD

O

-· • • • • • • • • • • • • • • • •

OD

M

O Œ

ID OD

-= • • • •

The authors wish to acknowledge their debt to the members of the State Geological Survey of Kansas who wrote the original program and who helped in its conversion by giving helpful suggestions and advice through correspondence. The University of Kansas version is published as "Computer Contribution 3" by Daniel F. Merriam, editor, and Mont O'Leary, R.H. Lippert, and Owen T. Spitz.

Funds for computer time and programming assistance were obtained through a grant from the Computer Fund Committee of the University of Alaska.

Subroutine ALPHA was donated by **Mr.** Bruce Morton of the Geophysical Institute, University of Alaska.

The authors also wish to extend their appreciation to Mr. Edward Gauss who was instrumental in obtaining funds necessary for program conversion, and to Ernest Wolff, who was working with one of the authors on the application of the program to Alaskan mineral deposits.

#### INTRODUCTION

#### Purpose of Program

• • • • :-

 $\bullet$ 

• • • • • • • • • • • • • • :e

• • • • • • • • • • • • • • •

=- • • • •

The program has been written to facilitate understanding of various types of geologic, geochemical, geophysical and other data through the use of trend surface analysis. The program is designed for use by exploration firms, other organizations and individuals interested in rapid analysis of field data. It will indicate "target" areas, thereby localizing the search area. Polynomial surfaces are fitted to data (geochemical, geophysical or geological) which are expressed in  $x$ ,  $y$ ,  $z$  form;  $x$  and  $y$  being the map coordinates of the data and  $z$ being the measured parameter. Successive orders of polynomial equations (e.g .  $z = a + bx + cy + ...$ ) are fitted to x y z data by the method of least squares. Contouring of these polynomials produce "trend" maps. Residuals (observed data minus computed values) are plotted at each data station to produce anomaly maps . Hence regional trends of data, with anomolous highs and lows eliminated, and anomolous areas (data "noise"), with the regional trend eliminated, may be contoured and mapped. This latter process sharpens anomolies .

The procedure is not new, but the advent of high speed electronic computers have spurred investigations of the use of trend surfaces to aid in mineral exploration and analysis of geologic data. Several investigators are noted in the bibliography .

#### History

The history of the program development may best be presented by quoting Merriam (1966) .

"The original version of this program was published by John W. Harbaugh (1963) in BALGOL for the IBM 7090. In late 1963, Donald I. Good translated the program into FORTRAN II for the IBM 1620, but vast differences in language and hardware necessitated a complete rewriting. Good's

program was published in 1964 as Kansas Geological Survey Special Distribution Publication 14. Shortly after publication of this program, the University of Kansas replaced the 1620 with a larger IBM 7040. In September, 1964, Owen T. Spitz converted the program to FORTRAN IV, revising it to its present two-link chain program form for adaptation to the IBM 7040 with 16K."

• • • •

..

• • • • • • • • • • • • • • • e:

m

O O

• • • • • • • • • • • • • • •

**e** e e e e e

Conversion to the IBM 360/40 at the University of Alaska was not too difficult. The University's FORTRAN IV compiler is the E-Level Subset version which does not support reading of FORMAT statements as data, and logical IF statements. An appropriate FORMAT statement, written into the program, solved the first problem; the second was solved by the use of an Assembler-Written FUNCTION, Subroutine 'ALPHA' which performs logical compares on two variables, returning a result of floating-point -1, zero, or +l for .LT., .EQ., and .GT. respectively.

The Chaining was implemented by using the DOS operating system's programfetch facilities, and breaking the program into three phases: A root phase containing the mainline and common subroutines, and two overlay phases which replace each other in core (see Figure 1). An assembler subroutine 'CHAIN' was written to effect the overlays. CHAIN accepts an argument of either fixed-point 1 or 2, calling for respectively TRENLNKl or TRENLNK2 to be fetched. After the fetch, control is passed to the entry point of the called overlay phase. Return to the mainline is accomplished by calling 'CHNXIT', an alternate entry-point of 'CHAIN', which located the stored return address to the mainline and branches to it. This preserves the original logic of the 7040 program, which called a subrouting 'CHAIN' in this manner.

Another modification was the reading in of a card to define A-Format representations of all the plot characters, which had been done before by setting variables equal to previously calculated numbers, at execution time.

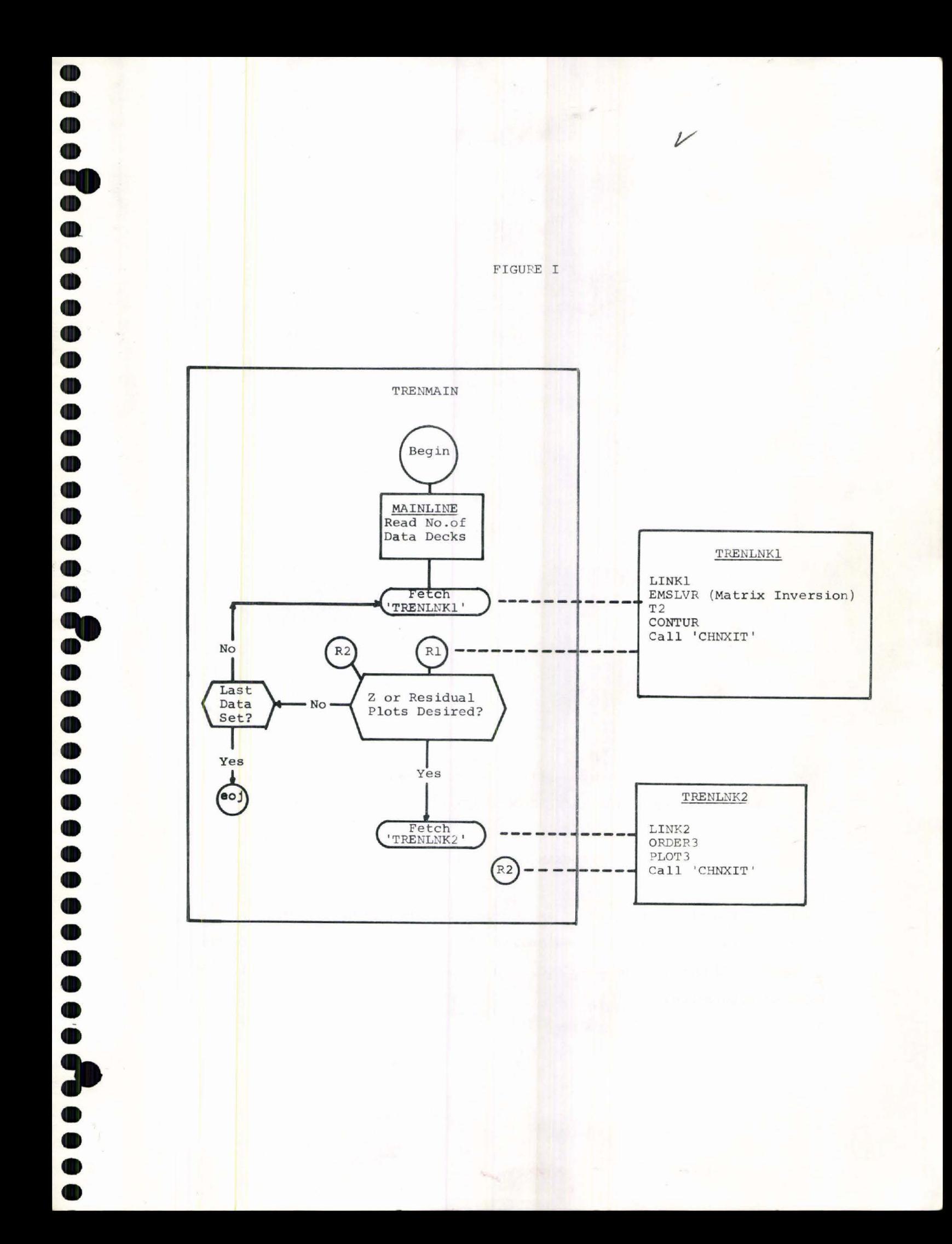

#### PROGRAM STRUCTURE

Root Phase 'TRENMAIN'

Includes:

Includes:

The Mainline Program RANGE ALPHA CHAIN

FORTRAN IOCS & Subroutines

• • • • • • • • • • • • • • • • • • • • • -:

OD OD

O D O  $\bf{D}$  $\mathbf 0$ O O O O  $\blacksquare$ O D

• • • • • • • • • • • • • • • C

O Œ D O D O O D 0

• • • •

Overlay Phase 'TRENLNKl'

LINKl T2 CONTUR EMSLVR

Overlay Phase 'TRENLNK2'

Includes: LINK2 ORDER3 PLOT3

The program and DOS Supervisor fill about SOK bytes (12K words) of 360 storage. The University of Alaska's 360 has 65K bytes of storage available.

#### PROGRAM DESCRIPTION

Control through the program is exactly as described by Merriam (1966). "Flow of control through the chained program and various subroutines is briefly illustrated in Figure 1. The main steps within each chain link are listed below in order of occurrence:

### LINK 1

**• • • • • • • • •** 

 $\bullet$  $\bullet$  $\bullet$  $\bullet$  $\bullet$  $\bullet$  $\bullet$  $\bullet$  $\bullet$ 

• • • • • • • • • • • • • •

**1. 0. 0. 0. 0. 0. 0. 0.** 

• • • • • • •

**le** 

• • • • • • I>

• • • •

Plotting symbols are generated . Data parameters are read into the program and checked. x y z coordina ces are read in . Coefficient matrices are generated and solved. Subroutine T2 is called.

#### Subroutine T2

Trend surface z values, residuals, error measures, and equations of surfaces are calculated and printed . Link 1 control cards are read in and checked. Map titles are printed . Subroutine CONTUR is called.

#### Subroutine CONTUR

Trend surfaces are calculated and printed. (At this point, control of the program returns to mainline. Link 2 option is interrogated and Link 2 is called if so indicated by option.)

#### LINK 2

Link 2 control cards are read in and partially checked. **Map** titles are printed. Subroutine PLOT 3 is called.

#### Subroutine PLOT 3

Remainder of Link 2 control cards are checked . z and residual values are ordered and plotted."

#### INPUT DATA PREPARATION

Much of the following input data specifications is again taken verbatim from Merriam (1966) as much of it was not altered during the conversion. All numbers on control cards are integers unless mention is made of a decimal point. Figure 2 shows diagramatically that input to the program consists of an initial "N" card which specifies the number of data decks to be run. Each Data Deck is composed of:

*I* 

• • • • • • • • • • • • • • • • • • • • •

OD

..

O

OD

• • • • • • • • • • • • • • •

**Booooo** 

- 1. Three lead control cards which contain information concerning the data cards to follow.
- 2. Data cards containing one x y z coordinate triplet per card.
- 3. Link 1 and 2 control cards which specify contouring and plotting.

#### Control and Data Cards

"N" Card: The first card immediately following the source, object deck of // EXEC TRENMAIN which specifies the number of data decks (1 to 99) which are to be processed. This number is punched in columns land 2 of the "N" card and is right justified.

Lead Control Cards:

- Card 1: Begin in column one and punch: ABCDEFGHIJKLMNOPQRSTUVWXYZ.0123456789\*+-
- Card 2: This card is a 79 character title card used to identify the data being processed. It is repeated in each section of the output. Column one is blank and the title is placed in Columns 2-80.
- Card 3: Column 1 Blank Columns 2-4 contain the number of sets of  $x \ y \ z$  coordinates that are read in as data. This value may range from 1 to

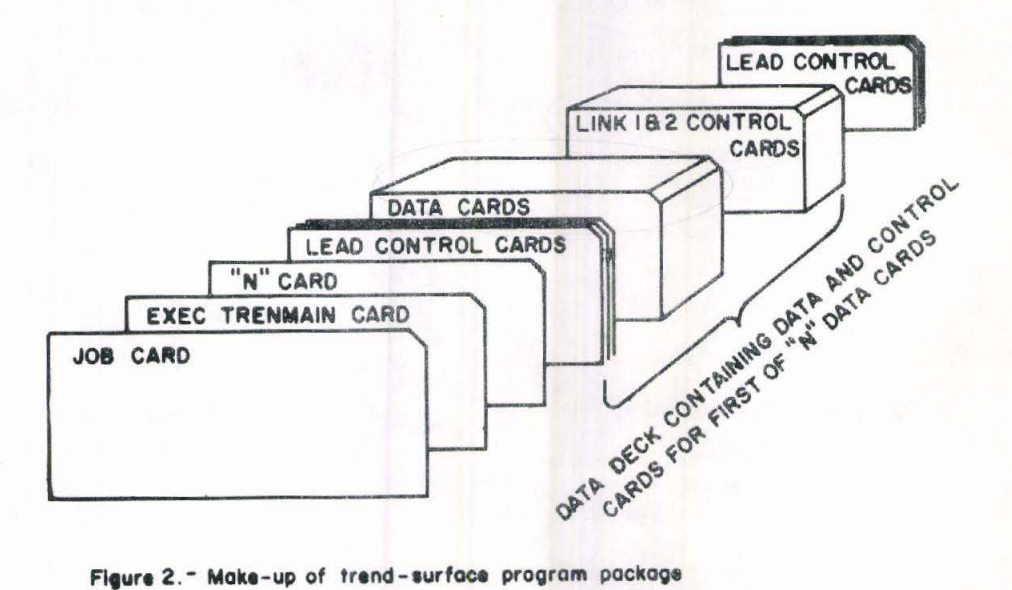

500 and must be right justified.

Column 5 Blank

• • • • **:e** 

 $\ddot{\bullet}$  $\blacksquare$ 

 $\blacksquare$ 

 $\mathbf 0$ 

 $\blacksquare$ 

 $\bullet$ 

O

O  $\bullet$ 

 $\blacksquare$ 

•• • • • • • • • • • • • • • •

=======

• • • • • • • • • • • • • • • **:e** 

 $\ddot{\bullet}$ 

• • • •

Columns 6-11 contain the indicators for calculation of the first through sixth degree equations respectively. For each equation to be fitted to the data, a one (1) must be punched in the column assigned to that equation. Otherwise, that column must be punched zero or left blank. Data Cards: The data cards contain the x y z coordinates of each control point (normally, one control point or coordinate triplet per card).

The x and y values define the location of cartesian coordinates of each control point, while the z value refers to the numerical value of the point itself. The x and y values may be scaled in inches and tenths of an inch, centimeters, or any convenient unit. To keep all **x** and **y** values positive, origin must be taken as the lower left-hand corner of the map.

The number of points (cards) must agree with the number specified in columns 2-4 on card 3 of the lead control cards. The maximum number of points which may be handled by this program is 500. The minimum allowable number of points is determined by the highest order of trend surface to be computed. This minimum number may be computed by the formula

/

• • • •

-= • • • • • • • • • • • • • • •

-= • • • • • • • • • • • • • • • e:

Œ

m

• • • •

# $N = \frac{(P+1) (P+2)}{2}$

where N is the minimum number of points allowable and P is the highest order of trend surface to be computed. Computation of a sixth-degree trend surface, for example, requires a minimum of 28 control points. Surfaces computed with a minimum number of control points are "trend" surfaces as the surface is not a best fit but an exact fit (i.e. the residuals are zero).

Location of the coordinate values on the data cards must be of the format: 1X,2F7.0,F8.0.

Link 1 and 2 control cards : The control cards described in this section specify printing of the contour maps (Link 1) and plotting of z values and residuals (Link 2). An option is provided whereby Link 2 is not called if residual or data plots are not desired.

Link 1

#### Card 1

Columns 1-5: Contain the total number of contour maps to be printed from this data deck. This value must be right justified.

Column 6: Blank

Column 7: Contains the option for **Link 2.** If plots of the z values and/or the residual values are desired,

this column contains a 1 (one); otherwise, it must be a 0 (zero) or blank.

#### Card 2

This is the first of a set of M cards which contain the contouring parameters of each map to be contoured. (Mis the number specified in columns 1-5 of card 1) .

Column 1: Blank

**• • • • •** 

• • • • • • • • • • • • • 1• •

 $\ddot{\bullet}$ OD  $\bullet$  $\mathbf 0$  $\blacksquare$ OD  $\mathbf \Phi$  $\bullet$  $\bullet$  $\bullet$ 

>

• • • • • • • • • • • • • • •

 $\ddot{\bullet}$ 

 $\bullet$ 

• • • •

~

Column 2: Contains the contour map indicator, MP, which designates the degree of the equation of the map to be contoured. If MP is 1, the first-degree is contoured; if 2, the second-degree surface is contoured, etc. This number cannot be larger than 6.

Column 3: Contains the orientation indicator, IOR. This variable controls the orientation of the printed map on the paper. If IOR is 1, the x axis is horizontal. If IOR is 2, the y axis is horizontal. If IOR is 3, the contoured map is oriented so that it occupies as much space as possible. For instance, if an interval of 10 units on the x axis and an interval of 5 units on the y axis is to be contoured, the map is oriented with the x axis vertical. If IOR is 4, the contoured map is oriented so that it occupies as little space as possible.

Column 4: Contains the plotting limit indicator, M3. If M3 is 1, the x-plotting interval is the interval between the maximum and minimum values of the X data array, and the y-plotting interval is the interval between the maximum and minimum values of the Y data array.

If M3 is O (zero), the plotting limits are read in on a card that immediately follows this card (not this set of cards). These limits are on the card in the form:

• • • •

< • • • • • • • • • • • • • • •

**e**<br>

T Œ

• • • • • • • • • • • • • • •

n

O

Œ O

OD

 $\bullet$ 

• • • •

Column 1: Blank

Columns 2-16: Contain the maximum x-plotting limit. If no decimal is punched it is assumed to be between columns 10 and 11.

Columns 17-31: Contain the minimum x-plotting limit. If no decimal point is punched, it is assumed to be between columns 25 and 26.

Columns 32-46: Contain the maximum y-plotting limit. If no decimal point is punched, it is assumed to be between columns 40 and 41.

Columns 47-61: Contain the minimum y-plotting limit. If no decimal point is punched, it is assumed to be between columns 55 and 56.

Column 5: Contains the card tabulator indicator, MT. If MT is 1, the output is to be listed at six lines per inch. If **MT** is O (zero) the output is to be listed at ten lines per inch.

 $\bigcup$  Columns 6-9: Contain the program variable NCOL, which indicates the number of horizontal columns of output. The value of NCOL may range from 12-120 inclusive and must be right justified. The contour map occupies NCOL -10 columns.

Columns 10-19: Contain the program variable CON which is the contour interval of the contour map. This value must not be zero or negative. If no decimal point is punched, it is assumed to be between columns 17 and 18 .

Columns 20-29: Contain the program variable REF which is the reference contour. This value regulates the placement of the reference symbol (.....) on the contour map. If no decimal point is punched, it is assumed to be between columns 27 and 28.

The remaining cards control the plotting of the original data and the residuals. If this output is not desired, column 7 of card 1 in the previous section must be zero or blank, and the following control cards are omitted .

Link 2

**• • • •**<br>• • • •

• • • • • • • • • • • • • • •

 $\bullet$  $\bullet$  $\bullet$  $\mathbf 0$  $\mathbf{D}$  $\bullet$  $\bullet$  $\bullet$  $\bullet$  $\bullet$  $\bullet$  $\bullet$ 

>

• • • • • • • • • • • • • • •

 $\bullet$  $\bullet$ 

**OOO** 

 $\bullet$ 

• • • •

**.** 

#### Card 1

Column 1-5 contain the total number of plots to be made. This value must be right justified.

#### Card 2

This is the first of a set of M cards that contain the plotting parameters for each set of values to be plotted. (M is the number specified on card 1).

Column 1: Blank

Column 2: Contains the residual plot indicator, MP . If MP is 0 (zero), the original data are plotted. If MP is 1, the first-degree residuals are plotted; if 2, the second-degree residuals are plotted, etc. This

indicator cannot be larger than 6.

Column 3: Contains the orientation indicator, IOR. IOR has the same function here as described in Link l, card 2, column 3.

 $\nu$ 

**• • • • • •** 

-= -· • • • • • • • • • • • • • •

-= • • • • • • • • • • • • • • • e:

••

OD O

• • •

Column 4: Contains the plotting limit indicator, M3. M3 has the same function here as described in Link 1, card 2, column 4.

Column 5: Contains the card tabulator indicator, MT . MT has the same function here as described in Link 1, card 2, column 5.

Columns 6-9: Contain the value of the program variable NCOL. NCOL has the same function here as described in Link 1, card 2, columns 6-9 except that the value of NCOL in Link 2 may range from 16-120 inclusive and the plot occupies NCOL - 15 columns. (Note: for the contour maps and the residual plots to have the same scale, the value of NCOL for Link 2 should be four greater than NCOL for a corresponding contour map in Link 1).

#### Comments

Each letter occupies approximately 1/10 of an inch of space while each line requires about  $1/6$  of an inch. If output is listed at 6 lines per inch the vertical scale is scaled to conform to actual dimensions. To calculate the number of columns needed to produce "N" lines of map when the X coordinate is horizontal substitute into the following:

 $\#$  Columns =  $\frac{(1.666667) (\# \text{ Lines}) (Xmax-Xmin)}{Ymax - Ymin} + 11$ 

For output at 10 lines per inch and X coordinate horizontal,  $#$  of columns may be

found by:

 $\bullet$ 

**ed** 

 $\bullet$ OD

O

OD

O

OD

O

OD  $\mathbf$ 

 $\mathbf 0$ 

**OOOOO** 

 $\bullet$ 

 $\ddot{\bullet}$ 

.........

 $\# \text{ Columns} = \frac{(\# \text{ Lines}) (Xmax-Xmin)}{Ymax - Ymin} + 11$ 

∠

When the y axis is selected as the horizontal the above formulas apply if change in x and change in y are reversed. In this instance however the vertical increment is positive. This means that the vertical coordinates should increase in a negative direction from the lower left hand edge of the map area; otherwise the output does not properly represent data originally scaled as increasing positively in the x and y directions from this origin.

#### **EXECUTION**

The IBM 360 Model 40 requires that the FORTRAN program and data be punched with the Model 029 key punch. The program deck as received from the Kansas Geological Survey was punched with an 026 key punch. The University of Alaska computer center has written a "CONVERT" program which may be used each time the program is executed to correct differences between the two key punches. Therefore, changes in the original deck were made with the available key punch at the time of correction resulting in a mixed deck. Converted decks (029) can be produced by the computer center.

Compilation time for the entire program is approximately ten minutes. Object decks for each subroutine were therefore produced which eliminates this time each run. To execute the program at the University of Alaska under DOS, the following Supervisor is needed:

> 1. Catalog on Core-Image Library  $\begin{picture}(160,170) \put(0,0){\line(1,0){100}} \put(15,0){\line(1,0){100}} \put(15,0){\line(1,0){100}} \put(15,0){\line(1,0){100}} \put(15,0){\line(1,0){100}} \put(15,0){\line(1,0){100}} \put(15,0){\line(1,0){100}} \put(15,0){\line(1,0){100}} \put(15,0){\line(1,0){100}} \put(15,0){\line(1,0){100}} \put(15,0){\line(1,0){100$

PHASE TRENMAIN, ROOT

 $2 \longrightarrow \begin{cases}$ INCLUDE<br>
Object decks of Mainline, RANGE, ALPHA, CHAIN

*I\**  PHASE TRENLNK1, \* **INCLUDE** Object Decks of  $\overline{2}$ LINKl, T2, CONTUR, EMSLVR *I\**  PHASE TRENLNK2, TRENLNK1 **INCLUDE** Object Decks of LINK2, ORDER3, PLOT3 *I\**  // EXEC LNKEDT *I&*  Execute: (Scratch tapes on units 8, 9, 14) 2 . <sup>1</sup>*II* JOB TREND *(*   $\tilde{H}$ EXEC TRENMAIN 3 'N' Card 4 'Alphanumeric' Card 5 Lead Control Cards 6 Data 7 LINKl and 2 Control Cards (Repeat  $4,5,6,7$  for more data)

• • • •

-= • • • • • • • • • • • • • • •

 $\sum_{i=1}^{n}$ 

-· • • • • • • • • • • • • • • • •

D

D

Œ

 $\mathbf I$ O

·-:

• • • •

<sup>8</sup>*I\**  9 *I&* 

7

The following is an example of input needed to execute the program. This data will produce all statistics mentioned, contour surfaces for first through fifth degree polynomials, a plot of original data and residual plots for each surface.

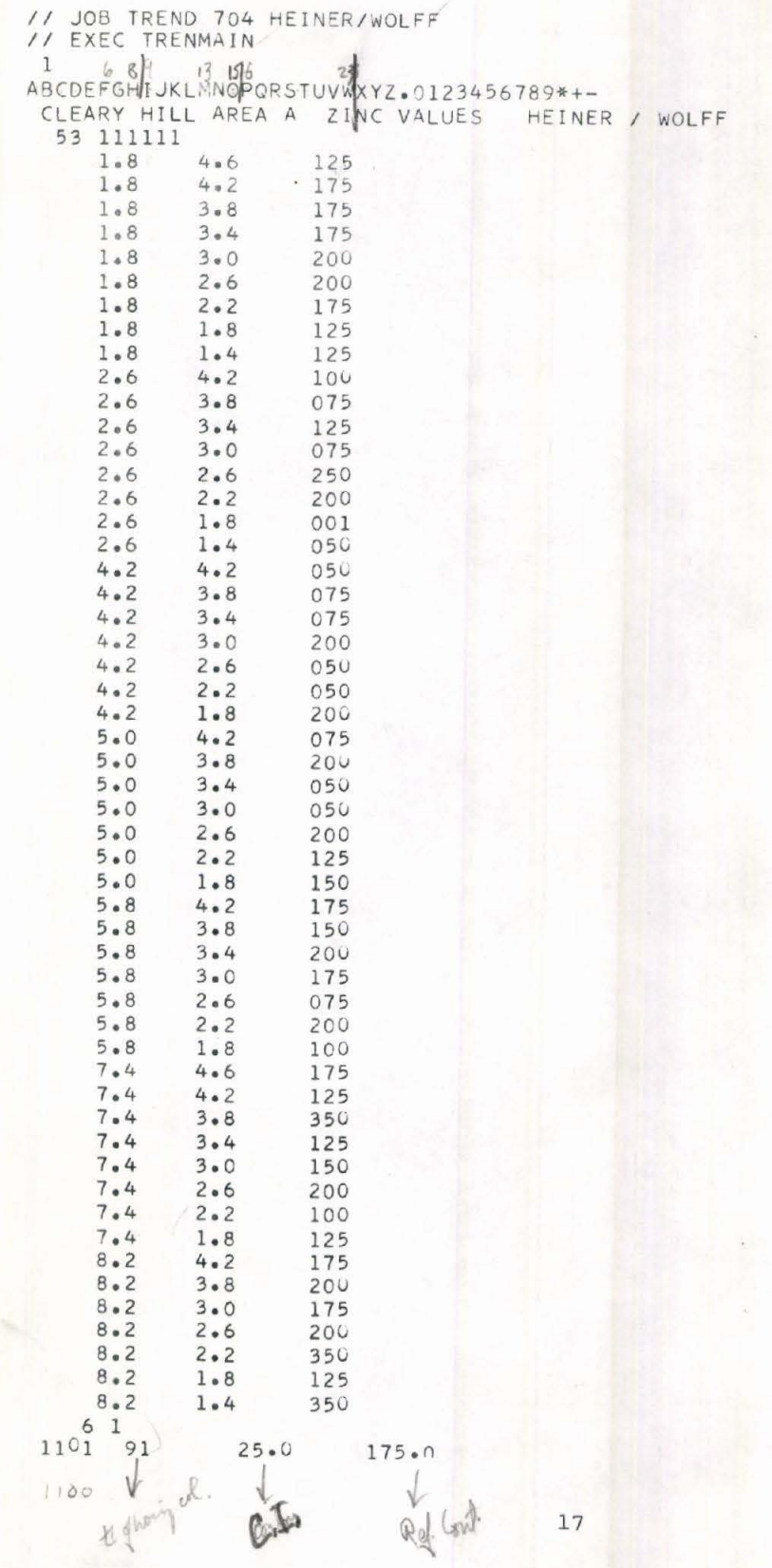

 $\bullet$ 

 $\bullet$ 

 $\bullet$ 

**9999999** 

 $\bullet$ 

 $\bullet$ 

**OOO** 

 $\bullet$ 

 $\bullet$ 

O  $\bullet$ 

OD

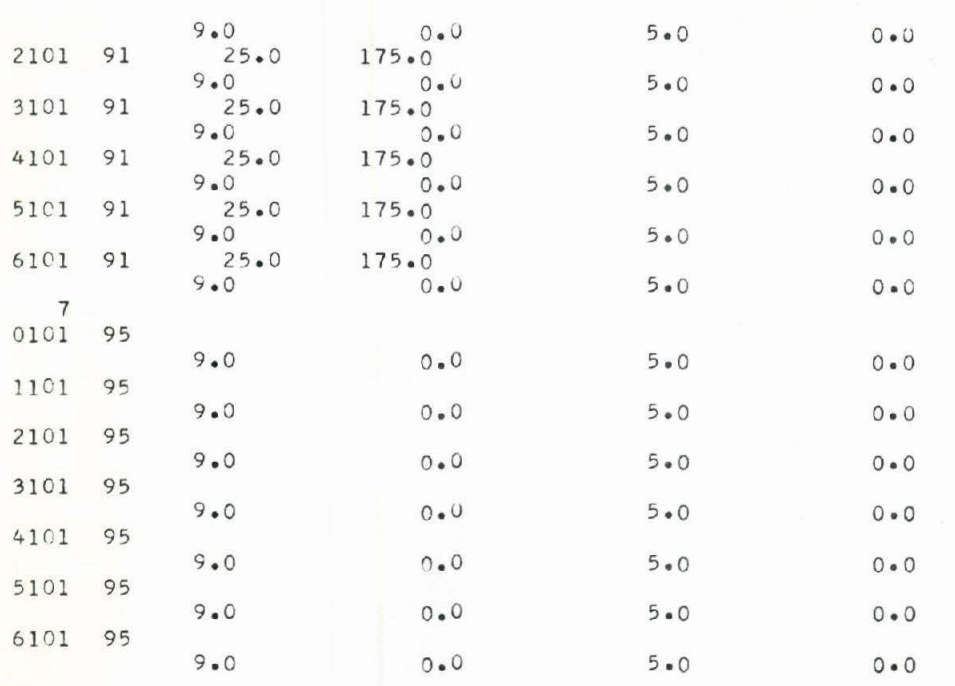

D D

O D

ID D  $\mathbf 0$ O 10 O O 0  $\mathbf 0$ D O  $\mathbf 0$ O 0 O  $\mathbf 0$ O D

D

 $\frac{1}{n}$ 

D D D O

 $18\,$ 

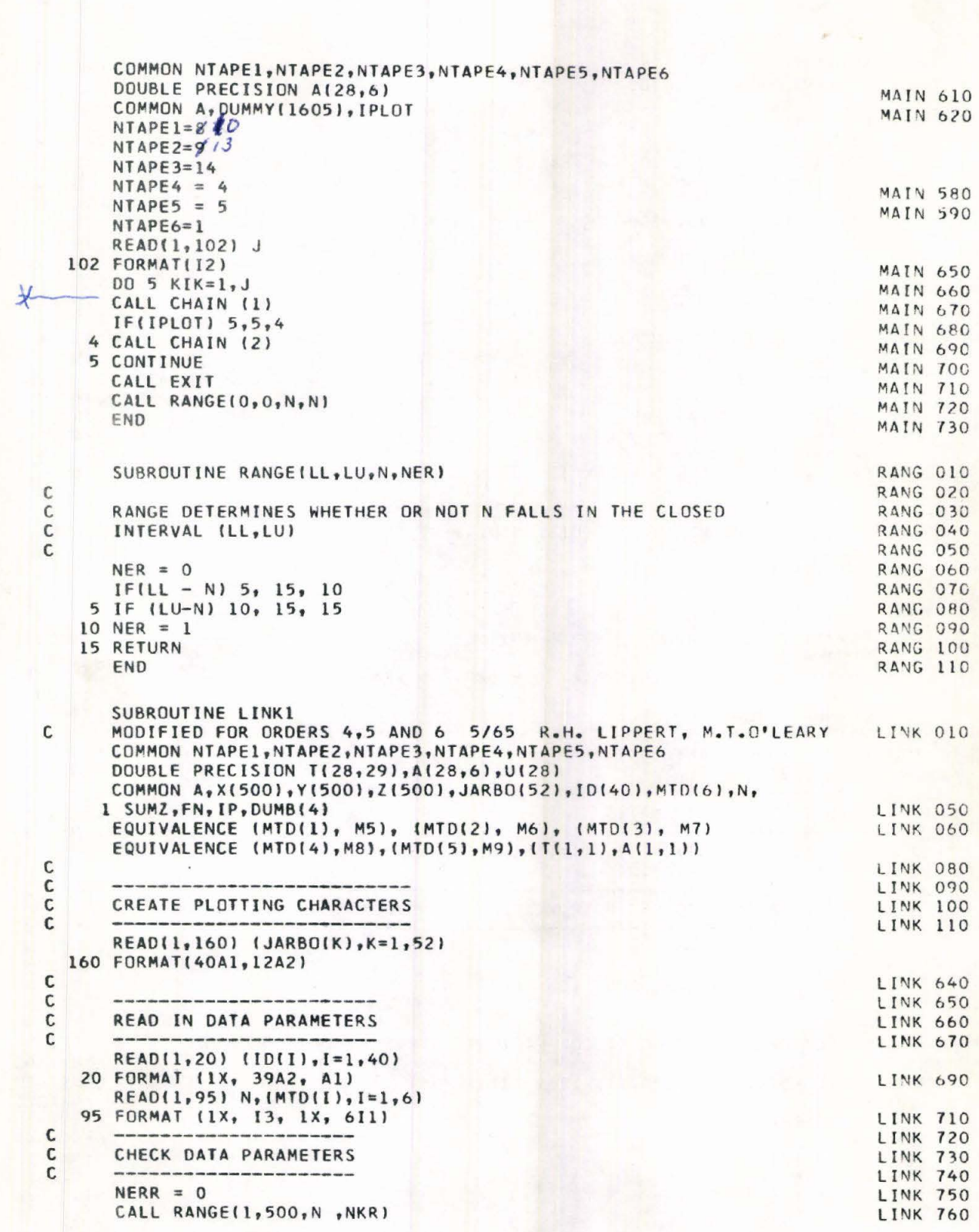

 $\mathbf 0$ 

 $\bullet$ 

50000

8

 $\bullet$ 

 $\bullet$ 

 $\bullet$ 

 $\bullet$  $\bullet$  $\bullet$ 

 $\bullet$  $\bullet$ 

 $\bullet$ 

J

 $\frac{19}{2}$ 

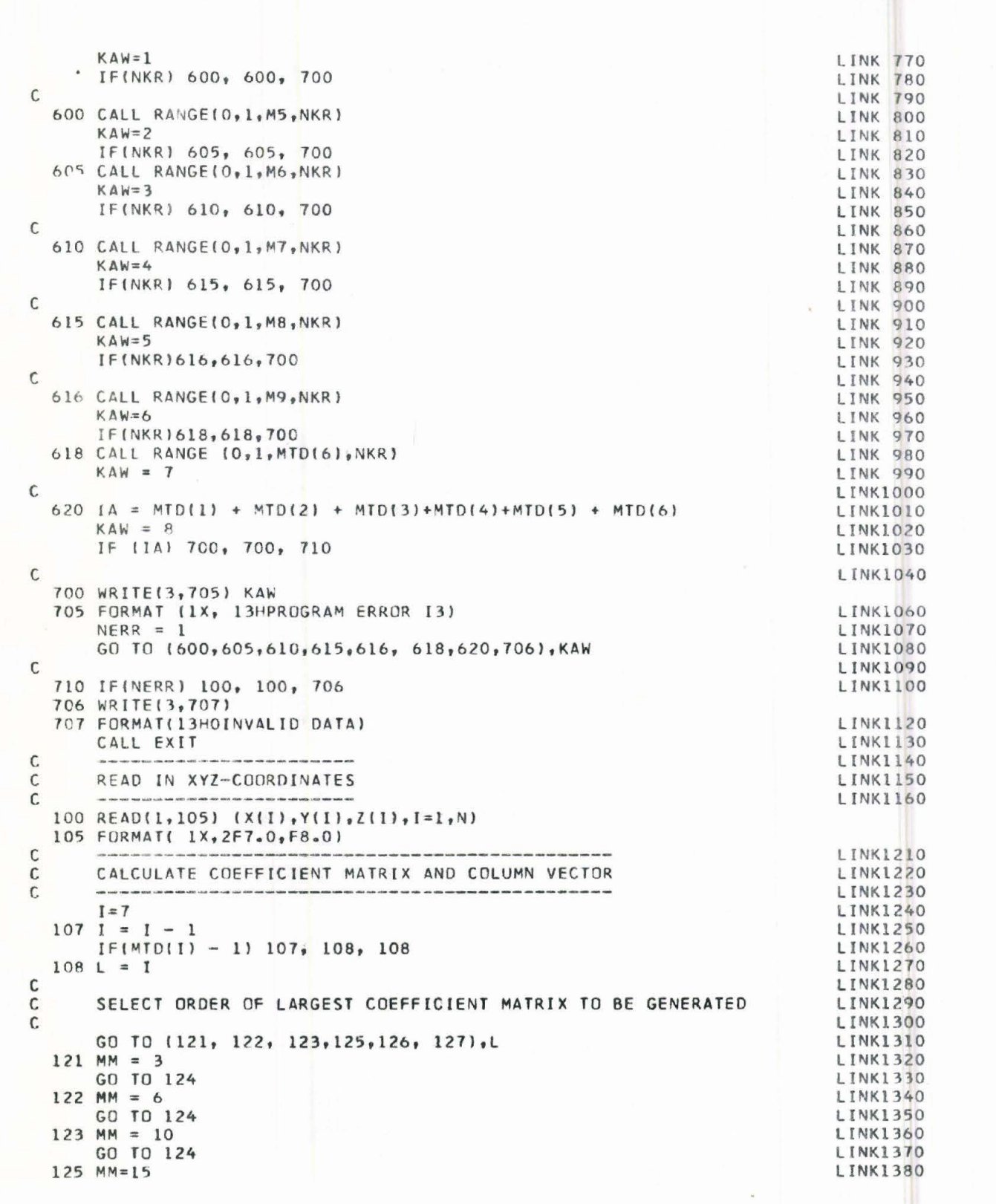

D

 $\bullet$ D  $\blacksquare$ D D  $\mathbf{D}$ 

> $\blacksquare$ D

D D

> D D

 $\blacksquare$ O

D

0  $\blacksquare$ O O  $\mathbf 0$ O O  $\mathbf 0$  $\mathbf 0$  $\mathbf 0$  $\mathbf 0$  $\mathbf 0$ 

 $\blacksquare$  $\bar{\mathbf{b}}$ 

 $\bullet$ O  $\mathbf 0$  $\bullet$ 

```
GO TO 124
  126 MM=21
       GO TO 124
  127 MM = 28
  124 MM1 = MM + 1
\mathsf{C}STASH COORDINATE DATA ON TAPE
\mathsf{C}\mathsf{C}REWIND NTAPE2
       DO 9998 I=1,N
 9998 WRITE(NTAPE2) X(I); Y(I), Z(I)
       REWIND NTAPE2
       REWIND NTAPE3
\mathsf{C}\mathsf{C}ZERO COEFFICIENT MATRIX AND COLUMN VECTOR
\mathsf{C}DO 10 I = 1, MM, 100 10 J = 1, MM1, 110 T(I, J) = 0.0\mathsf{C}00 185 I = 1, N, 1\mathsf{C}\mathsf{C}PICK UP X, Y, Z COORDINATES ONE AT A TIME
\mathbb CREAD(NTAPE2) P.Q.R
 J.
       U(1) = 1.U(2) = PU(3) = Q\mathsf{C}IF (1 - 2) 117, 115, 115<br>115 U(4) = P*P
       U(5) = P*QU(6) = Q*Q\mathsf{C}IF (L - 3) 117, 118, 116<br>116 U(7) = U(4) * P
       U(8) = U(4) * Q<br>
U(9) = P * U(6)<br>
U(10) = U(6) * Q\mathsf CIF(L-4)117,111,111
   111 U(11)=U(7)*PU(12) = U(7)*QU(13) = U(4) * U(6)U(14) = U(2)*U(10)U(15) = U(10)*QIF(L-5)117,112,112
   112 U(16) = U(11)*PU(17) = U(11)*QU(18) = U(12)*QU(19) = U(13)*QU(20)=U(14)*Q
       U(21) = U(15) * Q\mathsf{C}IF(L-6) 117,110,110110 U(22) = U(16) * P
       U(23) = U(16) * QU(24) = U(17) * QU(25) = U(18) * QU(26) = U(19) * Q
```
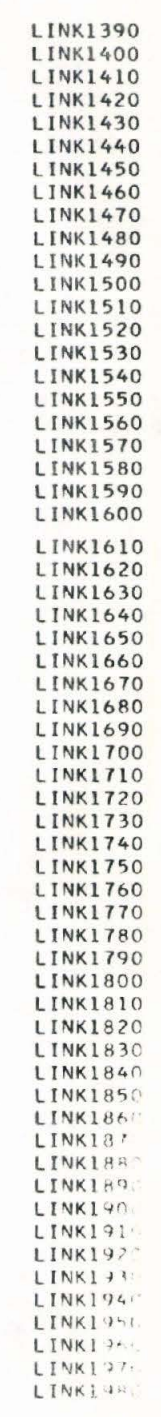

 $U(27) = U(20) * 0$ LINK1990  $U(28) = U(21) * Q$ **LINK2000**  $\mathsf{C}$ **LINK2010** 117 DO 185 J = 1, MM, 1 LINK2020  $T(J, MM1) = T(J, MM1) + U(J) * R$ **LINK2030** DO 185 K=1, MM **LINK2040**  $185$  T(K, J)=T(K, J)+U(J)\*U(K) **LINK2050**  $\mathsf{C}$ **LINK2060**  $\mathsf C$ **LINK2070**  $\mathsf{C}$ **LINK2080**  $SUMZ = T(L, MML)$ **LINK2090**  $FN = T(1, 1)$ LINK2100  $\mathsf{C}$ LINK2110 C SOLVE MATRICES LINK2120  $\mathsf C$ LINK2130  $IP = 0$ **LINK2140** 217 IF (IP - L) 218, 580, 580 **LINK2150**  $218$   $IP=IP+1$ LINK2160  $\mathsf{C}$ **LINK2170**  $\mathsf{C}$ LINK2180  $\mathsf{C}$ **LINK2190** GO TO (219,220,221,222,223, 224), IP **LINK2200**  $219 M=3$ **LINK2210** GO TO 234 **LINK2220**  $220 M=6$ **LINK2230** GO TO 234 LINK2240  $221 M=10$ **LINK2250** GO TO 234 **LINK2260**  $222 M=15$ **LINK2270** GO TO 234 **LINK2280**  $223 M=21$ LINK2290 GO TO 234 **LINK2300**  $224 M = 28$ **LINK2310**  $234 M1=M+1$ **LINK2320** C LINK2330  $\mathsf C$ SAVE COEFFICIENT MATRIX BEFORE ORDERING EMSLVR **LINK2340**  $\mathsf{C}$ LINK2350 REWIND NTAPE1 LINK2360 WRITE(NTAPE1) T **LINK2370** С **LINK2380**  $DO 250 J = 1, M, 1$ **LINK2390**  $250$  T( $J_7M1$ ) = T( $J_7M1$ ) **LINK2400** CALL EMSLVR (T, U, M, MAT) LINK2410  $\mathbb C$ LINK2420  $\mathsf{C}$ REPLACE COEFFICIENT MATRIX IN CORE CONTINUE CALCULATIONS. LINK2430  $\mathsf{C}$ LINK2440 REWIND NTAPE1 **LINK2450** READ(NTAPE1)T **LINK2460**  $\mathsf C$ **LINK2470**  $MTD(IP) = MTD(IP) + MAT$ **LINK2480**  $\mathsf{C}$ **LINK2490**  $\mathsf C$ STASH CALCULATED COEFFICIENTS ON TAPE 3 **LINK2500**  $\mathbf{C}$ **LINK2510**  $DD$  260 J = 1, M, 1 **LINK2520** 260 WRITE(NTAPE3) U(J) **LINK2530** GO TO 217 LINK2540  $\mathsf C$ REPLACE X, Y, Z COORDINATES IN COMMON **LINK2550**  $\mathsf C$ \*\*\*\*\*\*\*\*\*\*\*\*\*\*\*\*\*\*\*\*\*\*\*\*\*\*\*\*\*\*\*\*\*\*\*\*\* LINK2560  $\mathsf C$ \*\*\*\*\*\*\*\*\*\*\*\*\*\*\*\*\*\*\*\*\*\*\*\*\*\*\*\*\*\*\*\*\*\*\*\*\* **LINK2570** 580 REWIND NTAPE2 **LINK2580** 

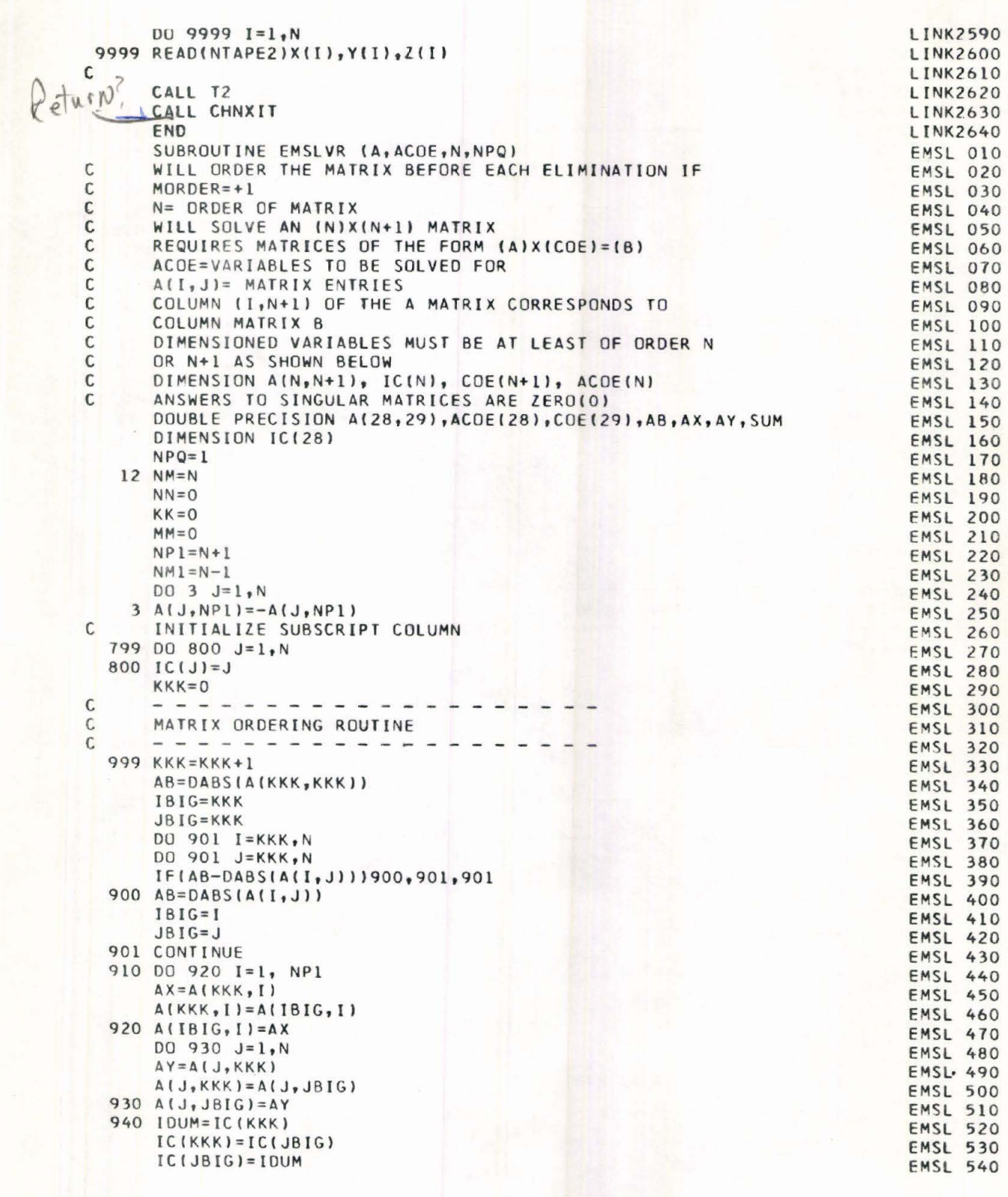

O  $\bullet$ 

800000

............

**O** 

 $\bullet$  $\blacksquare$ 

 $\bullet$  $\mathbf 0$ n

 $\bullet$  $\mathbf 0$  $\bullet$  $\bullet$  $\bullet$  $\ddot{\bullet}$ 

 $\ddot{\bullet}$ 

 $\bullet$  $\mathbf$  $\bullet$  $\bullet$  y

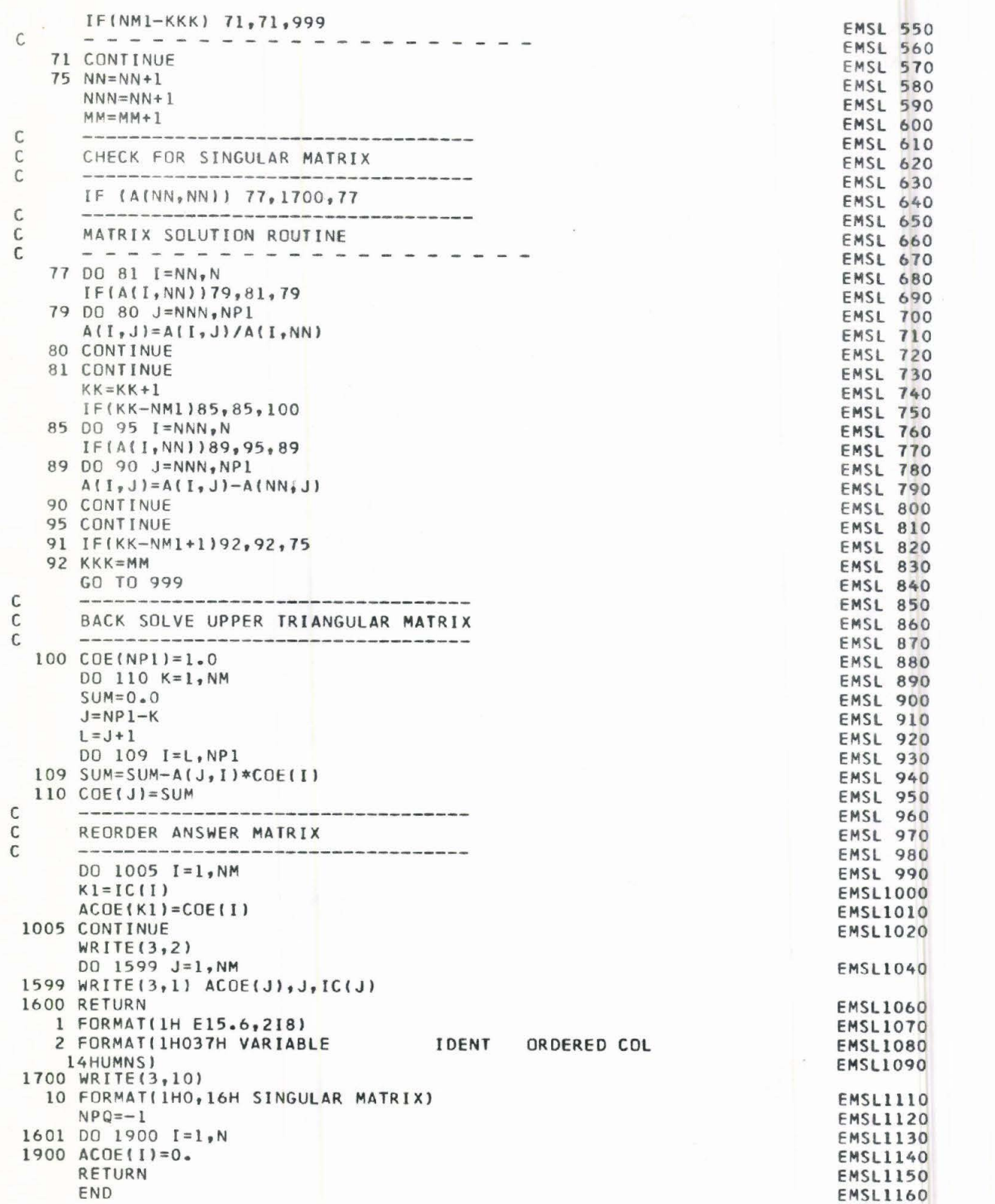

 $\bullet$  $\bullet$ 

D D

D D

 $\blacksquare$ D

D

O<br>O

 $\bullet$  $\bullet$  $\bullet$  $\bullet$  $\mathbf 0$  $\mathbf 0$  $\bullet$  $\bullet$  $\bullet$  $\bullet$  $\bullet$  $\bullet$  $\bullet$  $\ddot{\phantom{a}}$ Ó

 $\bullet$ 

 $\mathbf 0$  $\mathbf I$  $\mathbf 0$  $\mathbf 0$ 

$$
\overline{24}
$$

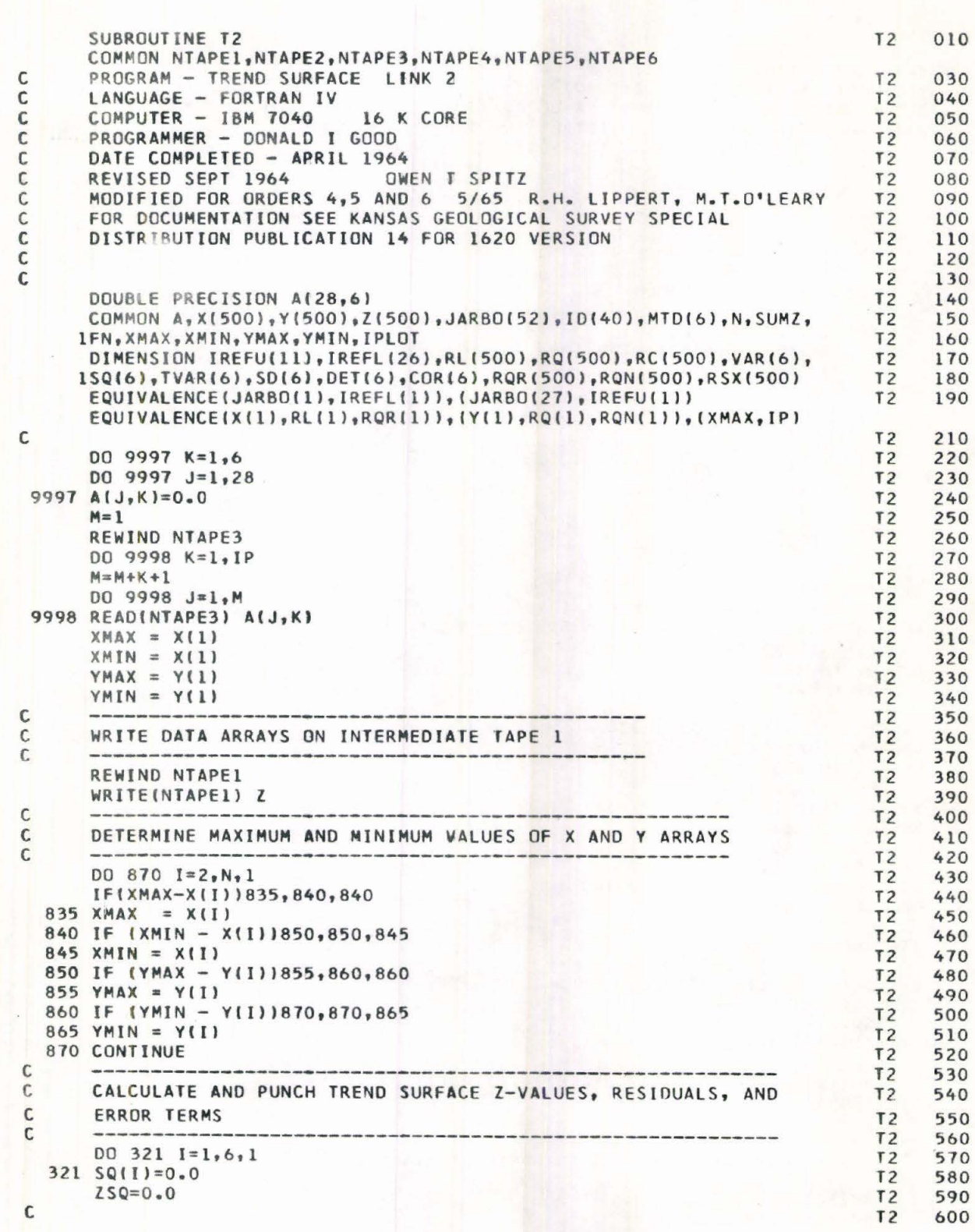

 $\bullet$  $\mathbf 0$ 

**999999** 

 $\bullet$  $\bullet$  $\bullet$ 

 $\bullet$ 

 $\bullet$ 

 $\bullet$  $\bullet$  $\bullet$  $\bullet$ 

888

N

 $\overline{25}$ 

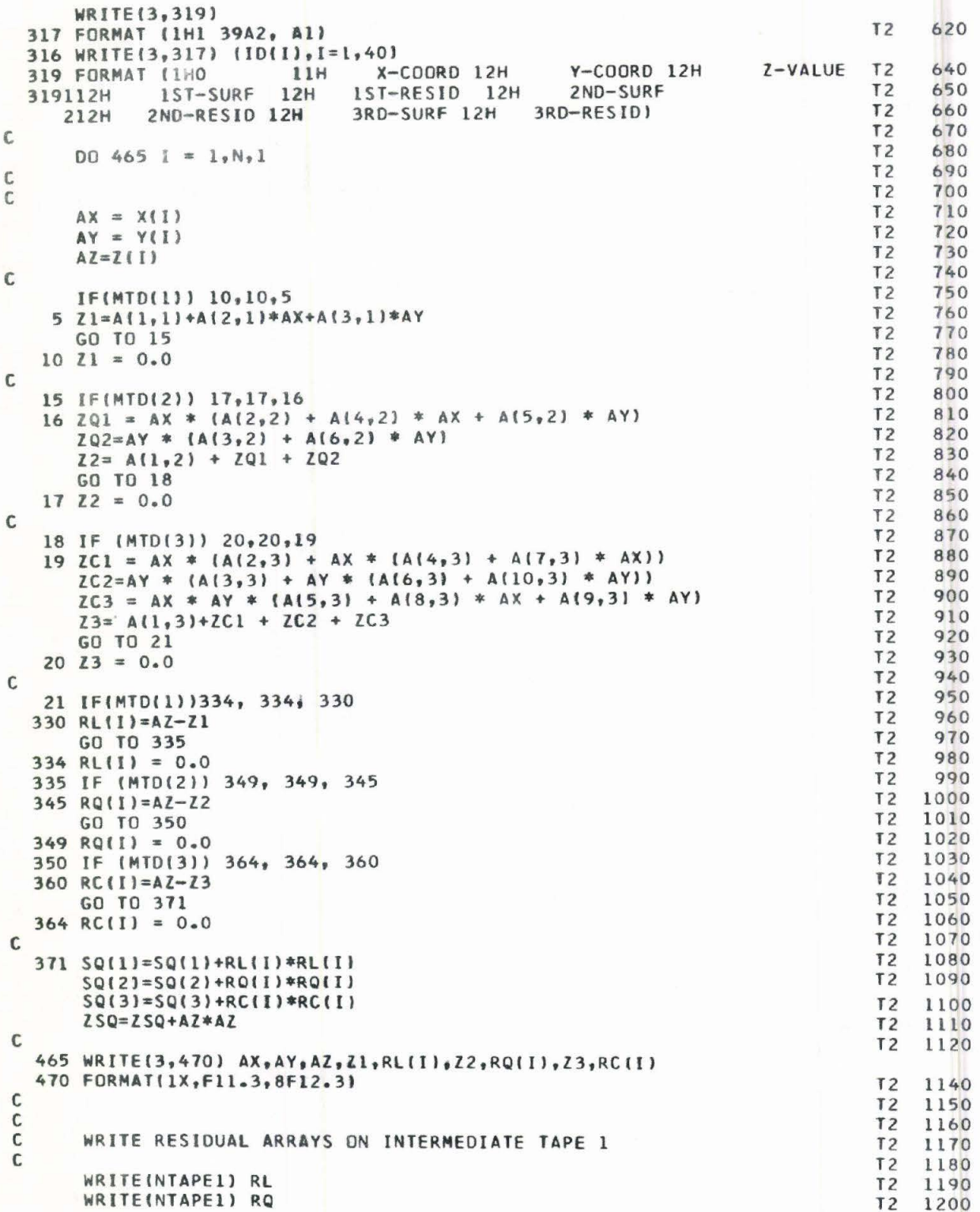

D Ď b D D  $\bullet$ D D O ID OD O  $\blacksquare$ OD O O O O ō  $\mathbf{D}$ 

O  $\bullet$  $\mathbf 0$ 

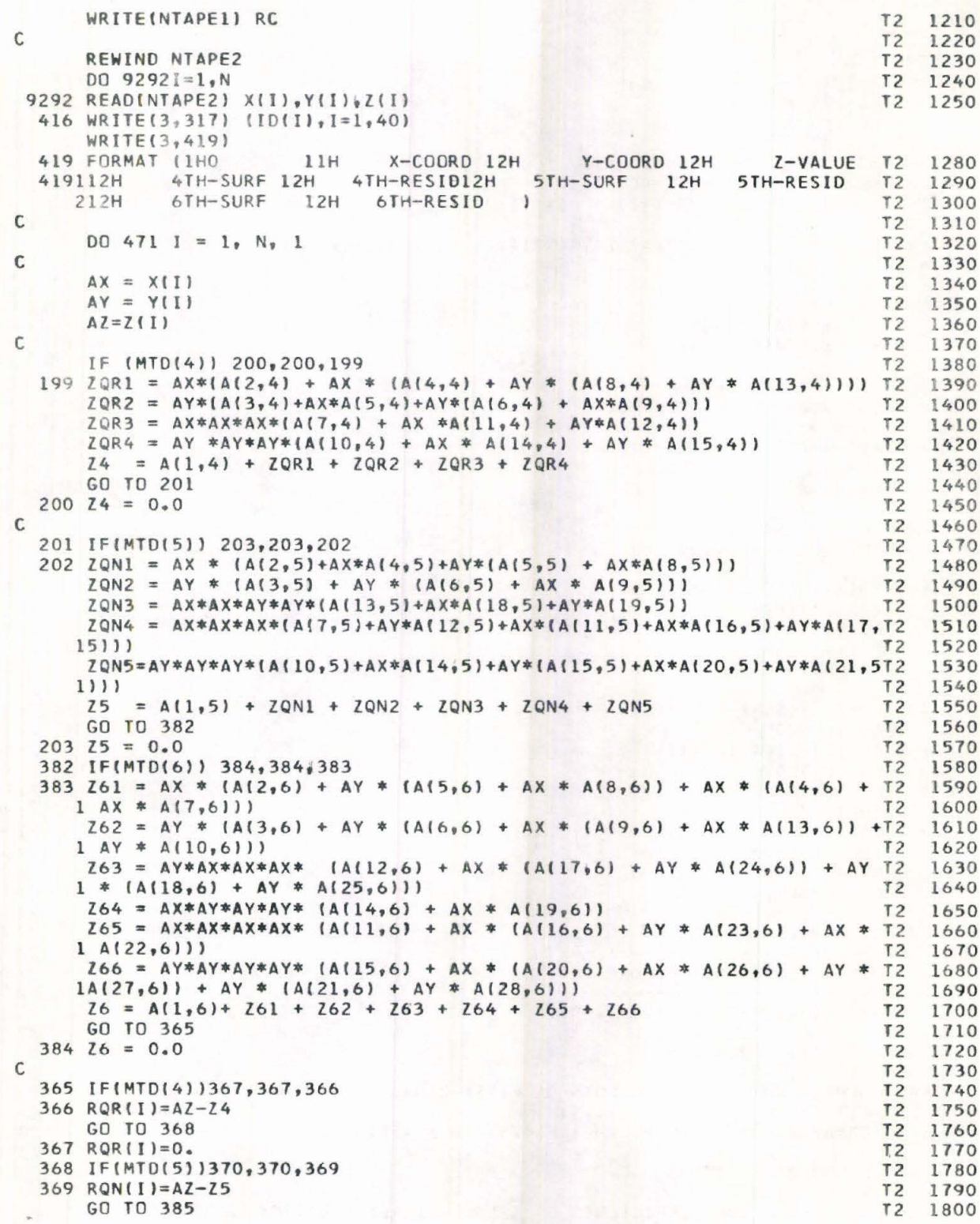

 $\bullet$ O O  $\bullet$ 

5666

000

000

000000

888

8

 $\bullet$ 

8

 $\bullet$  $\bullet$  $\bullet$  $\bullet$  $\bullet$  $\bullet$ 

 $\bullet$ 

**O**<br>O

O

 $\bullet$ 

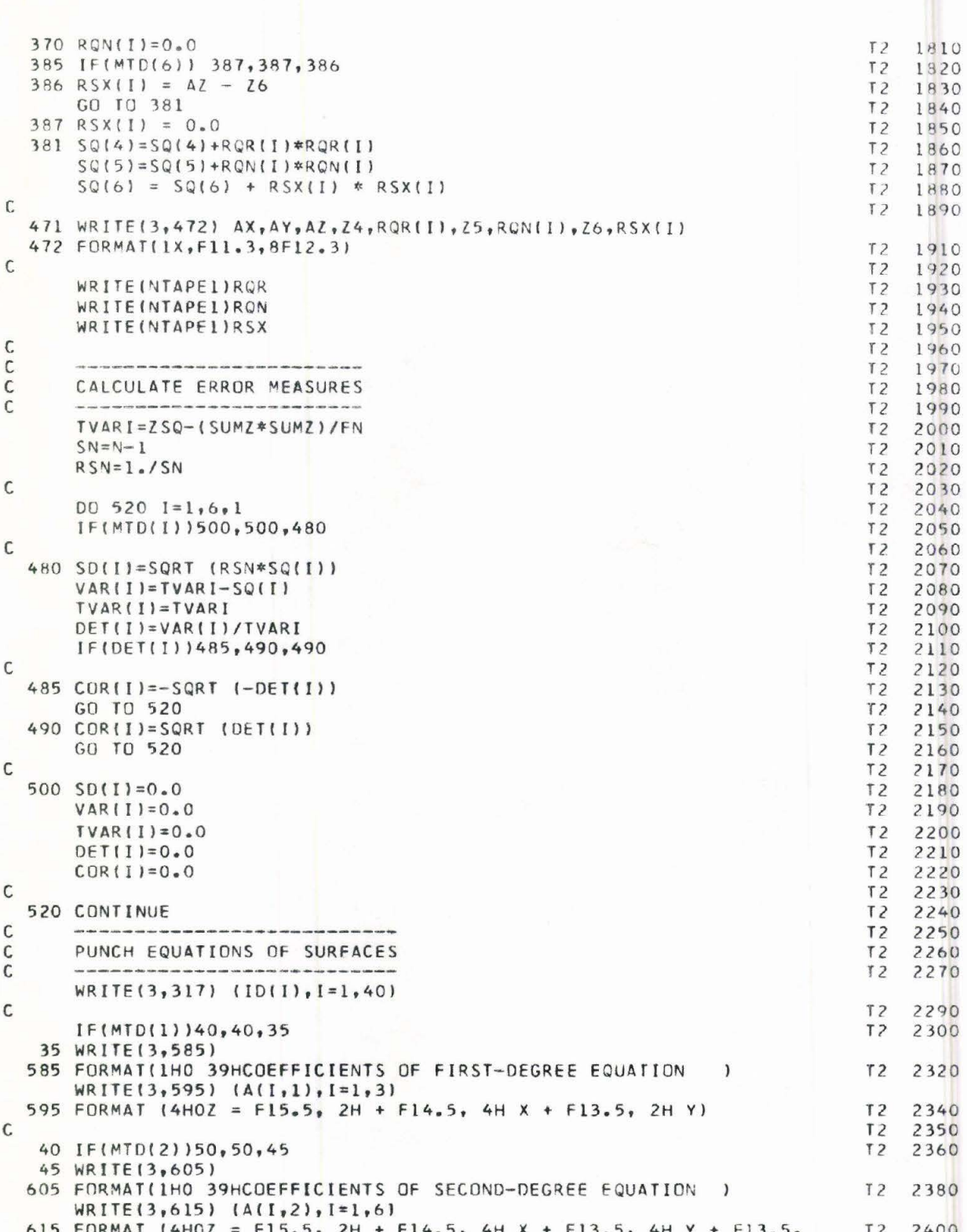

D

D

OD D

O 0 O O O N O ō

 $\mathbf 0$ O D O

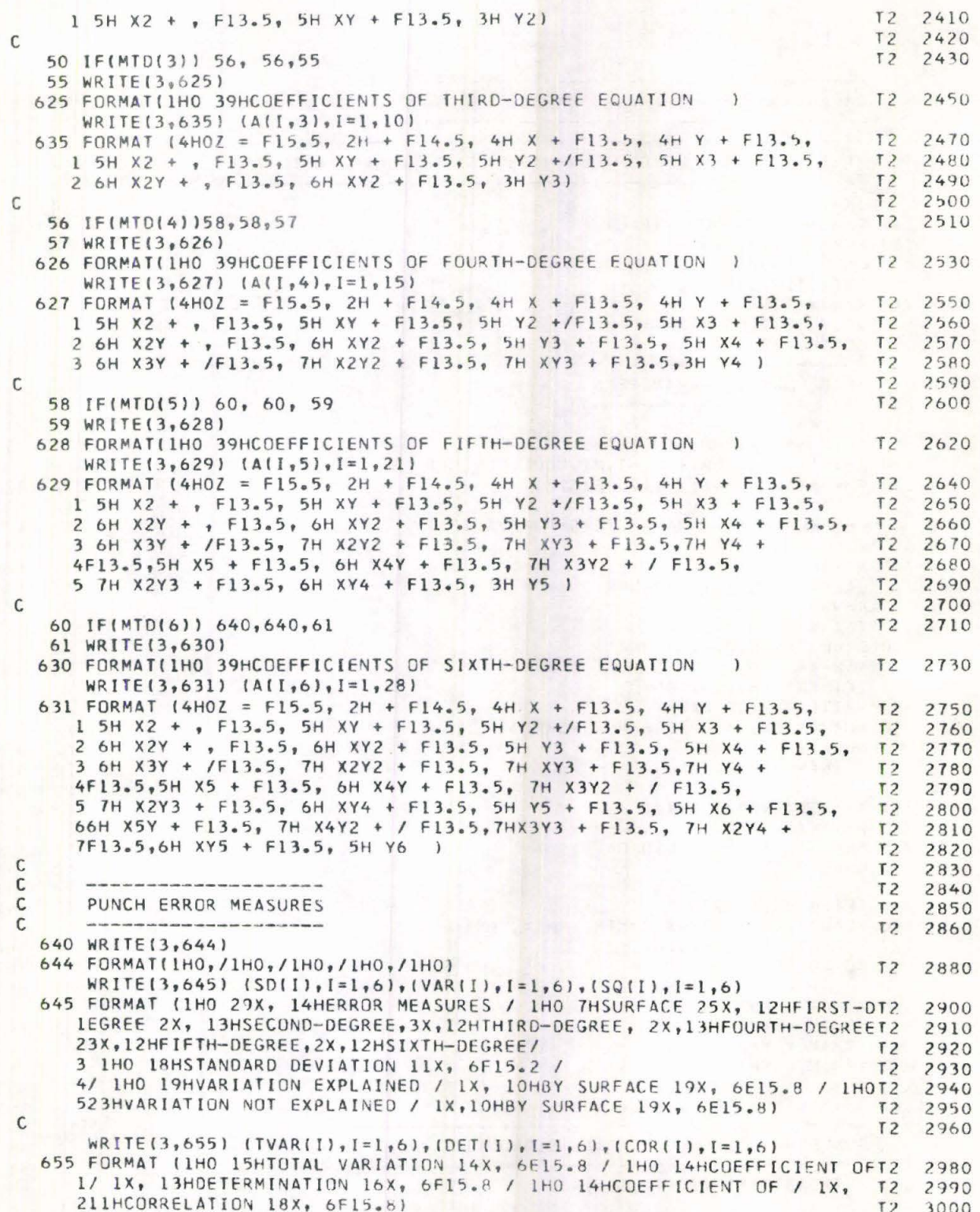

O

O  $\bullet$ 

30

 $\mathbf{C}$  $\bullet$  $\bullet$  $\bullet$  $\bullet$  $\bullet$  $\bullet$  $\bullet$  $\bullet$  $\bullet$ 

88

8

88

 $\ddot{\bullet}$ 

O  $\bullet$  $\bullet$  $\blacksquare$ 

 $\bullet$ O

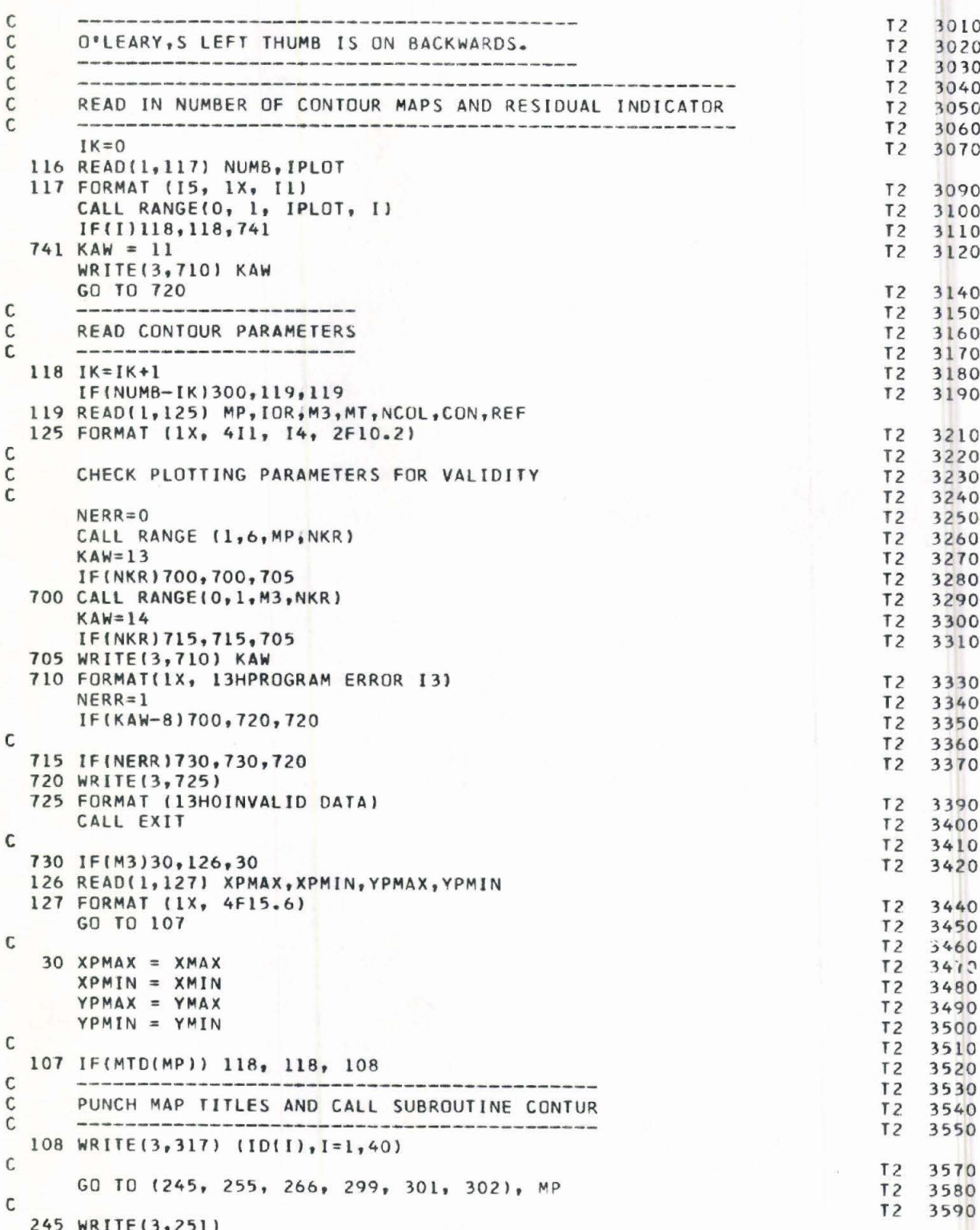

D

D

D

 $\blacksquare$  $\mathbf 0$  $\mathbf 0$  $\mathbf 0$  $\mathbf 0$  $\mathbf 0$  $\bullet$  $\mathbf 0$  $\bullet$ O  $\bullet$  $\bullet$ 

0<br>0

 $\mathbf 0$ O O  $\mathbf I$
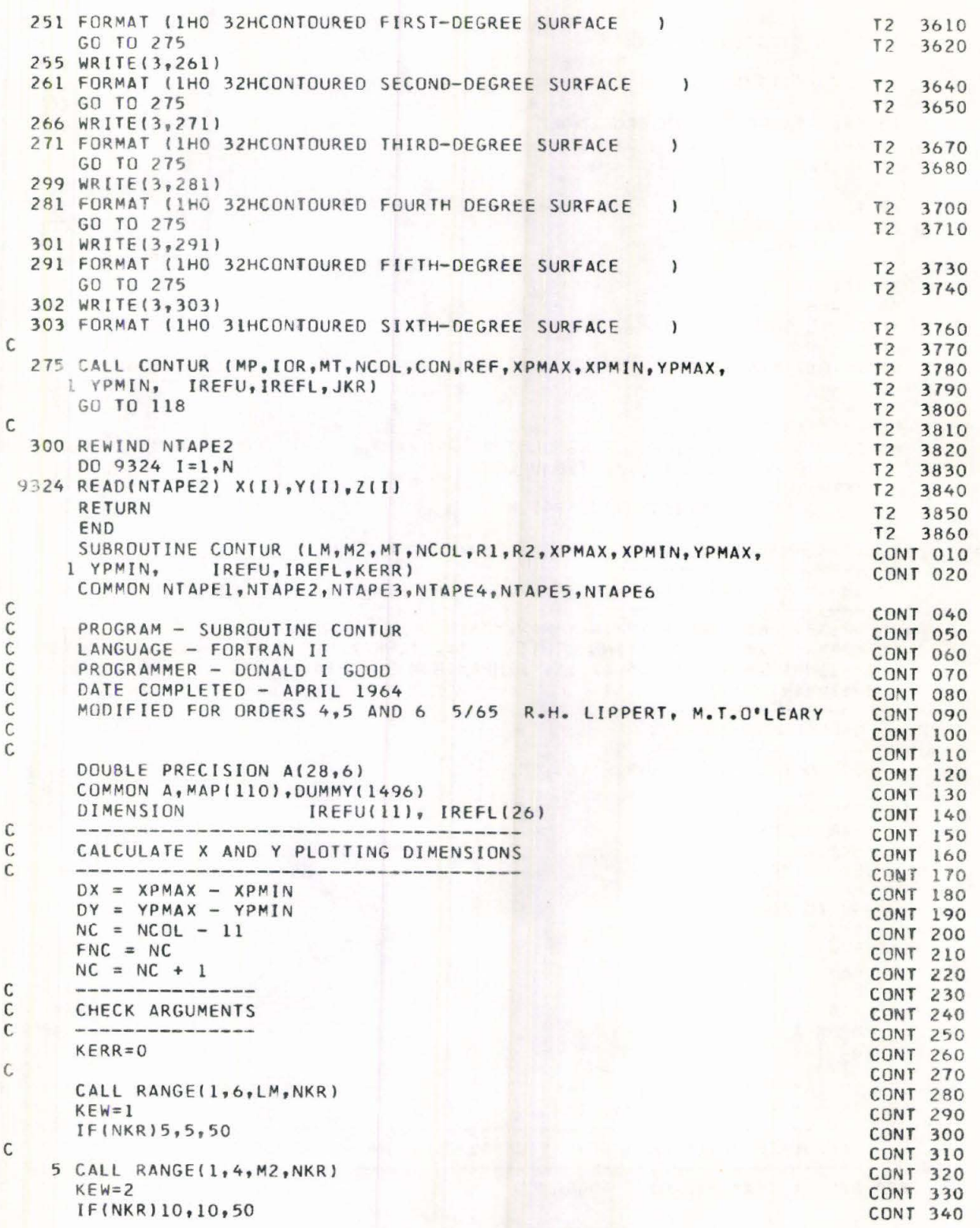

Ш

Q  $\mathbf{D}$  $\bullet$  $\bullet$  $\bullet$  $\bullet$  $\bullet$  $\bullet$  $\bullet$  $\bullet$  $\bullet$  $\bullet$  $\bullet$  $\bullet$  $\bullet$  $\bullet$  $\bullet$ 

 $\bullet$ 

 $\bullet$ 

O  $\mathbf 0$  $\ddot{\bullet}$  $\mathbf{D}$ O  $\bullet$  $\bullet$ 

 $\bullet$ 

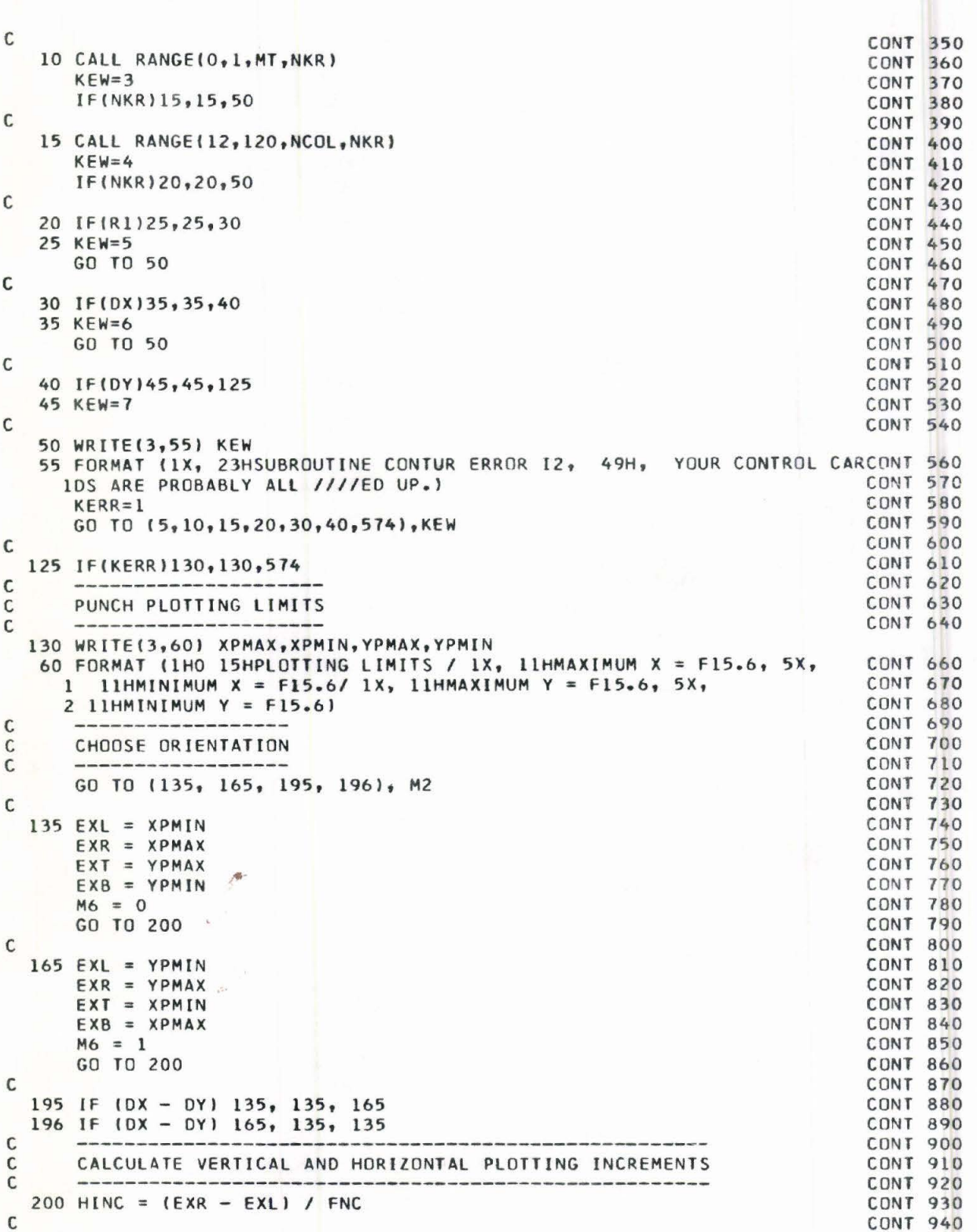

D Þ

 $\bullet$ 

Ď  $\mathbf 0$ Ō 0

D Ď

 $\blacksquare$ 

D

 $\bullet$ O

 $\blacksquare$ O  $\bf 0$ O  $\bf 0$ O O O O  $\mathbf 0$  $\bullet$ O

O

0<br>0

 $\mathbf 0$  $\mathbf 0$ 0  $\mathbf{D}$ 

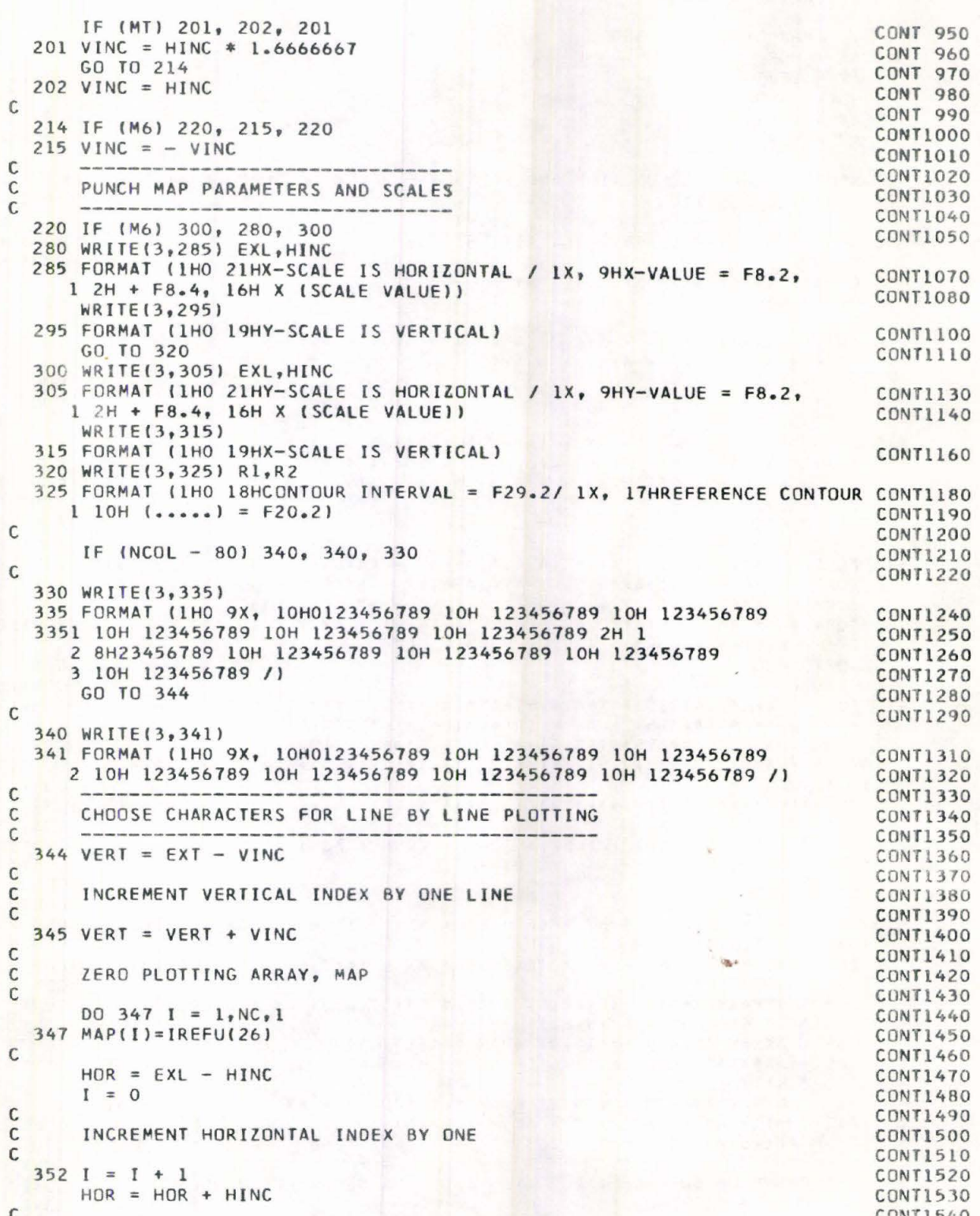

 $\mathbf 0$ 

 $\bullet$ 

 $\bullet$ 

 $\bullet$  $\bullet$  $\bullet$  $\bullet$  $\bullet$  $\bullet$  $\bullet$  $\bullet$  $\bullet$  $\blacksquare$  $\bullet$  $\bullet$  $\bullet$  $\bullet$ **ON OUI** Œ

Ш ID Œ  $\bullet$ Œ O O

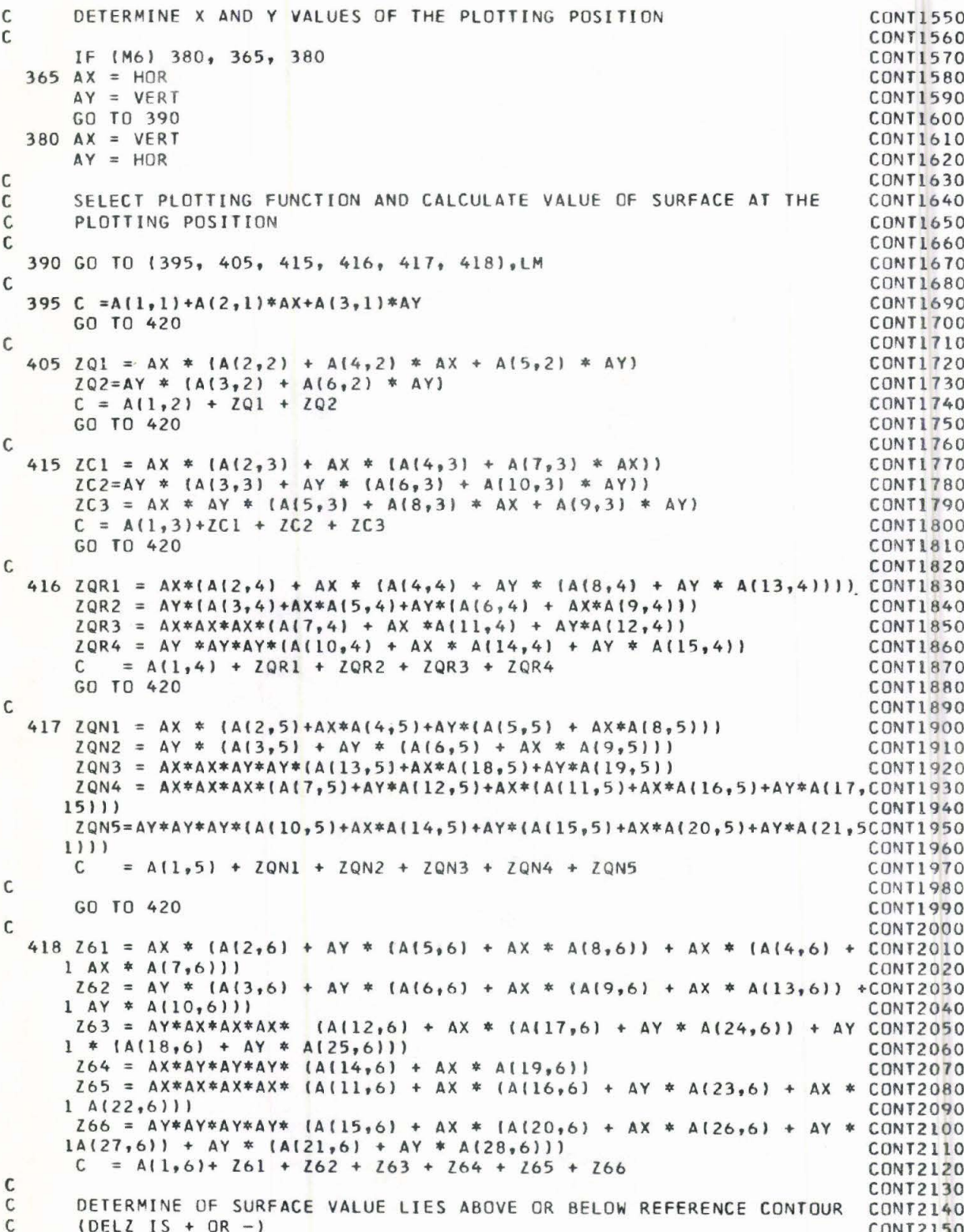

D

þ

þ

D D

D  $\bullet$  $\bullet$ m O (III)  $\mathbf 0$  $\blacksquare$ O O  $\mathbf 0$ O  $\mathbf 0$  $\mathbf 0$  $\mathbf 0$  $\mathbf 0$ D O

to de

 $\mathbf \Phi$  $\mathbf{D}$ D  $\bullet$ 

```
CONT2160
\mathcal{C}420 DELZ = C - R2CONT2170
       IF (DELZ) 480, 421, 421
                                                                                   CONT2180
                                                                                   CONT2190
\mathsf{C}\mathsf{C}DETERMINE IF SURFACE VALUE LIES IN REFERENCE BAND
                                                                                   CONT2200
\mathsf{C}CONT2210
  421 IF (DELZ - R1) 425, 430, 430
                                                                                   CONT2220
  425 \text{ MAP}(I) = IREFU(1)CONT2230
       GO TO 535
                                                                                   CONT2240
\mathsf CCONT2250
\mathsf{C}SCALE DELZ SO THAT IT FALLS IN RANGE OF PLOTTING SYMBOLS(IREFU)
                                                                                   CONT2260
C
                                                                                   CONT2270
  430 DELZ = DELZ - R1
                                                                                   CONT2280
  431 IF (DELZ - 20. * R1) 445, 435, 435
                                                                                   CONT2290
  435 DELZ = DELZ - 20. * R1
                                                                                   CONT2300
       GO TO 431
                                                                                    CONT2310
\mathsf CCONT2320
       CHOOSE PLOTTING SYMBOL
\mathsf CCONT2330
\mathsf{C}CONT2340
  445 NOD = DELZ / R1
                                                                                    CONT2350
       J = -1CONT2360
       K = 1CONT2370460 J = J + 2
                                                                                    CONT2380
       K = K + 1CONT2390
       IF (NOD - J) 535, 475, 460
                                                                                   CONT2400
  475 \text{ MAP} (1) = \text{IREFU} (K)CONT2410
       GO TO 535
                                                                                    CONT2420
\mathsf{C}CONT2430
       SCALE DELZ SO THAT IT FALLS IN RANGE OF PLOTTING SYMBOLS(IREFL)
C
                                                                                    CONT2440
\mathcal{C}CONT2450
  480 DELZ = - DELZ
                                                                                    CONT2460
  485 IF (DELZ - 52. * R1) 500, 490, 490
                                                                                    CONT2470
  490 DELZ = DELZ - 52. * R1
                                                                                    CONT2480
       GO TO 485
                                                                                    CONT2490
\mathsf{C}CONT2500
       CHOOSE PLOTTING SYMBOL
\mathbb CCONT2510
C
                                                                                    CONT2520
  500 NOD = DELZ / R1
                                                                                    CONT2530
       J = -1CONT2540
       K = 0CONT2550
  515 \text{ J} = \text{J} + 2CONT2560
       K = K + 1CONT2570
       IF (NOD - J) 535, 530, 515
                                                                                    CONT2580
  530 MAP(I) = IREFL(K)
                                                                                    CONT2590
\mathsf{C}CONT2600
\mathsf{C}DETERMINE IF LAST HORIZONTAL POSITION HAS BEEN PROCESSED
                                                                                   CONT2610
C
                                                                                    CONT2620
  535 IF (I - NC) 352, 540, 540
                                                                                   CONT2630
\mathsf{C}CONT2640
       PUNCH PLOTTING ARRAY
\mathsf{C}CONT2650
                                                                                   CONT2660
\mathbb{C}540 WRITE(3,545) VERT, (MAP(I), I=1, NC)
  545 FORMAT(1X, F8.2, 1X, 62Al, 48Al)
                                                                                   CONT2680
C
                                                                                   CMN72690\mathsf CDETERMINE IF LAST LINE HAS BEEN PROCESSED
                                                                                    CONT2700
C
                                                                                   CONT2710
      IF (M6) 565, 560, 565
                                                                                   CONT2720
  560 IF (VERT - EXB) 570, 570, 345
                                                                                   CONT2730
  565 IF (VERT - EXB) 345, 570, 570
                                                                                   CONT2740
```
Th

OD

Œ

Œ

OD

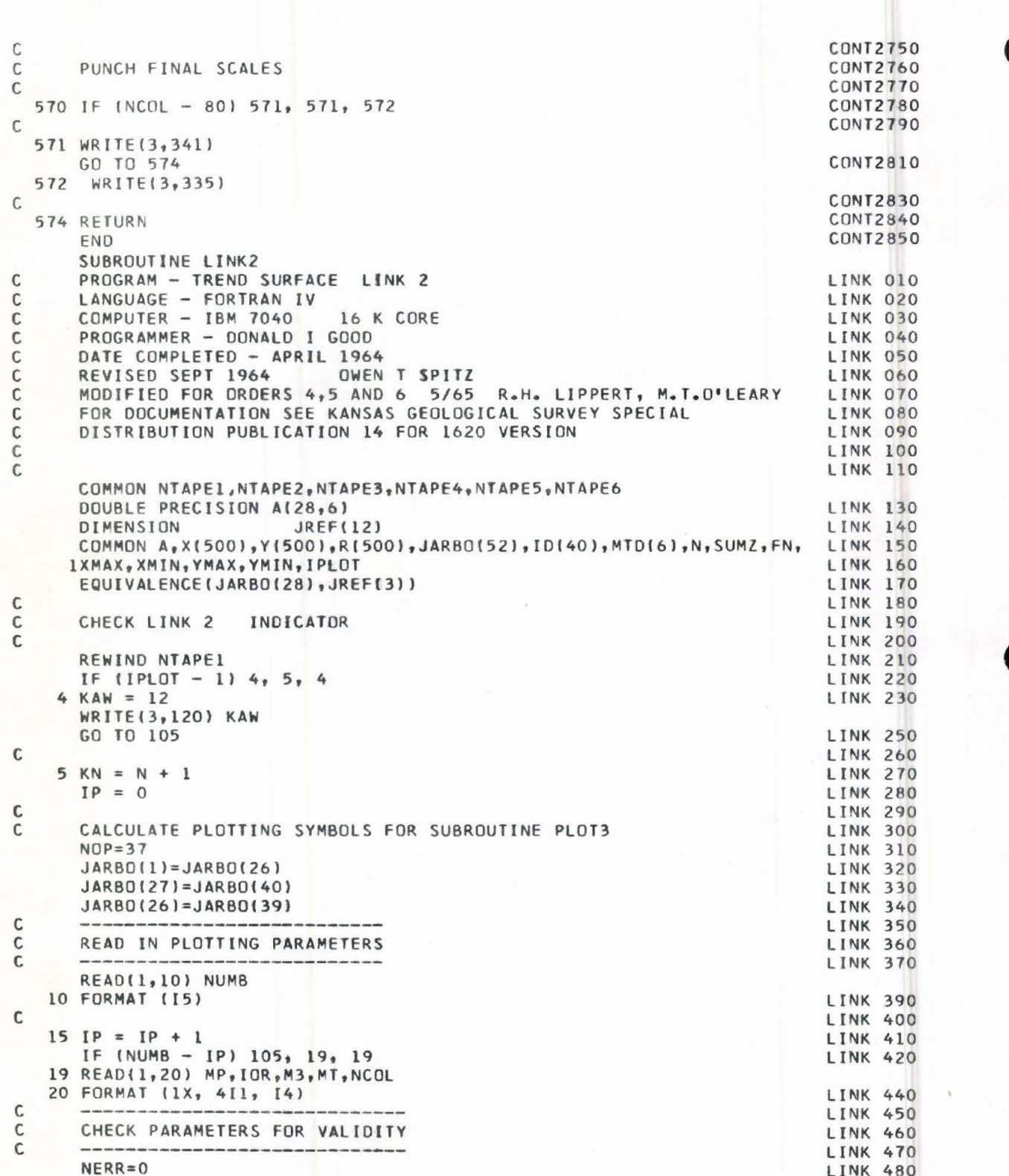

 $\bullet$ 

 $\bullet$ 

D

0 O D D

D D

D D

D D

 $\bullet$ 

OD  $\mathbf 0$ O  $\bullet$  $\bullet$  $\bullet$  $\bullet$  $\mathbf{D}$  $\mathbf T$  $\mathbf 0$  $\mathbf 0$  $\bullet$ O O 0

 $\ddot{\bullet}$ 

 $\bullet$ O O  $\bullet$ 

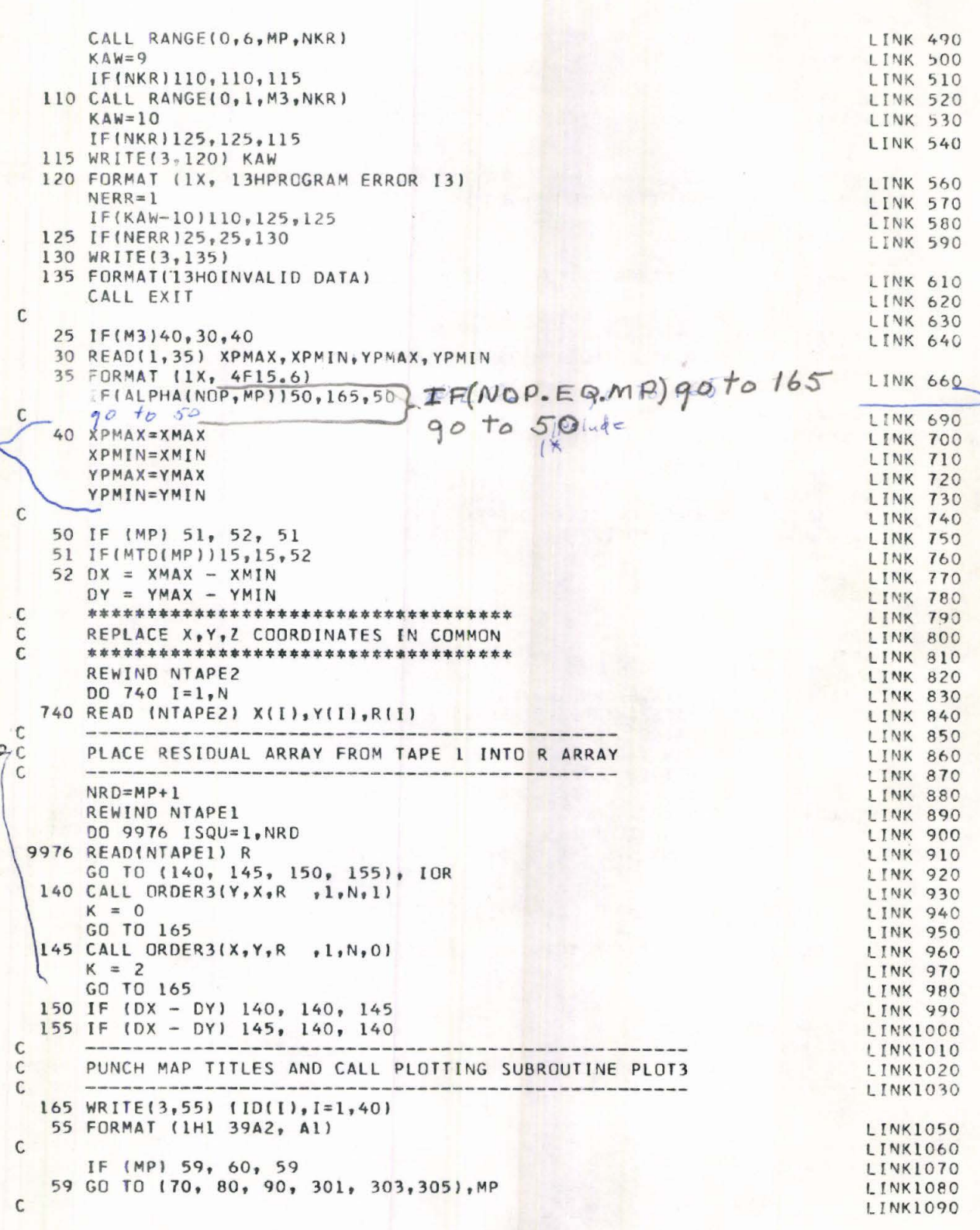

**TD** 

 $\mathbf 0$ 

 $\bullet$ 

 $\bullet$  $\bullet$ Ō  $\bullet$  $\mathbf{O}$  $\bullet$  $\bullet$  $\bullet$  $\bullet$ 

 $\bullet$ 

 $\bullet$  $\bullet$  $\bullet$ Œ

Æ

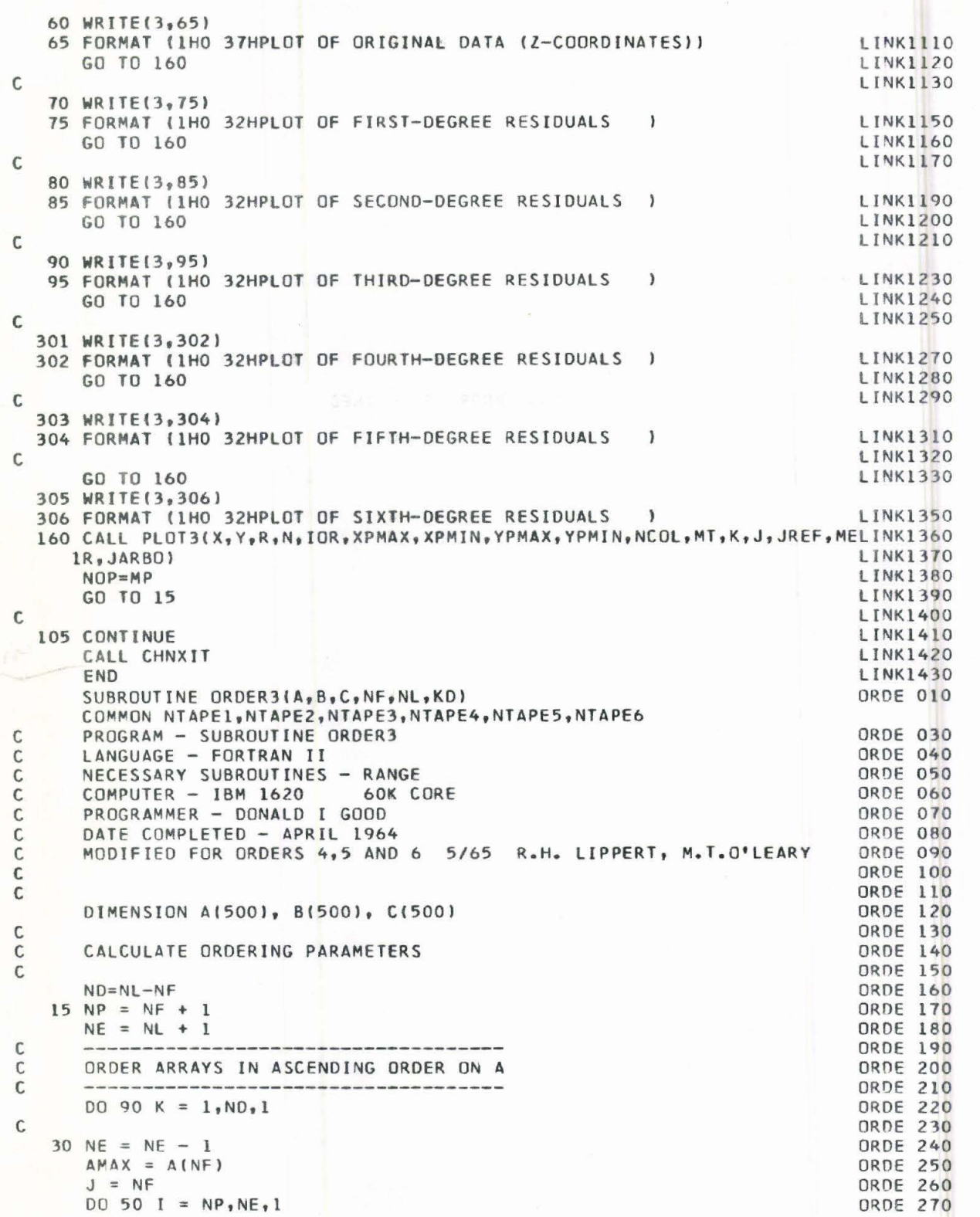

 $\bullet$  $\bullet$  $\bullet$  $\bullet$ 

 $\bar{\bullet}$ D

--· • • • • • • • • • • • • • • • •

m D

D

D D D

-· • • • • • • :. •

 $\mathbf{D}$ O  $\mathbf 0$ O O O Ó  $\bullet$ ò

• • • • • • •• • e" •• • • • •

 $\mathbf 0$ O D  $\mathbf 0$ 

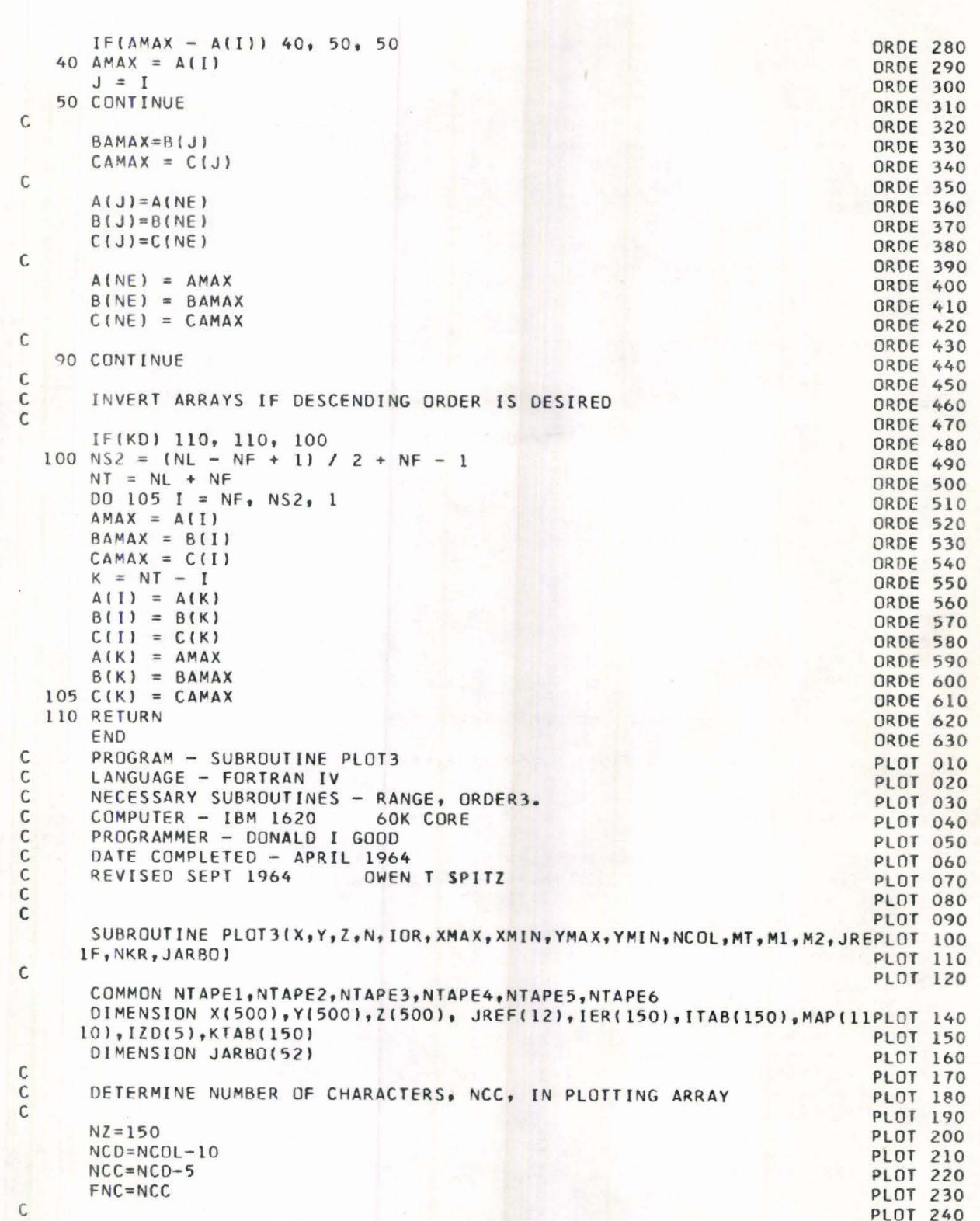

D  $\blacksquare$  $\bullet$ D  $\bullet$  $\bullet$  $\bullet$  $\bullet$  $\bullet$  $\bullet$ Œ OD  $\bullet$ O T

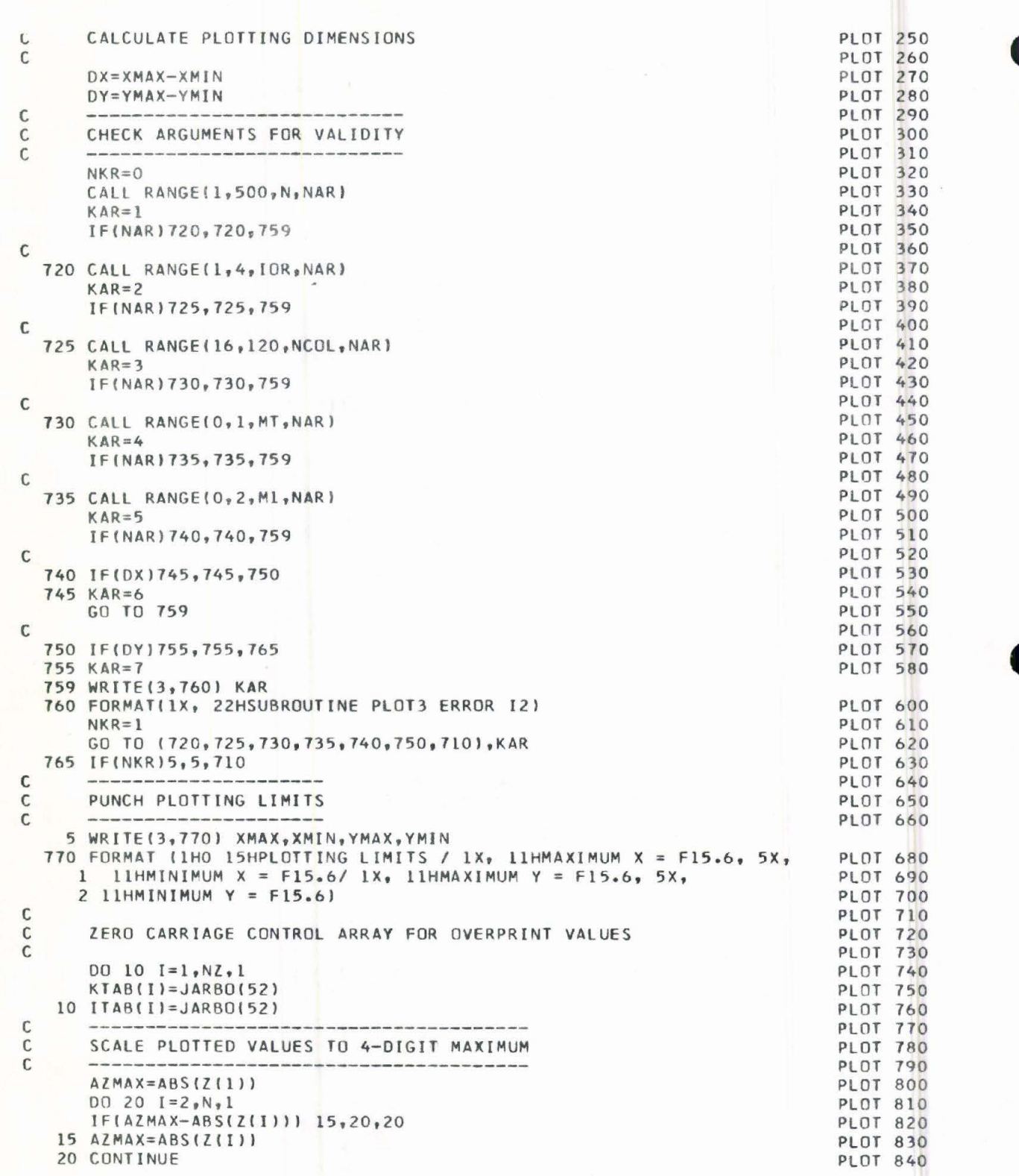

D

u<br>O  $\blacksquare$ 

 $\bullet$ Æ Ô 0 Ñ N D

D  $\blacksquare$ O O  $\mathbf 0$ 

 $\bullet$ 

O O  $\mathbf 0$  $\bullet$  $\bullet$ Ó  $\mathbf{D}$  $\mathbf 0$  $\bullet$  $\bullet$  $\bullet$  $\mathbf 0$  $\mathbf \Phi$ O O

i<br>O

 $\bullet$  $\blacksquare$ 0  $\bullet$ 

$$
\theta
$$

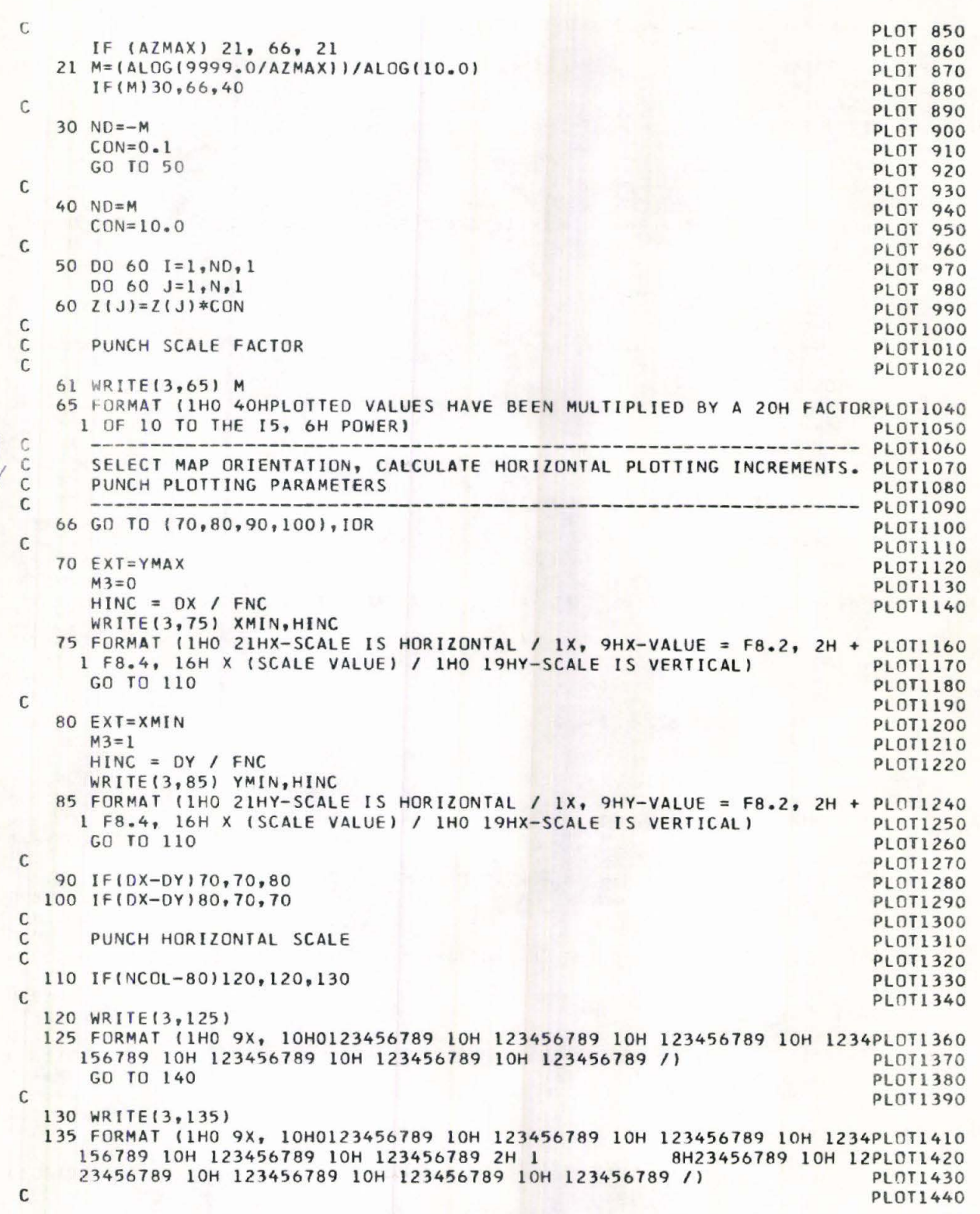

O  $\mathbf{u}$  $\mathbf T$  $\bullet$ n

 $\bullet$  $\bullet$  $\bullet$  $\bullet$  $\bullet$  $\bullet$  $\bullet$  $\bullet$  $\bullet$  $\bullet$  $\bullet$  $\bullet$ 

O  $\blacksquare$ 

Z

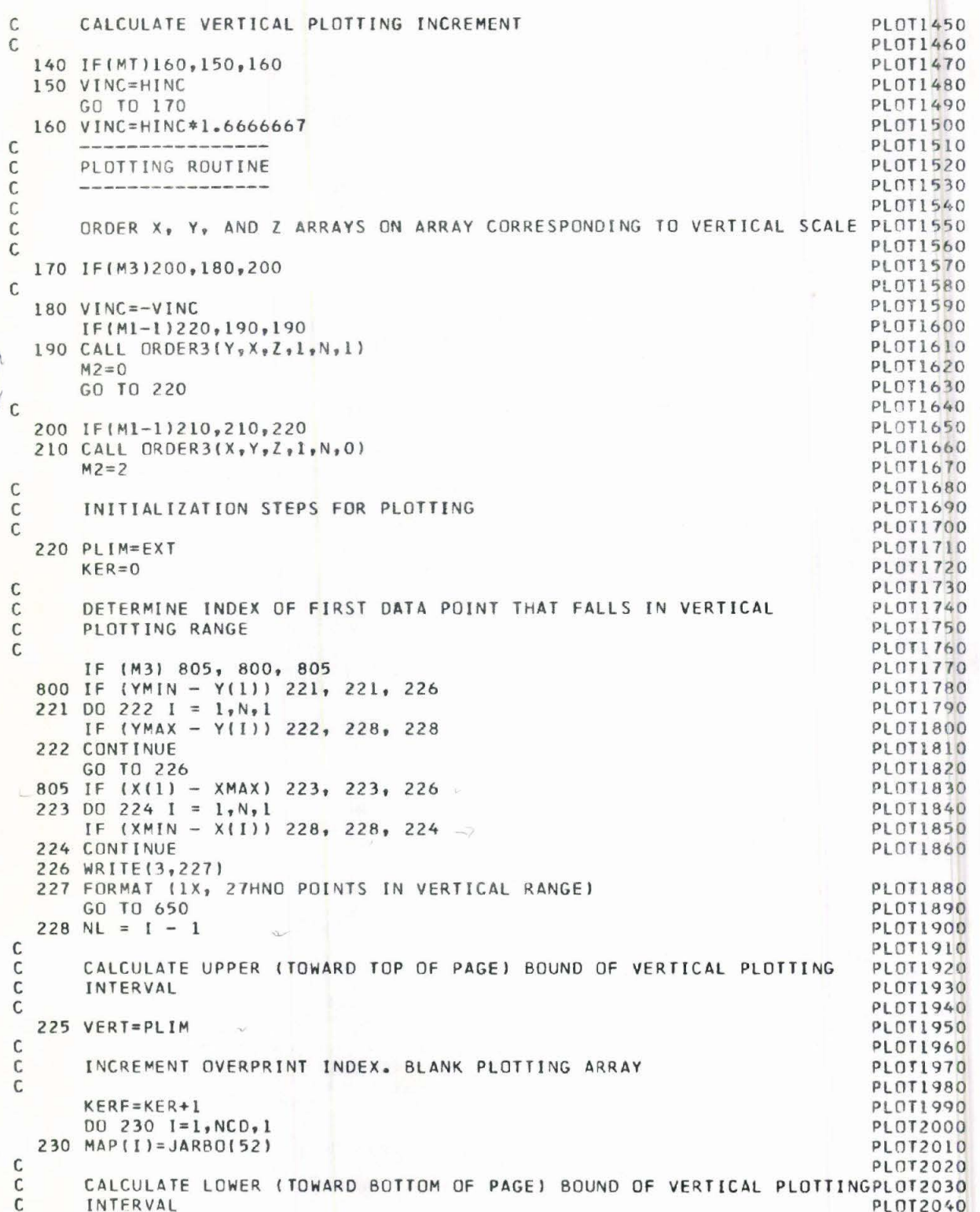

 $\sqrt{2}$ 

D D ID D  $\bullet$ O OD O O O O O O  $\mathbf{D}$ 0 0  $\blacksquare$  $\blacksquare$ O D

D

O

Ю M

```
\mathsf{C}PLOT2050
       PLIM=VERT+VINC
                                                                                    PL0T2060
C
                                                                                    PLOT2070
       DETERMINE INDEX OF NEXT DATA POINT, NF
C
                                                                                    PLOT2080
\mathcal{C}PI 012090
       NF = NL + 1PLOT2100
       I = N1PLOT2110
\mathsf{C}PLDT2120
       SET UP VALUES FOR VERTICAL INTERVAL
C
                                                                                    PLOT2130
C
                                                                                    PL0T2140
       IF(M3)270,240,270
                                                                                    PI 0T2150
\mathsf{C}PLOT2160
       COUNT NO. OF DATA POINTS IN VERTICAL PLOTTING INTERVAL
\mathbb{C}PL0T2170
C
                                                                                    PL0T2180
  240 I = I + 1PL0T2190
      IF (I - N) 245, 245, 250
                                                                                    PL0T2200
  245 IF(Y(I)-PLIM)250,240,240
                                                                                    PL0T2210
\mathsf{C}PLOT2220
       DETERMINE INDEX OF LAST DATA POINT IN VERTICAL PLOTTING INTERVAL, PLOT2230
\mathbb C\mathsf{C}NL. ORDER DATA POINTS IN VERTICAL PLOTTING INTERVAL
                                                                                    PLOT2240
\mathbb{C}PLOT2250
  250 NL=[-1]PL0T2260
       IF(NL-NF)590,300,260
                                                                                    PLOT2270
  260 CALL ORDER3(X,Y,Z,NF,NL,1)
                                                                                    PLOT2280
   \leq 60 TO 300
                                                                                    PL0T2290
\mathsf{C}PLOT2300
\mathbb CCOUNT NO. OF DATA POINTS IN VERTICAL PLOTTING INTERVAL
                                                                                    PLOT2310
\mathbb CPL0T2320
  270 I = I + 1PL0T2330
       IF (I - N) 275, 275, 280
                                                                                    PL0T2340
  275 IF(X(I)-PLIM)270,270,280
                                                                                    PLOT2350
\mathcal{C}PL0T2360
       DETERMINE INDEX OF LAST DATA POINT IN VERTICAL PLOTTING INVERVAL, PLOT2370
C
       NL. ORDER DATA POINTS IN VERTICAL PLOTTING INTERVAL
\mathsf{C}PLOT2380
\mathsf CPLOT2390
  280 NL = I - 1PL0T2400
       IF(NL-NF)590,300,290
                                                                                    PLOT2410
  290 CALL ORDER3(Y,X,Z,NF,NL,1)
                                                                                    PL0T2420
\mathsf CPL0T2430
       PLACE Z-VALUES FOR VERTICAL INTERVAL IN PLOTTING ARRAY FROM
\mathsf{C}PL0T2440
C
       RIGHT TO LEFT
                                                                                    PL0T2450
C
                                                                                    PL0T2460
  300 I = NF - 1PL0T2470
  305 I = I + 1PLOT2480
C
                                                                                    PL0T2490
\mathsf CDETERMINE POSITION, IDX, IN PLOTTING ARRAY TO PLACE SIGN OF
                                                                                    PLOT2500
\mathsf{C}PLOTTED VALUE
                                                                                    PLOT2510
\mathsf{C}PL0T2520
      IF(M3)320,310,320
                                                                                    PL0T2530
  310 IDX = (X(1)-XMIN)/HINC + 1.0PL0T2540
       GO TO 330
                                                                                    PL0T2550
  320 10X = (Y(1) - YMIN)/HINC + 1.0PLOT2560
\mathsf CPLOT2570
\mathsf CPL0T2580
       DETERMINE IF PLOTTED VALUE LIES IN HORIZONTAL PLOTTING RANGE
C
                                                                                    PL0T2590
\mathsf{C}PLOT2600
  330 IF(IDX) 580, 580, 334
                                                                                    PL0T2610
  334 IF (IDX - NCC - 1) 335, 335, 580
                                                                                    PL0T2620
C
                                                                                    PL0T2630
       DETERMINE IF THIS POSITION IN THE PLOTTING ARRAY IS ALREADY
C.
                                                                                    PL0T2640
\mathsf COCCUPIED
                                                                                    PLOT2650
```
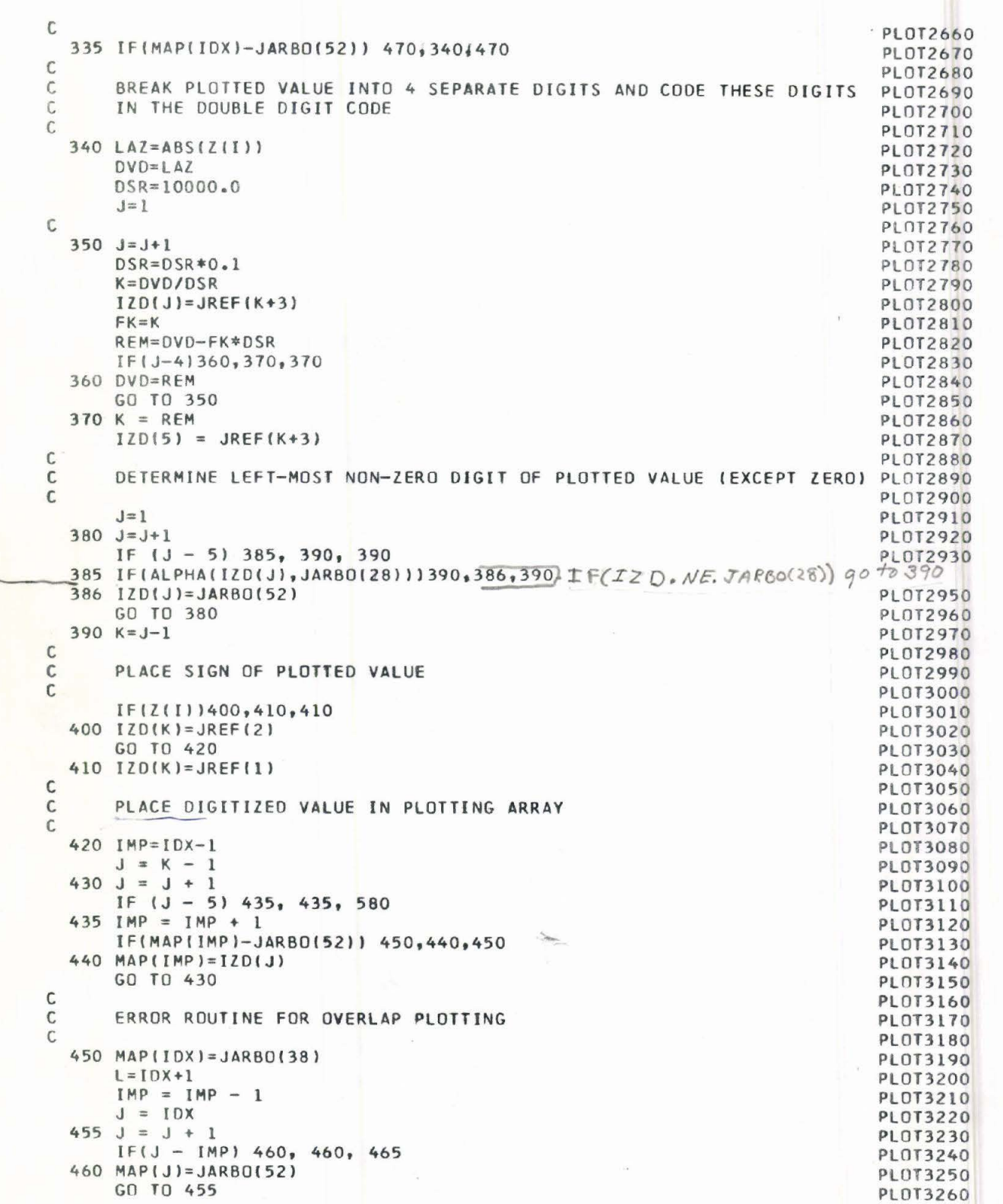

D

D

 $\blacksquare$ D

D D

D  $\bullet$ Ó m O O  $\bullet$  $\mathbf \P$ O O O O  $\mathbf 0$  $\mathbf 0$  $\mathbf 0$ O O 0

0 'n

 $\blacksquare$ D 0  $\bullet$ 

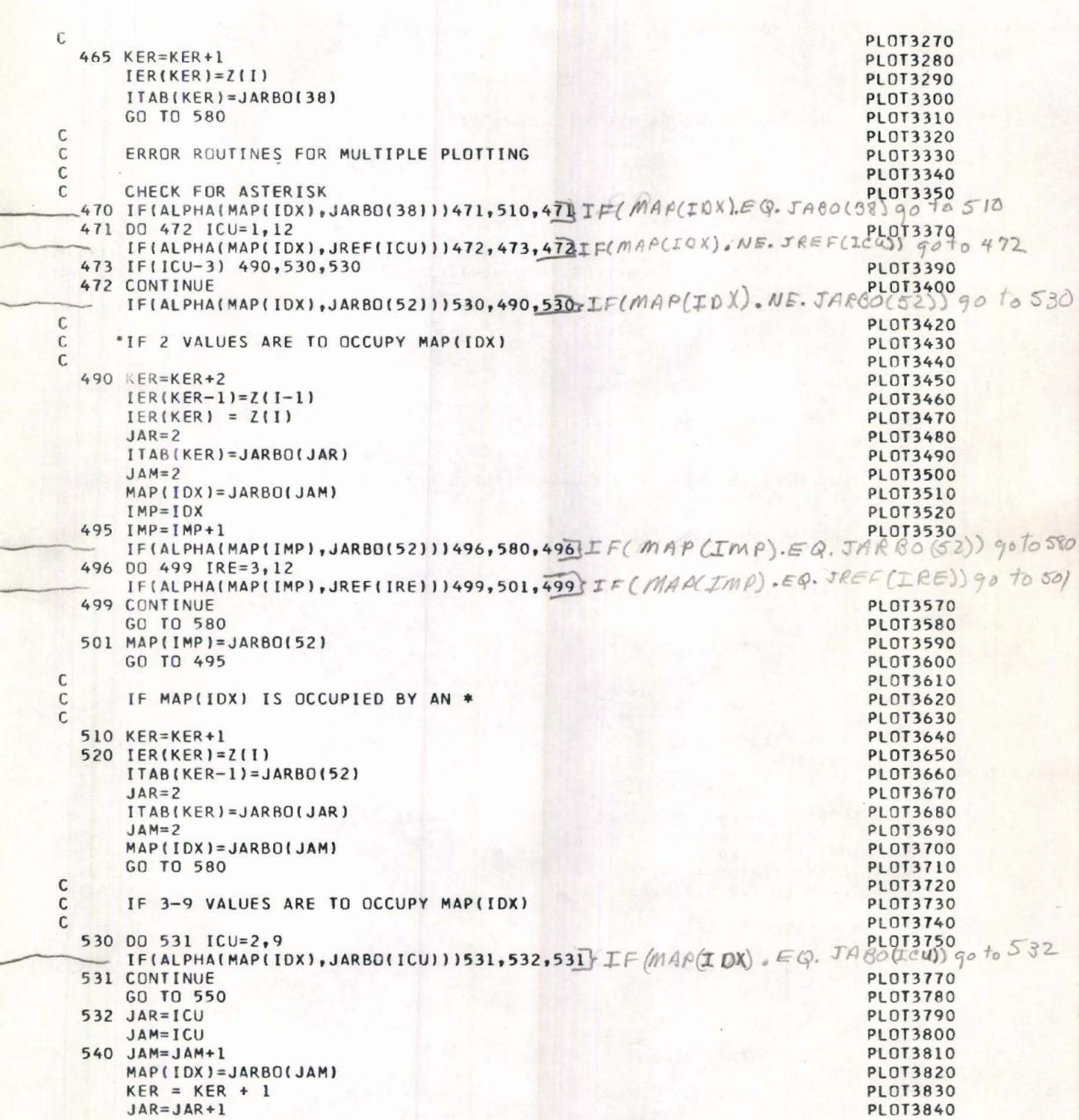

 $\bullet$ O n  $\mathbf 0$  $\mathbf 0$  $\mathbf{D}$  $\bullet$  $\bullet$  $\bullet$  $\bullet$  $\bullet$  $\bullet$  $\mathbf{D}$  $\bullet$  $\bullet$  $\bullet$ 

 $\bullet$  $\bullet$  $\bullet$  $\bullet$ m 10 Œ Ō  $\mathbf{D}$ O  $\bullet$ OD n  $\blacksquare$ 

 $ITAB(KFR) = JARBO(LIAR)$ PLOT3850  $ITAB(KER-1)=JARBO(52)$ PL0T3860  $IER(KER) = Z(1)$ PL0T3870 GO TO 580 PL0T3880  $\mathbb C$ **PLOT3890** IF MORE THAN 9 VALUES ARE TO OCCUPY MAP(IDX)  $\mathbb C$ PL0T3900  $\mathfrak{c}$ PL0T3910 550 MAP(IDX)=JARBO(1) **PLOT3920** 560 KFR=KER+1 PL0T3930  $IER(KER)=Z(1)$ PL0T3940  $ITAB(KER-1)=JARBO(52)$ **PLOT3950**  $ITAB(KER) = JARBO(1)$ PL0T3960  $\mathsf{C}$ **PI 013970** DETERMINE IF FINAL VALUE FOR THIS VERTICAL PLOTTING INTERVAL  $\mathsf{C}$ **PLOT3980** IS PROCESSED  $\mathcal{C}$ PL0T3990  $\mathsf C$ **PLOT4000** 580 IFIALPHAIKER, NZ11581, 581, 920 IF (KER, GT. NZ) go to 920 581 IF(I-NL)305,590,590  $\mathsf{C}$ **PLOT4030**  $\circ$ PUNCH PLOTTING ARRAY  $\mathsf{C}$ **PLOT4040** C **PLOT4050** 590 WRITE(3,595) VERT, (MAP(I), I=1, NCD) 595 FORMAT(1X, F8.2, 1X, 62A1, 48A1) PL0T4070  $\mathsf{C}$ **PLOT4080** INVERT LIST OF OVERPRINT AND CARRIAGE CONTROL VALUES IN LAST  $\mathsf{C}$ **PLOT4090** VERTICAL PLOTTING INTERVAL  $\mathcal{C}$ PL0T4100  $\mathsf{C}$ **PLOT4110** IF (KER - KERF) 620, 601, 600 **PLOT4120** 601 KTAB(KER)=JARB0(28) PLOT4130 GO TO 620 PL0T4140 600 KTAB(KERF)=JARB0(28) **PLOT4150**  $KF = (KER-KERF+1)/2+KERF-1$ **PLOT4160**  $J=KER+KERF$ **PLOT4170** DO 610 I=KERF, KF, 1 **PLOT4180** IED=IER(I) PL0T4190  $ITB=ITAB(I)$ **PLOT4200**  $K = J - I$ PL0T4210  $IER(I) = IER(K)$ **PLOT4220**  $ITAB(I)=ITAB(K)$ **PLOT4230**  $IER(K)=IED$ **PLOT4240** 610  $ITAB(K)=ITB$ **PLOT4250**  $\mathsf{C}$ PLOT4260  $\mathsf{C}$ DETERMINE IF LAST VERTICAL PLOTTING INTERVAL IS PLOTTED **PLOT4270**  $\mathsf{C}$ **PLOT4280** 620 IF(M3)640,630,640 **PLOT4290** 630 IF(PLIM-YMIN)650,225,225 **PLOT4300** 640 IF(PLIM-XMAX)225,225,650 **PLOT4310** C **PLOT4320**  $\mathsf C$ PUNCH FINAL SCALE PL0T4330  $\mathsf{C}$ PI 0T4340 650 IF(NCOL-801660,660,670 **PLOT4350** 660 WRITE(3,125) GO TO 680 **PLOT4370** 670 WRITE(3,135)  $\mathbb C$ PLOT4390  $\mathsf{C}$ PUNCH OVERPRINT VALUES **PLOT4400** C PL0T4410 680 IF(KER)710,710,690 **PLOT4420** 690 WRITE(3,695) 695 FORMAT (1HO 16HOVERPRINT VALUES) **PLOT4440** WRITE(3,700) (KTAB(I), ITAB(I), IER(I), I=1, KER)

$$
\begin{array}{c} \bullet\hspace{0.15cm} \bullet\hspace{0.15cm} \bullet\hspace{0.1
$$

```
700 FORMAT( 2A1, 16)
                                                                       PLOT4460
710 RETURN
                                                                       PLOT4470
920 WRITE(3,925)
925 FORMAT(1HO, 36HOVERPRINT VALUES HAVE EXCEEDED ARRAY,/
                                                                       PLOT4490
   11HO, 29HPLOT OF THIS MAP DISCONTINUED)
                                                                       PLOT4500
    RETURN
                                                                       PLOT4510
    END
                                                                       PLOT4520
```
 $\bullet$  $\mathbf 0$  $\bullet$  $\bullet$  $\mathbf{O}_4$  $\blacksquare$ 

 $\bullet$ 

 $\bullet$ 

 $\bullet$ 

 $\bullet$  $\bullet$  $\bullet$  $\bullet$  $\bullet$  $\bullet$  $\bullet$  $\bullet$ 

...........

 $\bullet$ 

# SUBROUTINE ALPHA

collo collo

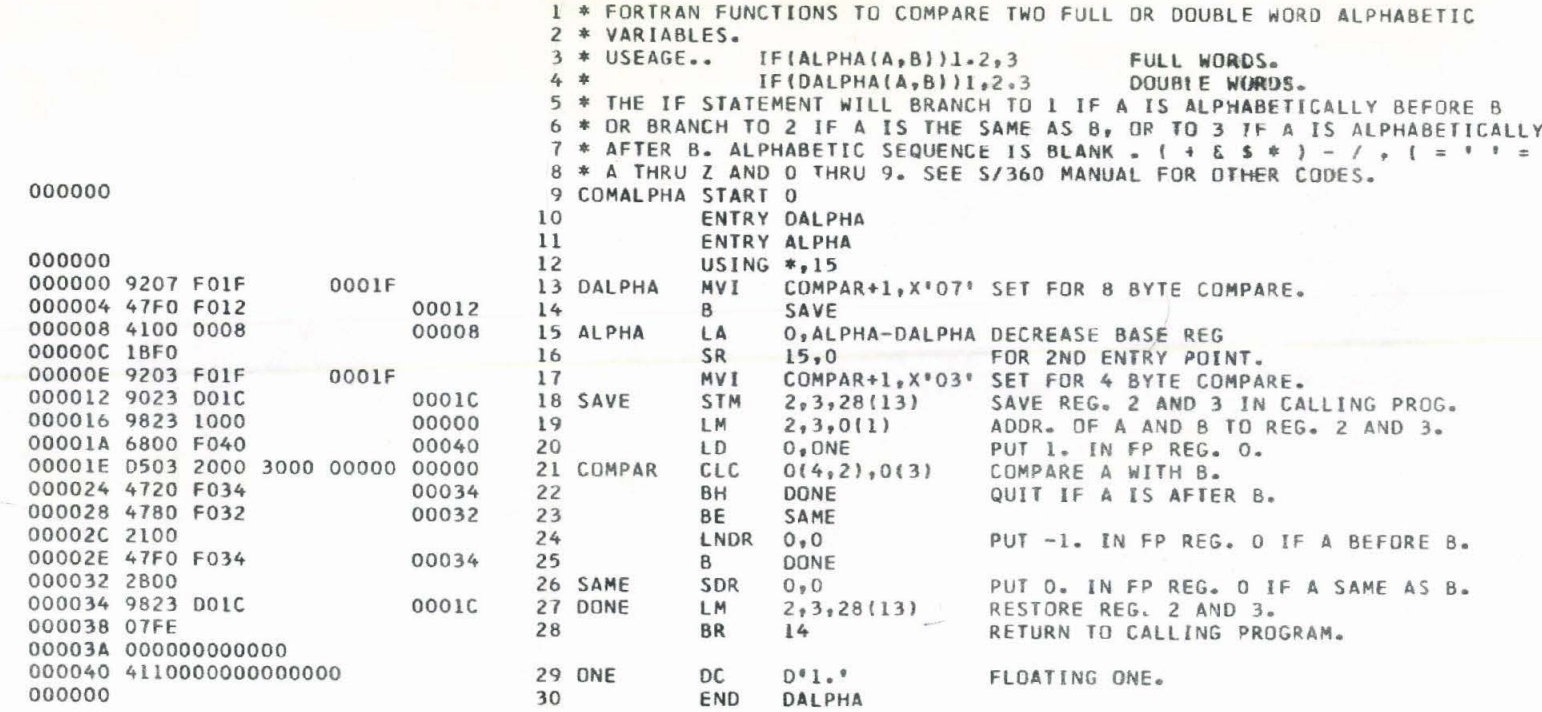

 $\overline{\phantom{0}}$ 

000000000000

 $48\,$ 

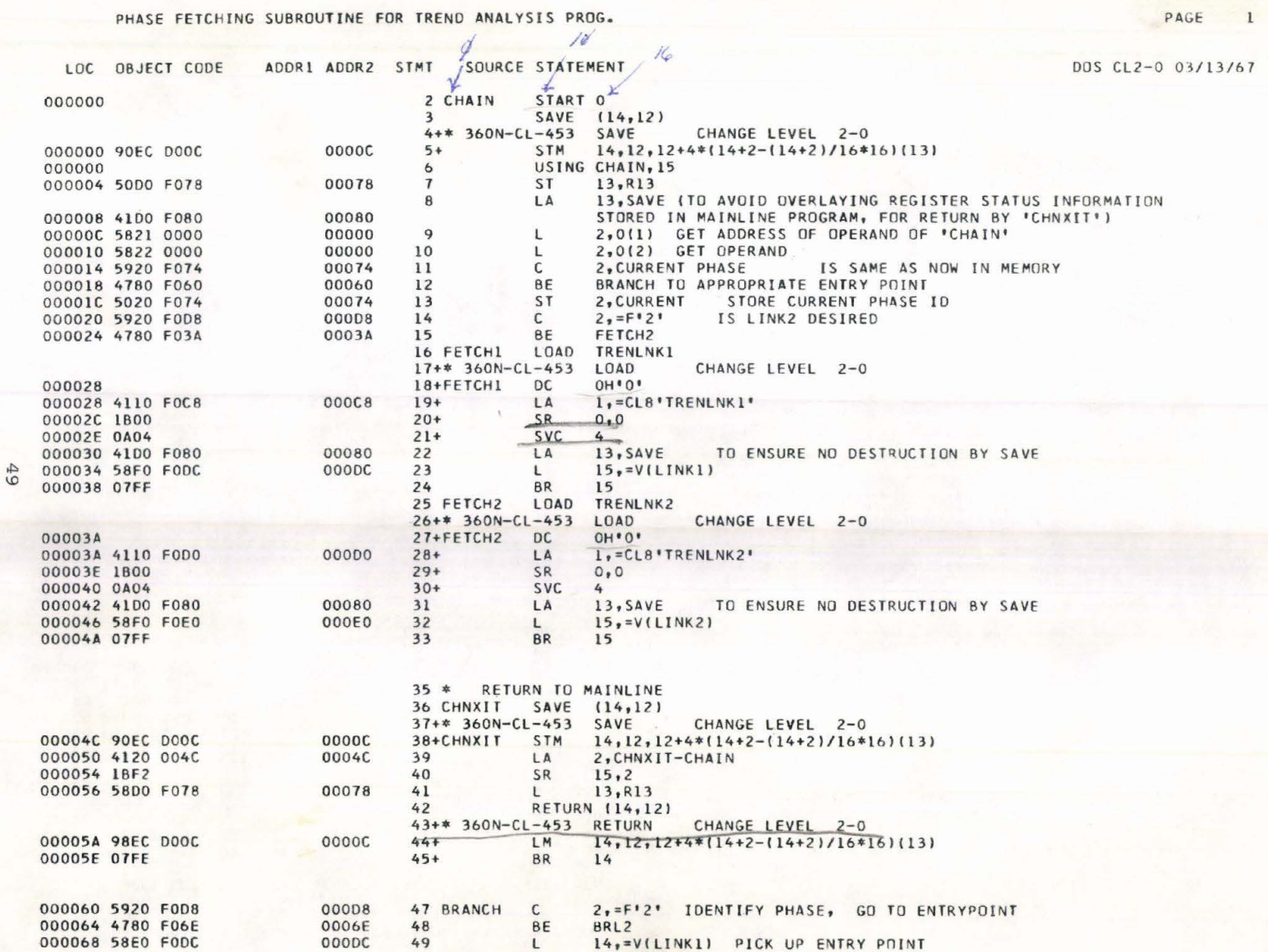

# PHASE FETCHING SUBROUTINE FOR TREND ANALYSIS PROG.

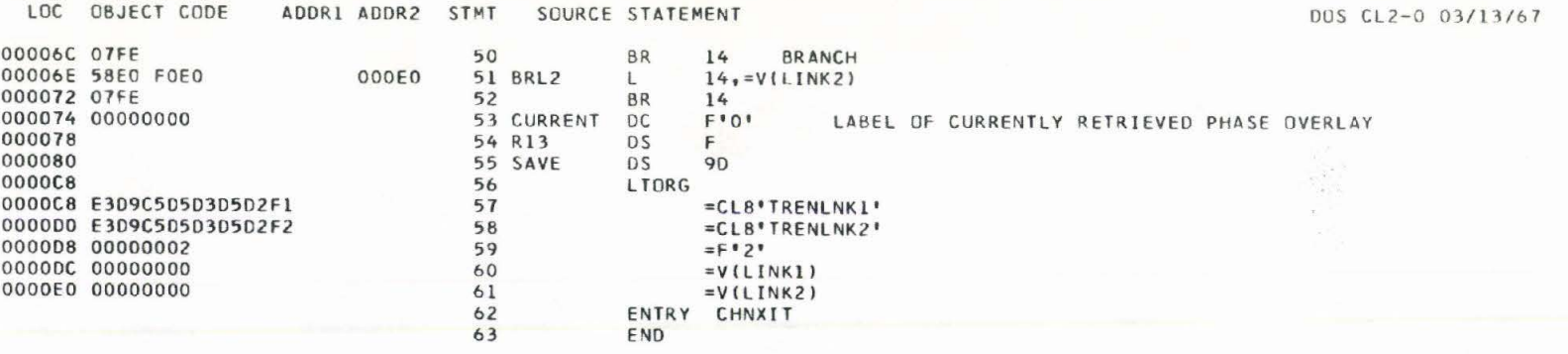

**DO** 

#### 3 = в ₹ E. В

PAGE 2

STORAGE MAP

ý.

 $\bullet$ m O  $\bullet$ 

 $\mathbf{O}_1$ 

 $\blacksquare$  $\mathbf{C}$ m **TD**  $\bullet$  $\bullet$  $\bullet$  $\bullet$  $\bullet$  $\bullet$  $\bullet$  $\bullet$ 

 $\bullet$ 

 $\bullet$ m

O  $\bullet$  $\ddot{\bullet}$ M  $\mathbf{D}$  $\bullet$  $\bullet$ m  $\bullet$ OD O  $\bullet$ 

 $\bullet$ 

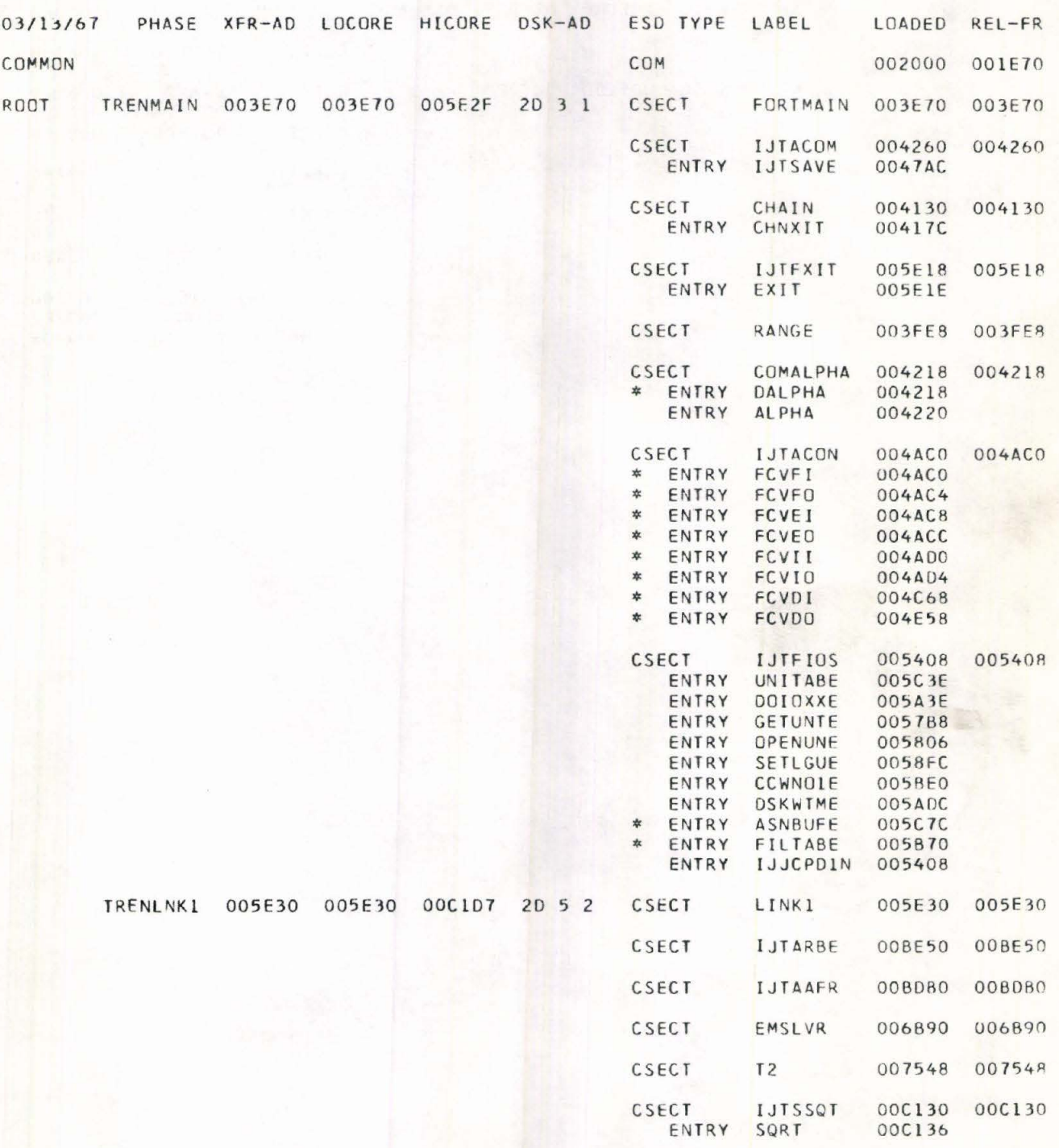

STORAGE MAP (Continued)

**OOOO** 

 $\bar{\phantom{a}}$ 

**0** 

 $\mathbf{D}$  $\bullet$ O  $\blacksquare$ O

> $\blacksquare$ D D D D

 $\bullet$ 

OD  $\bullet$ O  $\bullet$  $\bullet$  $\mathbf 0$  $\bullet$ 0  $\bullet$ O 0 O  $\bullet$ 0 O

<sup>O</sup>

 $\bullet$  $\blacksquare$ 0  $\bullet$ 

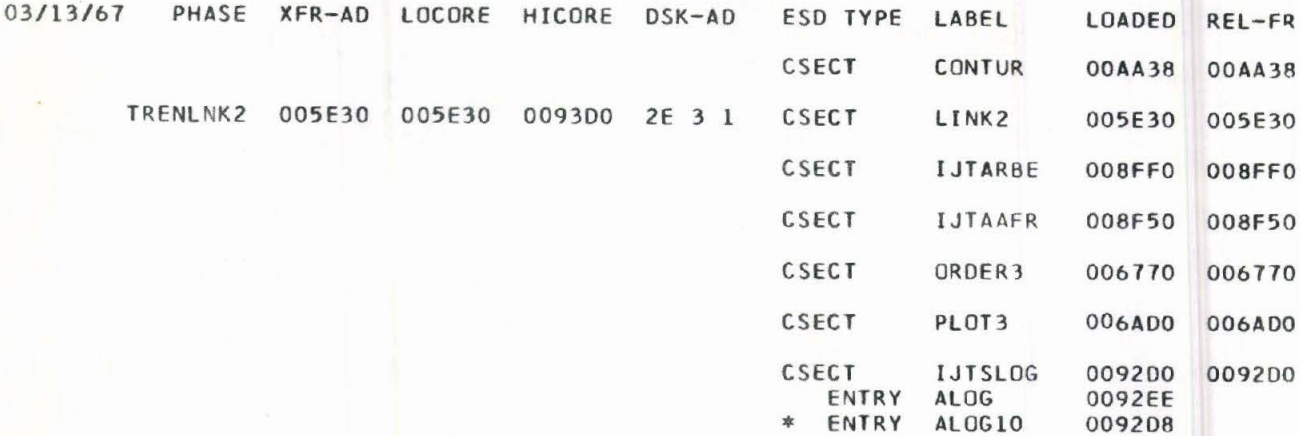

### SAMPLE PROGRAM OUTPUT

• • • 1: ..

 $\bullet$  $\bullet$  $\qquad \qquad \bullet$  $\bullet$  $\bullet$  $\bullet$  $\bullet$  $\bullet$  $\bullet$  $\bullet$  $\bullet$  $\bullet$ 

•• • • • • • • • • • • • • • • •

==========

• • • • • • • • • • • I•

**• • • • •** 

:e

• • • •

Program output is verbatim from Merriam (1966) .

Output from the preceding sample data and control cards are listed below and on the following pages.

### **EXPLANATION OF** OUTPUT

"Error measures for the various surfaces are computed from the following formulas:

The "TOTAL VARIATION," V, is given by

$$
v = \sum_{i=1}^{N} (z_i - \overline{z})^2
$$

where  $z_i$  is the ith z data coordinate,

$$
\overline{z} = \sum_{i=1}^{N} z_i
$$

V is calculated entirely from the input data and hence is the same for each surface.

The "VARIATION NOT EXPLAINED BY SURFACE," S, is given by

$$
S = \sum_{i=1}^{N} (z_i \text{ observed}^{-} z_i \text{ calculated})^2.
$$

This value is obtained by squaring the appropriate order of residuals and summing. The "VARIATION EXPLAINED BY SURFACE," E, is given by

$$
E = V - S.
$$

The "COEFFICIENT OF DETERMINATION," T, is given by

$$
T = \frac{E}{V} .
$$

The value E, and hence T, may be negative if S is sufficiently large. The "COEFFICIENT OF CORRELATION," L, is given by

$$
L = T^{1/2}.
$$

If T is negative, L also is output as a negative number (Spiegel, 1961, p. 252-253). The "STANDARD DEVIATION," D, is given by

**• • • • • •** 

--· • • • • • • • • • • • • • • • •

-= • • ••

OD

• • • • • • • • • • • • e:

• • • •

$$
D = \left(\frac{S}{N}\right)^{1/2}
$$

where N is the number of sets of data coordinates. Each of these quantities is calculated for each surface. If the equation of a particular surface is not calculated, the corresponding error measures are printed as zeros.

The scale on the left edge of the contour map reads directly in terms of whichever scale is specified as vertical, but the horizontal scales do not read directly. On the horizontal scales, only the units digits of the scale values<br>are shown; blanks in the scales represent increments of ten. For example, the rms of<br>not read are shown; blanks in the scales represent increments of ten. For example, the left-most blank represents ten and the next blank to the right represents 20 . After the reading is made on the horizontal scale, the reading must be substituted for "SCALE VALUE" in the formula for the horizontal scale. The value given by this substitution corresponds directly to the original units of the horizontal axis  $(x \text{ or } y)$ . Scales are positioned on contour maps so that any character on the map is in direct line with the scales both vertically and horizontally. Any given character is selected from a calculation of the value of the surface of the center of the small region in which the character is plotted.

Contours are read in the following manner. The reference contour runs along the "letter-edge" of the band of dots. From this reference contour each edge of each band of characters represents an increment of one contour interval -- the letter bands proceeding downward (A,B,C, ..... ) from the reference contour and the number bands upward (0,1,2, ....). Both letter and number bands feature "wraparound" character selection. For example, if a surface reaches a greater value above the reference contour than can be contoured by using 10 different bands of digits, the next higher band of digits is a band of O's, the next a band of l's, the next a band of 2's, etc. The same is true of letter bands. The next band lower than Z is A, the next lower is B, etc. The character selection may "wrap around" any number of times, but the reference band is printed only once . A

result of this "wrap-around" feature is that unless the reference band is printed on the contour map, the specific values represented by the other band are not uniquely determined by the character in the band.

**• • • • • • • • • • • •** 

• • • • • • • • • •

OD OD OD O  $\bullet$ 

TD

· **\***<br>•<br>•

m OD

f D OD O O  $\bullet$  $\bullet$  $\mathbf \Phi$  $\bullet$  $\mathbf 0$ Ó

• • • • • • • • • • • • • • • :e

• • • •

Contour maps are printed in the order in which they are encountered in the input data for Link 1. If it is specified that a surface be contoured but the equation of that surface has not been determined, the contouring of that surface is bypassed .

The next section of output is the plotting of the original data and the first through sixth-degree residuals on the x y plane. Again, if a certain order of residual is specified to be plotted but the equation of the corresponding surface has not been determined, the plotting of these residuals is bypassed.

Each residual plot is also preceded by the program title, name of the plot, plotting limits, and orientation of the scales. The plots may contain one additional preliminary statement. The plotting routine is designed so that the number of digits in the largest plotted value is always four. If values to be plotted do not have this property, the entire set of values is multiplied successively either by 10 or 0.1 until this property is attained. If the plotted values are scaled, the scale factor is printed.

The scales for axes residual plots are interpreted somewhat differently from the scales of the contour maps. Conversion of the horizontal scale reading, however, is the same. The position of the plotted number is indicated by the sign of the number. A zero is preceded by a plus sign. In addition, the horizontal scale should be shifted half a space to the left, and the vertical scale half a line upward while the plotted values remain stationary. Thus the scales establish horizontal and vertical limits on the location of the sign of the number rather than defining a unique central positio<mark>n. These limits may be made as small</mark><br>as possible by enlarging the printing area. (It should be noted that by proper manual selection of plotting limits, the total width of the plots and contour maps may be made to occupy more than one page by specifying identical plots with adjacent plotting limits) .

Several symbols other than numbers may occur on the plots. These are the 'overprint characters;" their meaning is explained below.

/

• • • •

-· • • • • • • • • • • • • • • • •

-· • • • • • • • • • • • • • • • • e:

• • • •

- \* An attempt was made to write a number, but before it was completed another number to the right was encountered.
- B Two numbers fall within the limits of the region of this position.
- C Three numbers fall within the limits of the region of this position.
- D Four numbers fall within the limits of the region of this position.
- I Nine numbers fall within the limits of the region of this position.
- Z Ten or more numbers fall within the limits of the region of this position.

The "overprint characters" are printed on the plot, and the "OVERPRINT VALUES" that they represent are listed in a single column following the plot. Each time a new line containing overprint values is encountered on the plot, a double space is made in the column of overprint values. Overprint values for this line are then read from left to right across the plot. The table of "OVER-PRINT VALUES" is limited to 150 numbers. If control points are clustered or an unfortunate choice of SCALE VALUES results in more than 150 overprint values, the plot is discontinued, overprint values are suppressed, and a message is printed on the incomplete plot.

## ERROR MESSAGES

Twenty-eight error messages have been built into the program to indicate that invalid data or control cards have been encountered in the program. These data or control card errors and the messages generated by the erros are listed below:

Program errors

• • • •

O

 $\bullet$  $\bullet$  $\bullet$  $\bullet$  $\blacksquare$  $\bullet$  $\blacksquare$  $\bullet$  $\blacksquare$  $\bullet$  $\blacksquare$ O

·-• • • • • • • • • • • • • • • • **l•e** 

• • • • • • • • • • • • • • • •

**OOO** 

**OOOOOOOO** 

=-

• • • •

- 1 Number of sets of data points outside allowable range (1-500).
- 2 Indicator for calculation of first-degree equation outside allowable range  $(0-1)$ .
- 3 Indicator for calculation of second-degree equation outside allowable range (0-1) .
- 4 Indicator for calculation of third-degree equation outside allowable range  $(0-1)$ .
- 5 Indicator for calculation of fourth-degree equation outside allowable range (0-1).
- 6 Indicator for calculation of fifth-degree equation outside allowable range  $(0-1)$ .
- 7 Indicator for calculation of sixth-degree equation outside allowable range  $(0-1)$ .
- 8 Indicators for calculation of first-, second-, third-,
- fourth-, fifth-, and sixth-degree equations are all zero.
- 9 Residual plot indicator outside allowable range (0-6).
- 10 Plotting limit indicator for residual map outside allowable range  $(0-1)$ .
- 11 Indicator for use of Link 2 outside allowable range  $(0-1)$ .
- 12 Use of Link 2 attempted without proper specification in Link 1.
- 13 Contour map indicator outside allowable range (1-6).
- 14 Plotting limit indicator for contour map outside allowable range (0-1) .

Subroutine CONTUR Errors

- 1 Indicator for evaluation subroutines outside allowable range  $(1-6)$ .
- 2 Indicator for orientation outside allowable range (1-4).
- 3 Card tabulator indicator outside allowable range (0-1).
- 4 Number of columns of output outside allowable range (12-120) .

• • • •

-· • • • • • • • • • • • • • • • • e• • • • • • • • • • • • • • • • • e:

O O

Œ

MD O

Œ

OD

O  $\mathbf 0$  $\mathbf I$ O

OD

• • • •

- 5 Contour interval negative or zero.
- 6 Maximum x-plotting limit less than or equal to minimum x-plotting limit.
- <sup>7</sup>Maximum y-plotting limit less than or equal to minimum <sup>y</sup> - plotting limit.

# Subroutine PLOT3 Errors

- 1 Number of points to be plotted outside allowable range (1-500).
- ~ Orientation indicator outside allowable range (1-4) .
- 3) Number of columns of output outside allowable range (16-120).
- 4 Card tabulator indicator outside allowable range (0-1).
- 5 Indicator for previous ordering of elements outside allowable range (0-2).
- 6 Maximum x-plotting limit less than or equal to minimum x - plotting limit .

 $7$  Maximum y-plotting limit less than or equal to minimum <sup>y</sup> - plotting limit."

## SAMPLE OUT PUT

Examples of the output follow. This includes:

- 1. Tabulated input data, 1st degree through 5th degree surface values with corresponding residuals.
- 2. Statistical calculations.
- 3. Contoured 1st, 2nd, 3rd, and 4th surfaces.
- 4. Plot of original data.
- 5. Plot of 1st degree residuals.

**...........** 

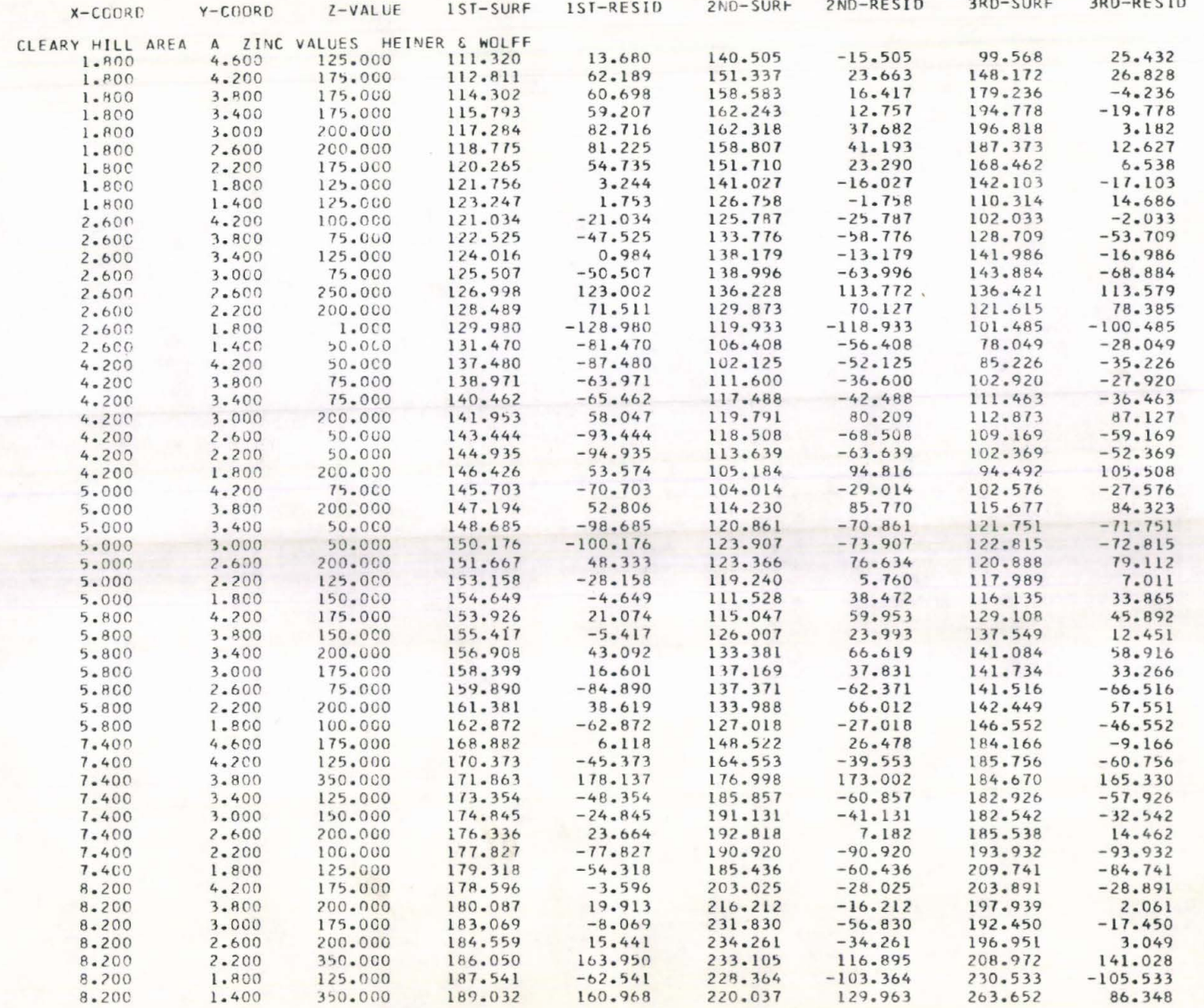

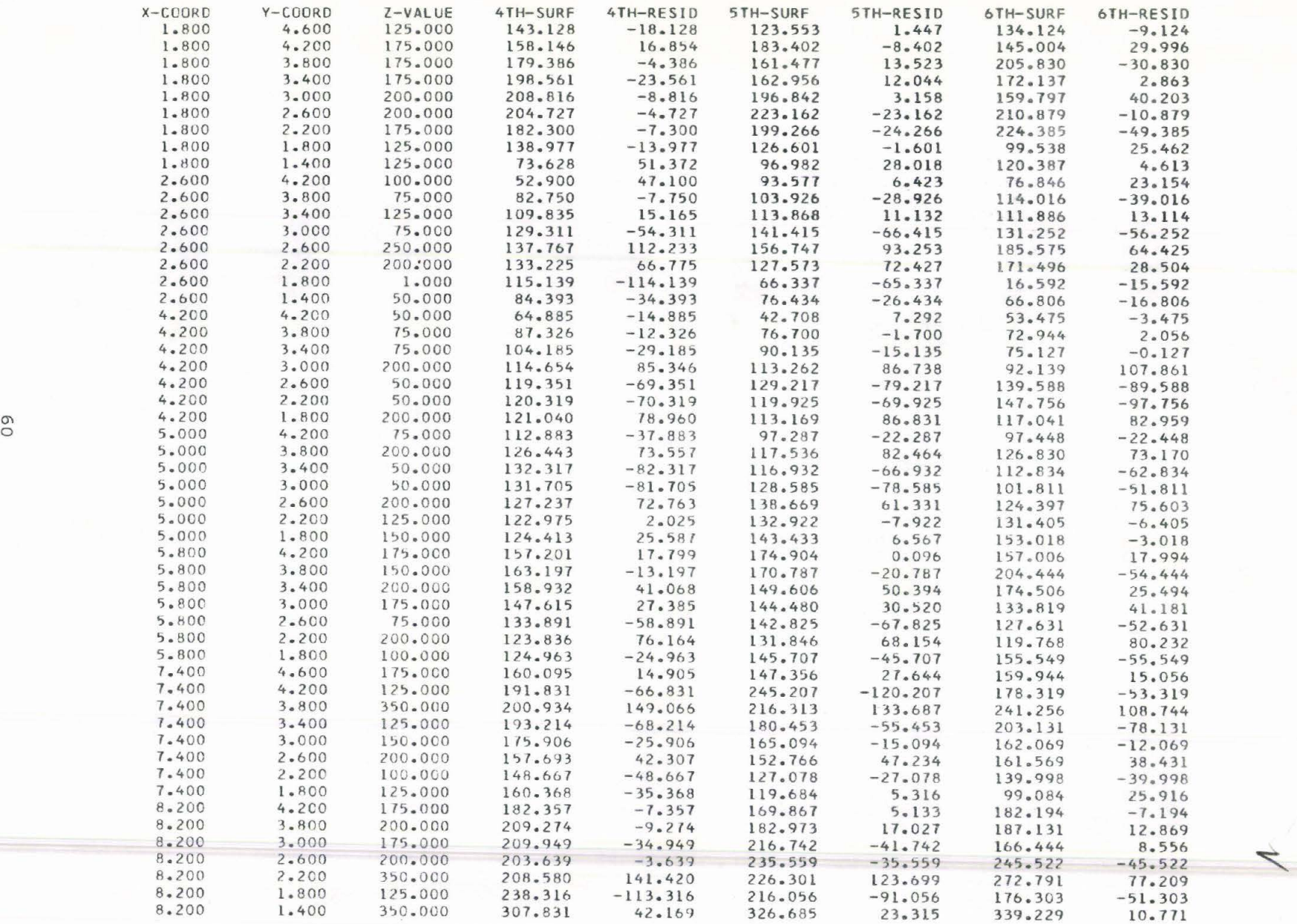

# **e e <sup>e</sup>**•••••••••••••••••••••••••••••••••••••••••••••

. . . . . . . . . .

CLEARY HILL AREA A ZINC VALUES HEINER & WOLFF CUEFFICIENTS OF FIRST-DEGREE EQUATION  $I =$ 109.96370 +  $10.27890 X +$  $-3.72738Y$ COEFFICIENTS OF SECOND-DEGREE EQUATION  $Z =$  $121.96134 +$  $-53.62819 X +$  $75.70629$  Y +  $7.14523 \times 2 +$  $-2.32092 XY +$  $-11.20548 Y2$ COEFFICIENTS OF THIRD-DEGREE EQUATION 178.89207 Y +  $82.33379 +$  $35.86439 X2 +$  $Z =$  $-112.06672 \times +$  $-53.22859$  XY +  $-3.51221 Y2 +$  $-1.95002 X3 +$  $0.13318$  X2Y +  $8.29452$  XY2 +  $-5.25635Y3$ COEFFICIENTS OF FOURTH-DEGREE EQUATION  $7 =$  $-900.61790 +$  $317.38703 \times +$  $1034.09568$  Y +  $22.64319 X2 +$  $-466.05490 XY +$  $-164.62384$  Y2 +

 $-11.06947 X3 +$  $50.19601$  X2Y + 77.01661 XY2 +  $-3.90582$  Y3 +  $0.88320 X4 +$  $-2.90731 X3Y +$  $-1.14432$  X2Y2 +  $-6.55479$  XY3 + 2.33041 Y4

COEFFICIENTS OF FIFTH-DEGREE EQUATION

 $-732.15825$  X +  $-9879.71934$  Y + 502.45234 X2 + -408.21164 XY + 8026.86923 Y2 +  $7 =$  $5437.45318 +$  $-55.30572$   $X3 + -221.84234$   $X2Y +$ 418.97938 XY2 + -3114.51078 Y3 + -1.07526 X4 + 39.46240 X3Y +  $-10.85890 X2Y2 +$  $-66.61468$  XY3 +  $561.76284$  Y4 + 0.25426 X5 + -1.51074 X4Y + -2.10805 X3Y2 +  $4.53431 X2Y3 +$  $1 - 13095$  XY4 +  $-37.86737Y5$ 

COEFFICIENTS OF SIXTH-DEGREE EQUATION

Z = 44689.00622 + -10002.24113 x + -88899.51056 Y + 5317.79619 X2 + 2680.67309 XY + 80517.50244 Y2 +  $-922.84966$  X3 +  $-3068.46493$  X2Y + 2164.78669 XY2 + -39151.97022 Y3 + 82.59878 X4 + 427.51956 X3Y +  $-89.04009$   $X3Y2 +$  $0.21266$  X5Y + 1.54851 X4YZ +  $6.36699X3Y3 +$  $-9.07100 X2Y4 +$  $-3.45165$  XY5 + 78.18539 Y6

ERROR MEASURES **SURFACE** FIRST-DEGREE SECOND-DEGREE THIRD-DEGREE FOURTH-DEGREE FIFTH-DEGREE SIXTH-DEGREE  $49.21$ 71.55 58.52 54.96 STANDARD DEVIATION  $65 - 06$  $62.41$ VARIATION EXPLAINED BY SURFACE 0.28445188E 05 0.74562500E 05 0.92103563E 05 0.11655356E 06 0.13759969E 06 0.16872581E 06 VARIATION NOT EXPLAINED 0.26621081E 06 0.22009350E 06 0.20255244E 06 0.17810244E 06 0.15705631E 06 0.12593019E 06 BY SURFACE TOTAL VARIATION 0.29465600E 06 0.29465600E 06 0.29465600E 06 0.29465600E 06 0.29465600E 06 0.29465600E 06 COEFFICIENT OF DETERMINATION 0.39555806 0.46698415 0.57261962 0.09653693 0.25304931 0.31257993 COEFFICIENT OF CORRELATION 0.31070393 0.62893409 0.68336242 0.75671637 0.50304008 0.55908847

 $\sigma$  $\overline{}$ 

### CONTOURED FIRST-DEGREE SURFACE

PLOTTING LIMITS  $MAXIMUM X =$ 9.000000  $MINIMUM X =$  $0.0$  $MAXIMUM Y =$ 5.000000  $MINIMUM Y =$  $0 - 0$ 

X-SCALE IS HORIZONTAL  $X-VALUE = C.0 + C.1125 X (SCALE VALUE)$ 

Y-SCALE IS VERTICAL

CONTOUR INTERVAL = 25.00 REFERENCE CONTOUR ( .....) = 175.00

### 0123456789 123456789 123456789 123456789 123456789 123456789 123456789 123456789

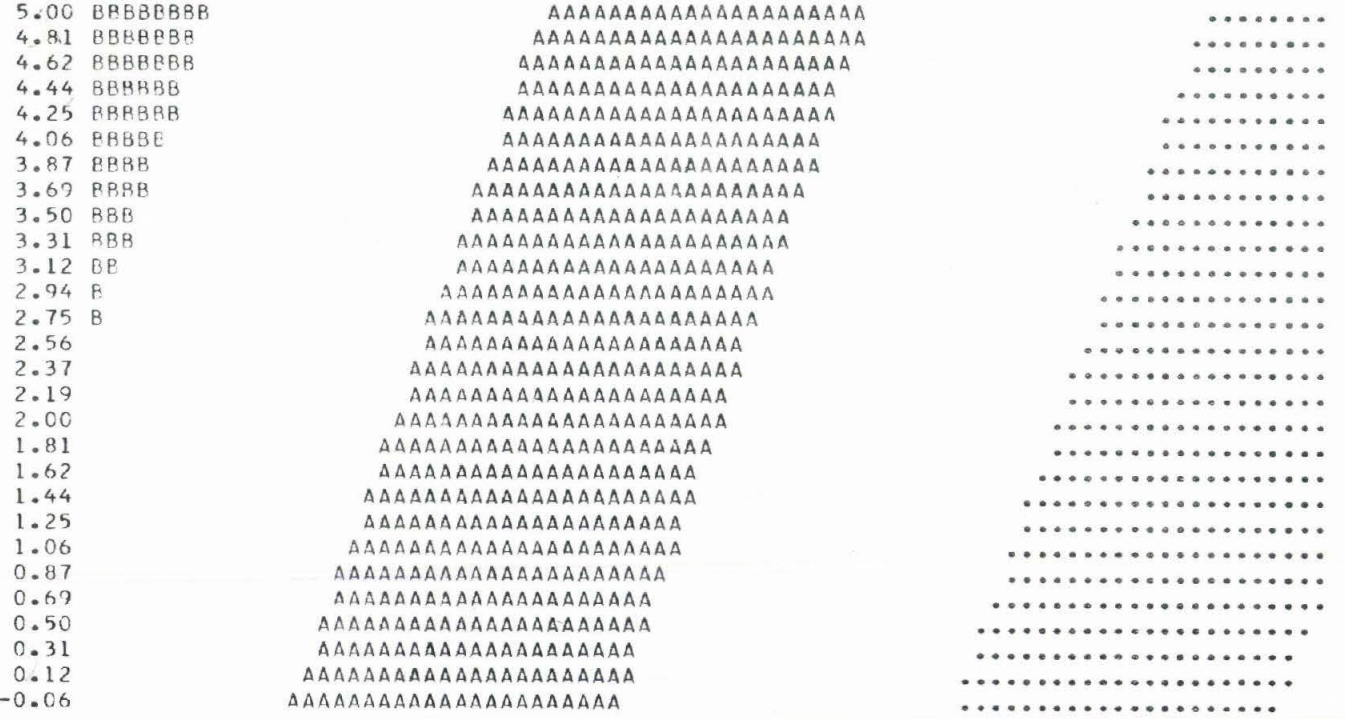

0123456789 123456789 123456789 123456789 123456789 123456789 123456789 123456789

 $\overline{c}$ 

CONTOURED SECOND-DEGREE SURFACE

PLOTTING LIMITS MAXIMUM  $X =$ <br>
MAXIMUM  $Y =$ <br>
9.000000 MINIMUM  $Y =$  $9.000000$  MINIMUM  $x =$  $0.0$  $0 - 0$ 

X-SCALE IS HORIZONTAL  $X-VALUE = 0.0 + 0.1125 X (SCALE VALUE)$ 

Y-SCALE IS VERTICAL

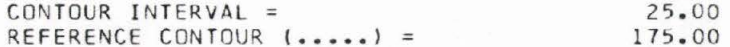

### 0123456789 123456789 123456789 123456789 123456789 123456789 123456789 123456789

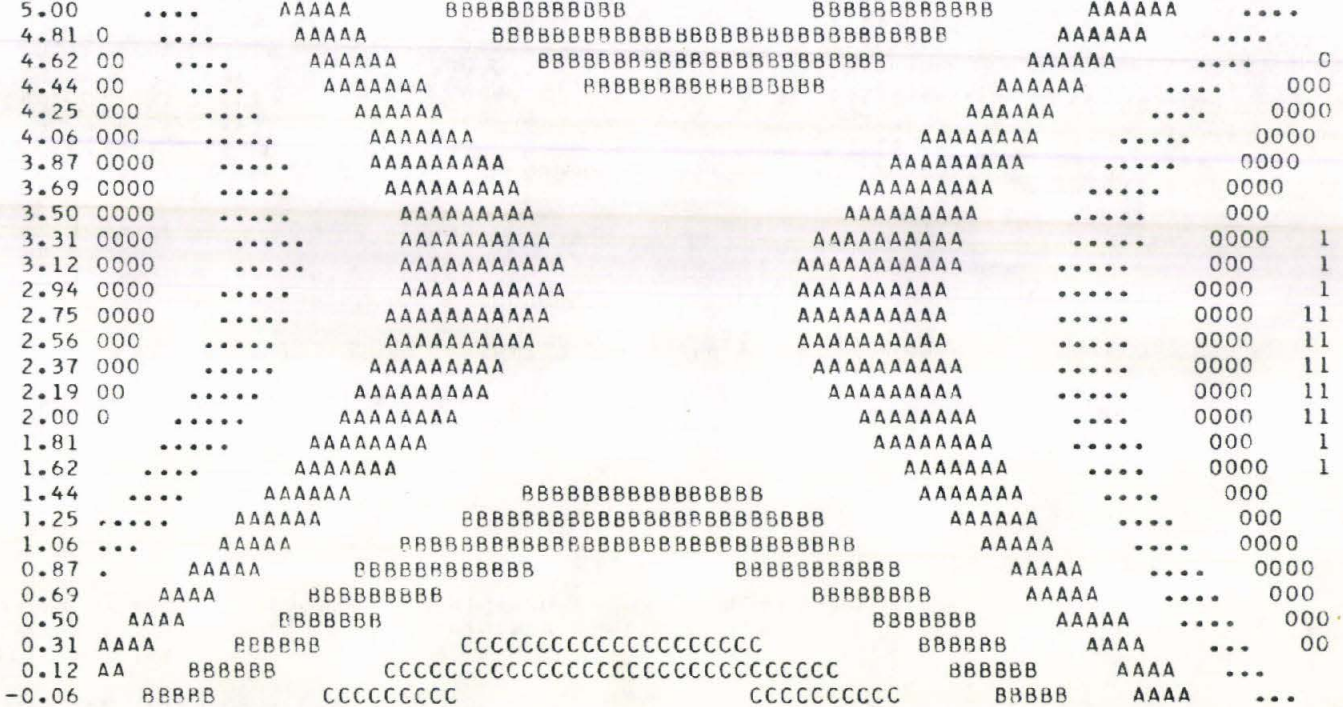

0123456789 123456789 123456789 123456789 123456789 123456789 123456789 123456789

CONTOURED THIRD-DEGREE SURFACE

PLOTTING LIMITS MAXIMUM  $X =$ <br>
MAXIMUM  $Y =$ <br>
MAXIMUM  $Y =$ <br>
MAXIMUM  $Y =$  $28$  $0 - 0$  $0 - 0$ 

X-SCALE IS HORIZONTAL  $X-VALUE = 0.0 + 0.1125 X (SCALE VALUE)$ 

Y-SCALE IS VERTICAL

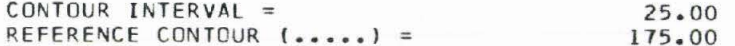

**Barbara** 

- -

# 0123456789 123456789 123456789 123456789 123456789 123456789 123456789 123456789

80

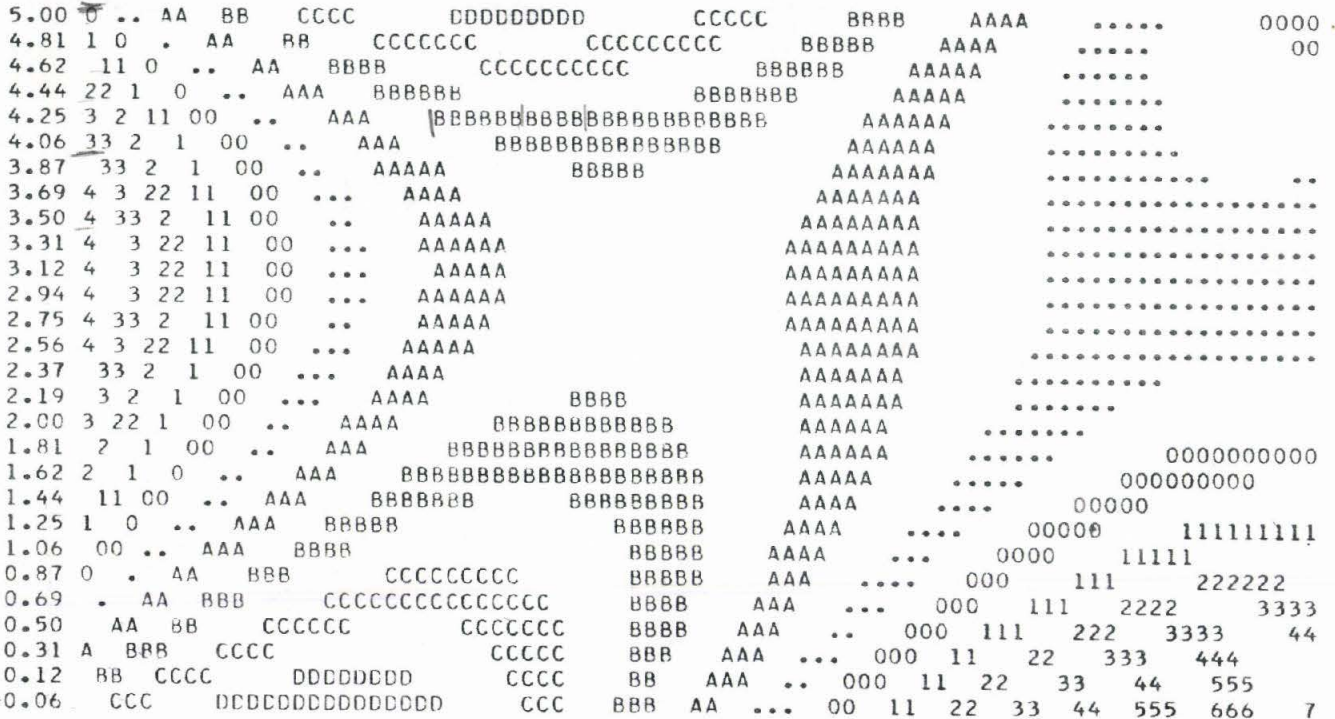

0123456789 123456789 123456789 123456789 123456789 123456789 123456789 123456789

 $64$ 

# **....**

CLEARY HILL AREA A ZINC VALUES HEINER & WOLFF

CONTOURED FOURTH DEGREE SURFACE

PLOTTING LIMITS MAXIMUM  $X =$  9.000000<br>MAXIMUM  $Y =$  5.000000  $MINIMUM X =$  $0 - 0$  $MINIMUMY =$  $0 - 0$ 

X-SCALE IS HORIZONTAL  $X-VALUE = 0.0 + 0.1125 X (SCALE VALUE)$ 

Y-SCALE IS VERTICAL

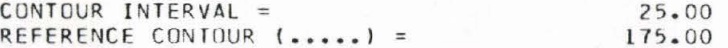

### 0123456789 123456789 123456789 123456789 123456789 123456789 123456789 123456789

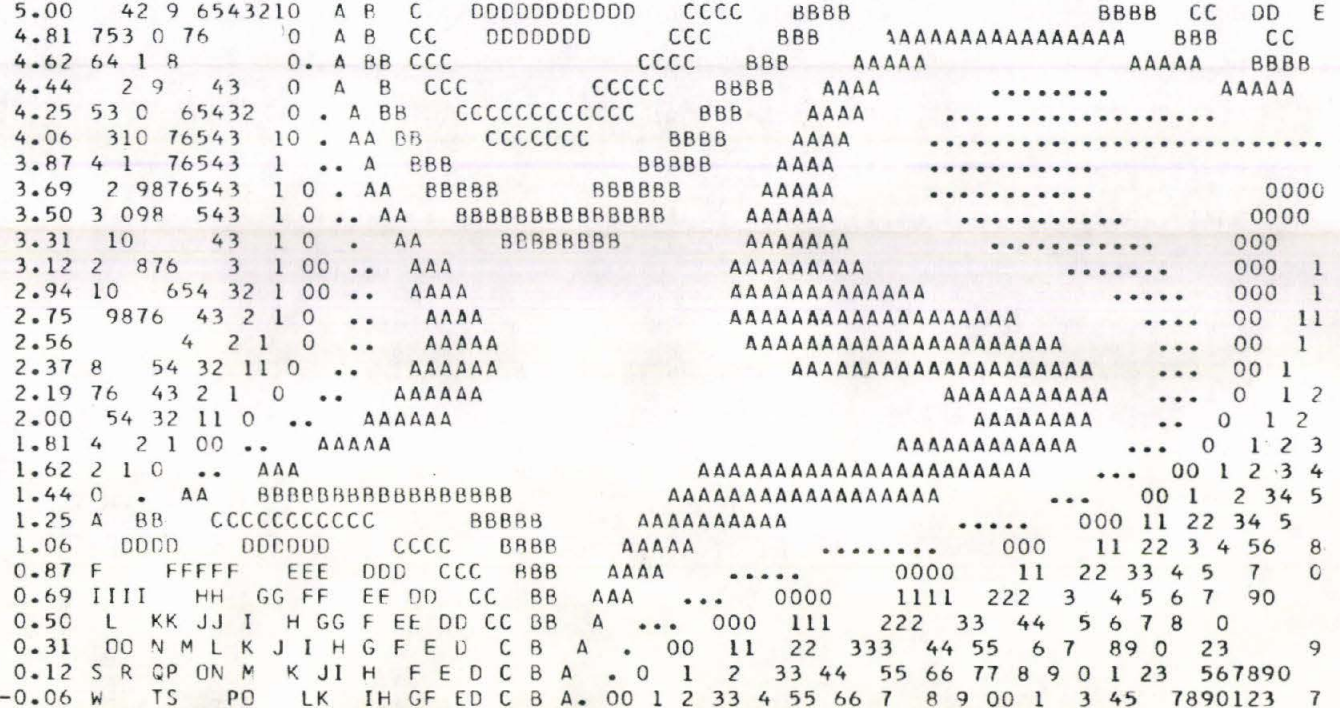

0123456789 123456789 123456789 123456789 123456789 123456789 123456789 123456789

# 0123456789 123456789 123456789 123456789 123456789 123456789 123456789 123456789

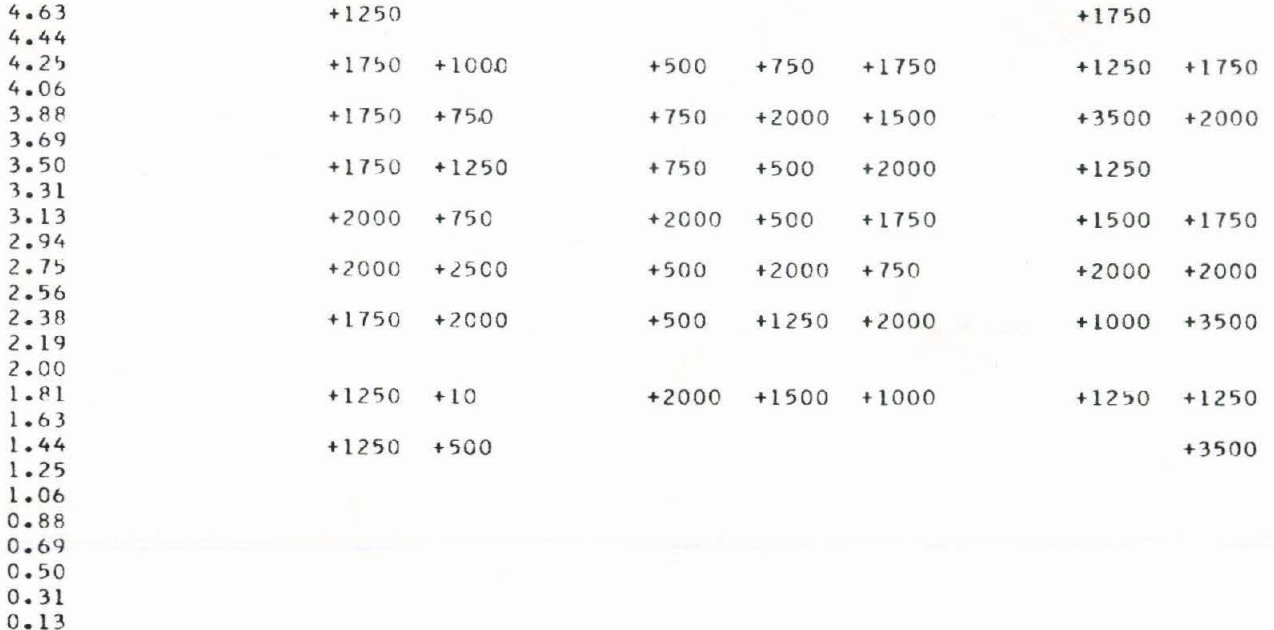

0123456789 123456789 123456789 123456789 123456789 123456789 123456789 123456789

X-SCALE IS HORIZONTAL  $X-VALUE = 0.0 + 0.1125 X (SCALE VALUE)$ 

PLOTTED VALUES HAVE BEEN MULTIPLIED BY A FACTOR OF 10 TO THE 1 POWER

 $\begin{array}{ccccccccc}\n\texttt{MAXIMUM} & \texttt{X} & = & & \texttt{9.000000} & & \texttt{MINIMUM} & \texttt{X} & = \\
\texttt{MAXIMUM} & \texttt{Y} & = & & \texttt{9.000000} & & \texttt{MINIMUM} & \texttt{Y} & = \\
\end{array}$  $0 - 0$  $0.0$ 

 $\mathbf{a}_1$ PLOTTING LIMITS

PLOT OF ORIGINAL DATA (Z-COORDINATES)

Y-SCALE IS VERTICAL

 $5.00$  $4.81$ 

99

CLEARY HILL AREA A ZINC VALUES HEINER & WOLFF
## 

CLEARY HILL AREA A ZINC VALUES HEINER & WOLFF

PLOT OF FIRST-DEGREE RESIDUALS

PLOTTING LIMITS  $MINIMUM X =$  $MAXIMUM X =$ 9.000000  $0.0$  $MAXIMUM Y =$ 5.000000 MINIMUM Y =  $0.0$ 

PLOTTED VALUES HAVE BEEN MULTIPLIED BY A FACTOR OF 10 TO THE 1 POWER

X-SCALE IS HORIZONTAL  $X-VALUE = 0.0 + 0.1125 X (SCALE VALUE)$ 

Y-SCALE IS VERTICAL

0123456789 123456789 123456789 123456789 123456789 123456789 123456789 123456789

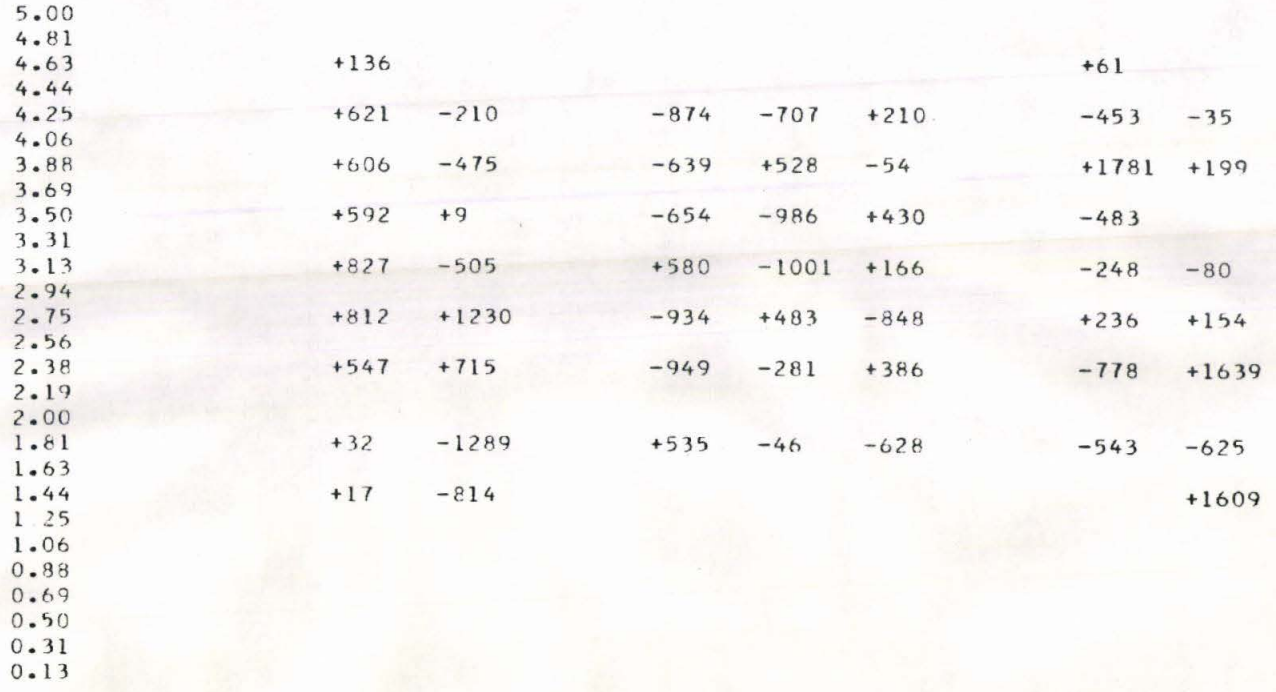

0123456789 123456789 123456789 123456789 123456789 123456789 123456789 123456789

## REFERENCES

• • • •

..

• • • • • • • • • • • • • • •

-· • • • • • • • • • • • • • • •

**....** 

• • • •

Allen, P., and Krumbein, W.C., 1962, Secondary trend components in the Top Ashdown Pebble Bed: a case history: Jour. Geol., v. 70, no. 5, p. 507-538. Chayes, F., and Susuki, Y., 1963, Geological contours and trend surfaces: Jour.

Petrology, v. 4, p. 307-312.

Connor, J.J., and Miesch, A.T., 1964, Application of trend analysis to geochemical prospecting data from Beaver County, Utah, in Computers in the mineral industries: Stanford Univ. Publ., Geol. Sciences, **v.** 9, no. l, p. 110-125. Forgotson, J.M., Jr. , 1963, How computers help find oil : Oil and Gas Jour.,

v. 61, no. 11, p. 100-109.

- Good, D.I., 1964, FORTRAN II trend-surface program for the IBM 1620: Kansas Geol. Survey Sp. Dist. Publ. 14, 54 p.
- Ha rbaugh, J.W. , 1963, BALGOL program for trend-surface mapping using an **IBM** 7090 computer: Kansas Geol. Survey Sp. Dist. Publ. 3, 17 p.
- Harbaugh, J.W., 1964a, Application of four-variable trend hyper-surfaces in oil exploration (abs.), in Computers in the mineral industries: Stanford Univ. Publ., Geol. Sciences, v. 9, no. 2, p. 693.

Harbaugh, J.W., 1964b, Trend-surface mapping of hydrodynamic oil traps with the IBM 7090/94 computer: Colorado Sch. Mines Quart., v. 59, no. 4, p. 557-578.

Krumbein, W.C., 1959, Trend surface analysis of contour- type maps with irregular control-point spacing: Jour. Geophysical Res., v. 64, no. 7, p. 823-834.

McIntyre, D.B., 1963, Program for computation of trend surfaces and residuals of degree 1 through 8: Dept. of Geology, Pomona College, Claremont, California, 24 p.

Merriam, D.F., 1964, Use of trend-surface residuals in interpreting geologic structures, in Computers in the mineral industries: Stanford Univ. Publ., Geol. Sciences, v. 9, no. 2, p. 686-692.

68

Merriam, D.F., and Harbaugh, J.W., 1964, Trend-surface analysis of regional and residual components of geologic structure in Kansas: Kansas Geol. Survey Sp. Dist. Publ. 11, 27 p.

 $\mathbb{R}^n$  . We have the set of  $\mathbb{R}^n$  in the set of  $\mathbb{R}^n$  , we have the set of  $\mathbb{R}^n$ 

• • • • **1=9** 

• • • • • • • • • • • • • • •

 $\bullet$  $\bullet$ 

OD OD  $\blacksquare$ OD OD  $\bullet$  $\bullet$  $\bullet$  $\bullet$  $\blacksquare$ 

·-• • • • • • • • • • • • • • •

m TD  $\blacksquare$ 

OD

O

 $\ddot{\bullet}$   $\ddot{\bullet}$ **. .**<br>. .

• • • •

- Merriam, D.F. (Editor), Mont O'Leary , R.H. Lippert, and Owen T. Spitz, 1966, Fortran IV and map program for computation and plotting of trend surfaces for degrees 1 through 6, Kansas Geol. Survey Computer Contribution 3, 48 p.
- Miller, R.L., 1956, Trend surfaces: their application to analysis and description of environments of sedimentation: Jour. Geol., v . 64, no. 5, p. 425-446 .
- Peikert, E.W., 1962, Three-dimensional specific-gravity variation in the Glen Alpine Stock, Sierra Nevada, California: Geol. Soc. America Bull., v. 73, no. 11, p. 1437-1442 .
- Spiegel, **M.R. ,** 1961, Theory and problems of statistics: Schaum 's Outline Series, Schaum Publishing Co., New York, p. 252-253.
- Whitten, E.H.T., 1959, Composition trends in a granite: modal variations and ghost stratigraphy in part of the Donegal Granite, Erie: Jour. Geophysical Res., v. 64, no. 7, p. 835-848.
- Whitten, E.H.T., 1961, Quantitative areal modal analysis of granitic complexes: Geol. Soc. America Bull., v. 72, no. 9, p. 1331-1359.
- Whitten, E.H.T., 1963, A surface-fitting program suitable for testing geological modals which involve areally-distributed data: Office of Naval Research, Geography Branch, Tech. Rept. no. 2, 56 p.
- Wolfe, J.A., 1962, Geostatistics and the exploration economy, in Mathematical Tech. and Computer Appl. in Mining and Expl., v. 1: Univ. Arizona, Tucson,  $p. H-1 - H-28.$

69

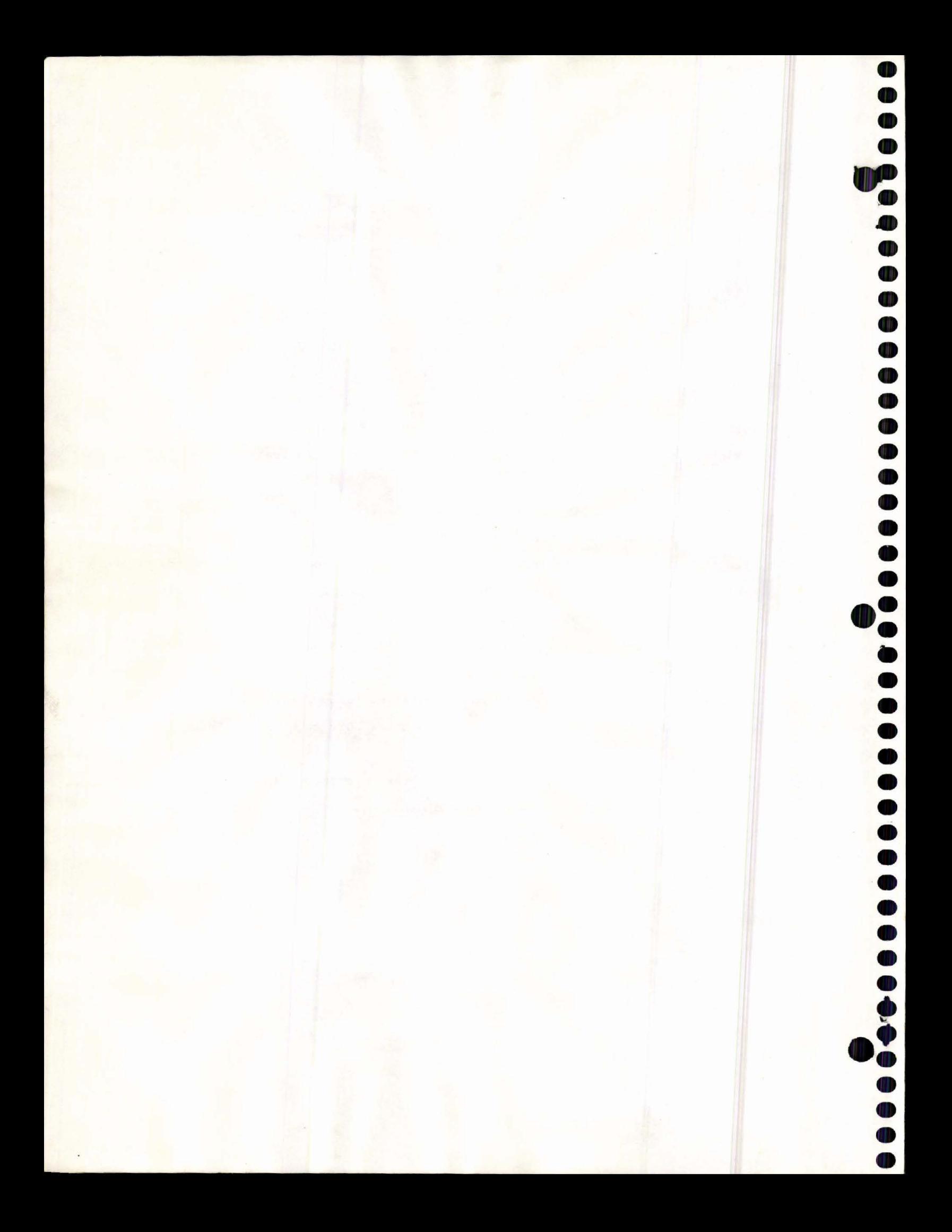